# **Interface Control Document Between the Solar and Heliospheric Observatory (SOHO) Experimenters Operations Facility (EOF) Core System (ECS) and the SOHO Instrumenters**

**514-3ICD/0193**

# **Revision 1**

# **October 1995**

Approved By:

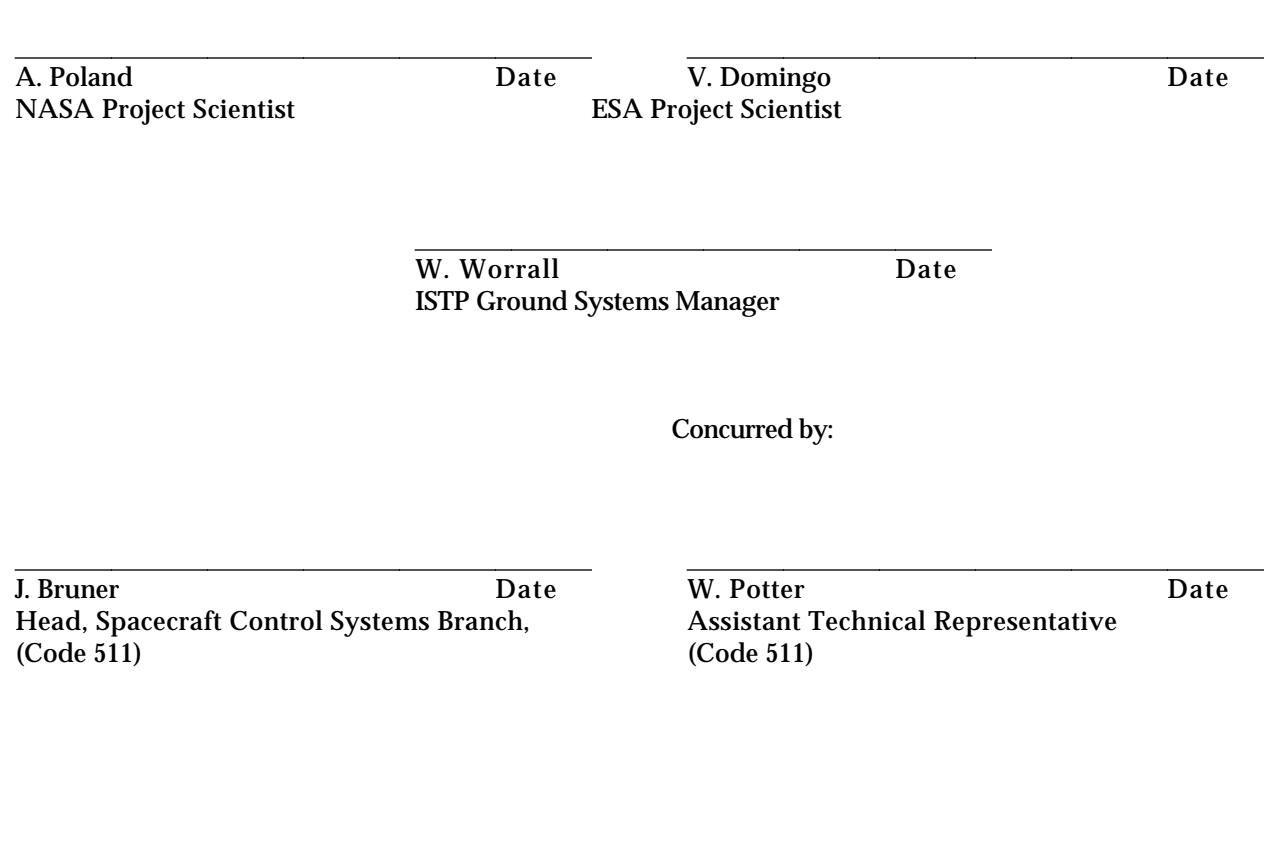

ISTP Project NASA Goddard Space Flight Center Greenbelt, Maryland

## Prepared for:

ISTP Project Spacecraft Control Programs Branch NASA Goddard Space Flight Center

By: AlliedSignal Technical Services Corporation Network and Mission Operations Support (NMOS) Program

Prepared by:

 $\overline{a}$ E. Larduinat/ATSC Date

**514-3ICD/0193**

 $\overline{a}$ O. C. St. Cyr/ATSC Date

# **Change Information Page**

**514-3ICD/0193**

**List of Effective pages**

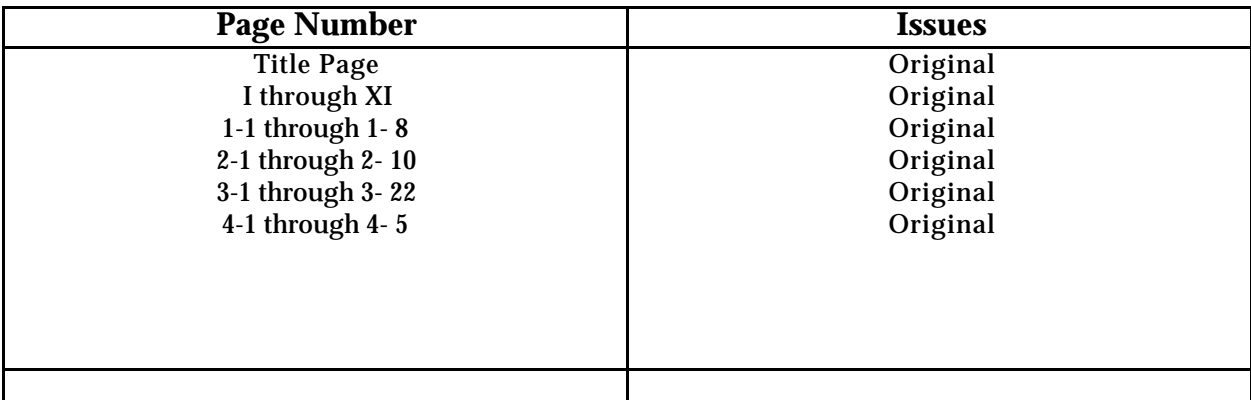

# **Document History**

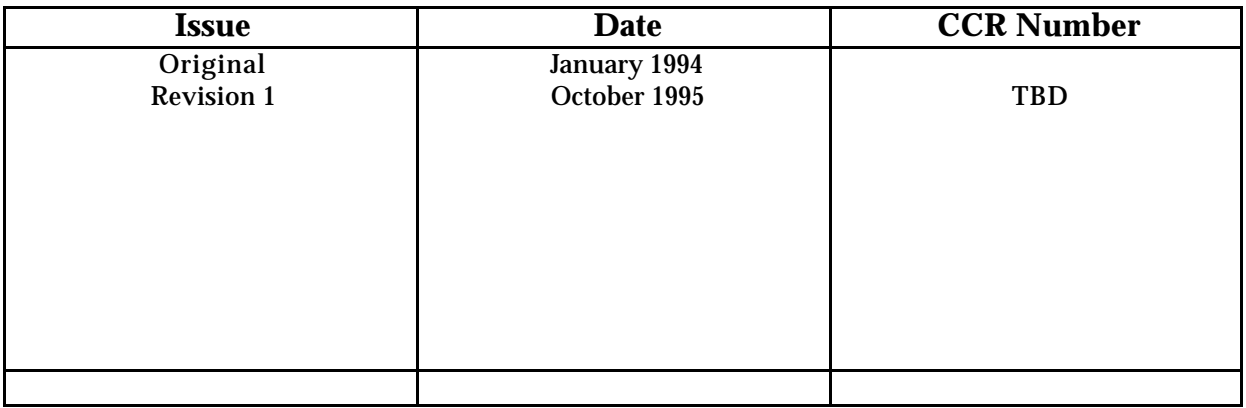

# **ABSTRACT**

document describes the interface between the International Solar-Terrestrial Physics (ISTP) Solar and Heliospheric vatory (SOHO) Experimenters' Operations Facility (EOF) Core System (ECS) and the SOHO Instrumenters. Section ides an introduction to this document. Section 2 presents an overview of the interface. Section 3 defines the format of ata exchanged over the interface. Section 4 defines the communications protocols and lower level layers of the ace.

**514-3ICD/0193**

ords: Experimenters' Operations Facility (EOF) EOF Core System (ECS) Solar Heliospheric Observatory (SOHO) Interface Control Document (ICD)

# **PREFACE**

s the first revision of the Interface Control Document (ICD) between the SOHO ECS and the SOHO Instrumenters.

nterface between the ECS and the instrumenters for the commanding functions is widely based on a proposal oped by Dr Van Ballegooijen, following an action item from the November 1991 Science Operations Working Group G) splinter meeting. A preliminary outline of the ICD was presented to the instrumenters during the May 1992 er meeting. A draft version of the document was produced in July 1992 and discussed at the September 1992 SOWG ng. The review copy (April 1993) was presented at the June 1993 SOWG meeting and at the ECS Critical Design w. The final approved version is dated January 1994. Integration testing with the instrument teams and several d system tests have shown that modifications to the ICD were necessary and those are incorporated in the present on of the document. Revision 1 provides a final definition of the data to be exchanged in support of the mission ing functions. It also includes a revised file naming convention (see appendix A) for better compatibility with the ) archive.

CD is under the configuration management of the Mission Operations Division (MOD) Configuration Control Board ). Proposed changes to this document shall be submitted to the MOD CCB, along with supportive material justifying ange. Changes shall be made by document change notice (DCN) or by complete revision.

vii/viii

# **SECTION 1 - INTRODUCTION**

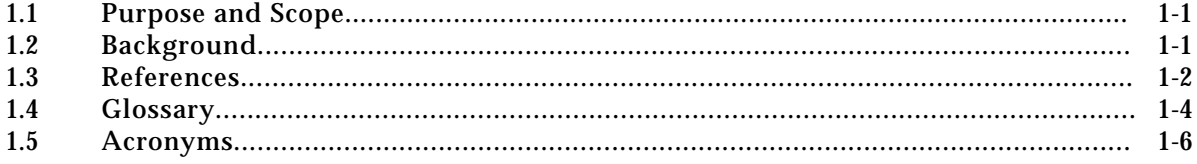

 $\omega = \left( \omega \left( \omega \right) \right) , \omega \left( \omega \right) , \omega \left( \omega \right)$ 

# **SECTION 2 - INTERFACE OVERVIEW**

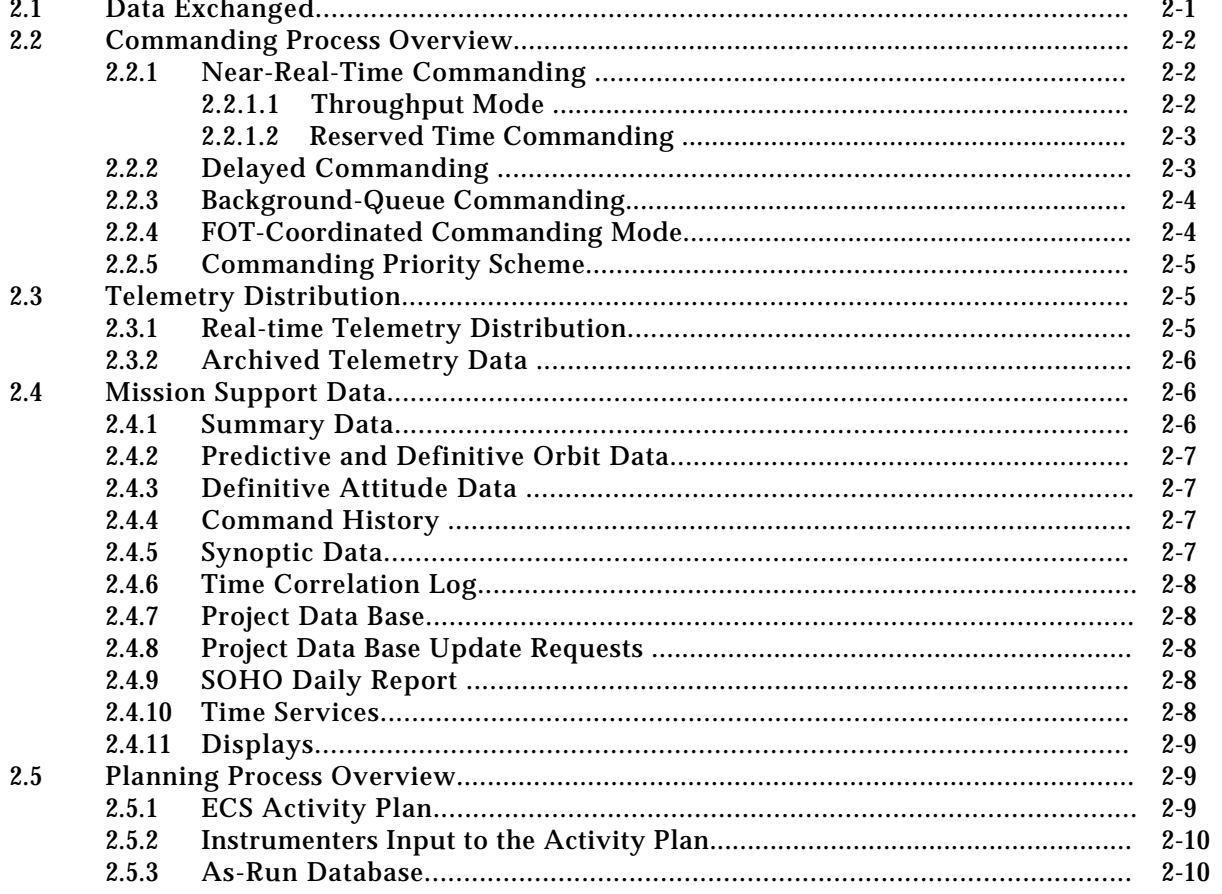

# **SECTION 3 - DATA FORMAT SPECIFICATION**

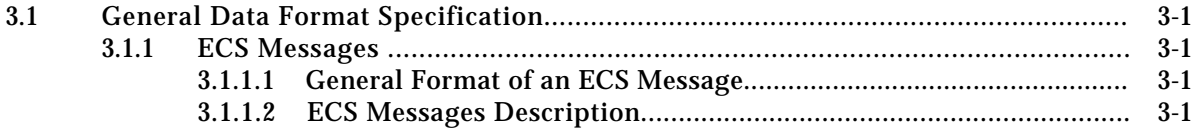

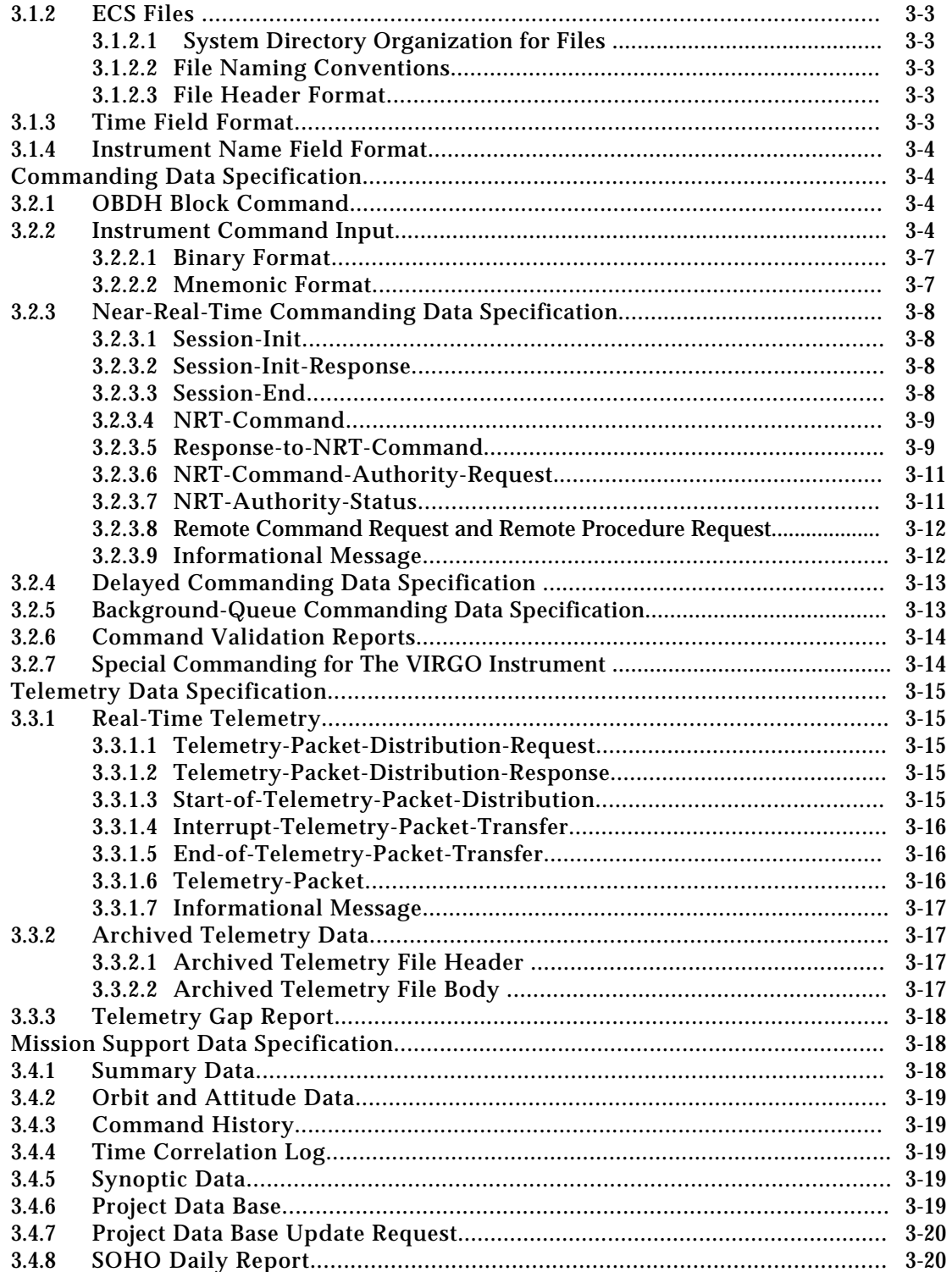

# TABLE OF CONTENTS (Cont.)

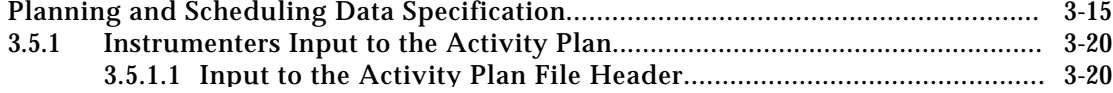

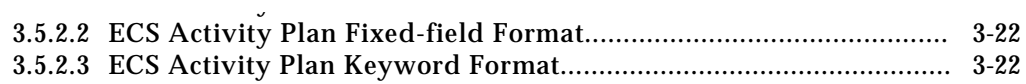

#### **SECTION 4 - COMMUNICATIONS PROTOCOLS**

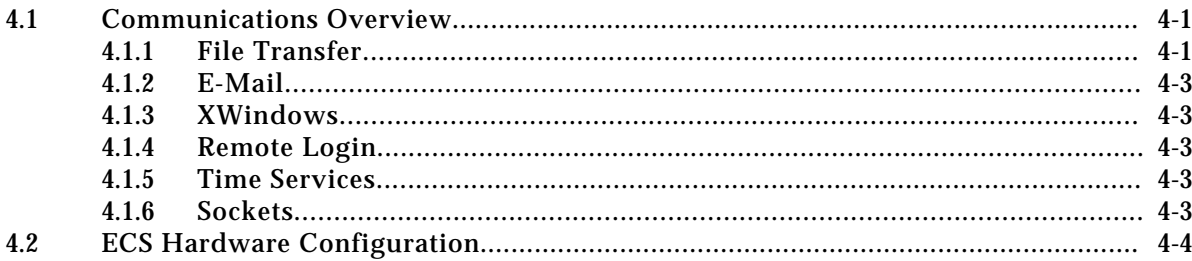

# **Appendix A. File Naming Conventions Appendix B. Examples of ECS Data Sets and Reports Appendix C. Archived Telemetry File Format**

# **LIST OF ILLUSTRATIONS**

#### **Figure**

**Table** 

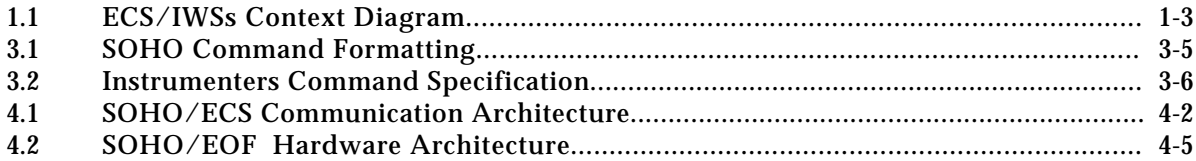

## **LIST OF TABLES**

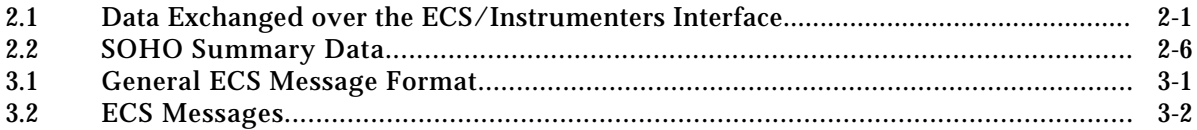

#### xi

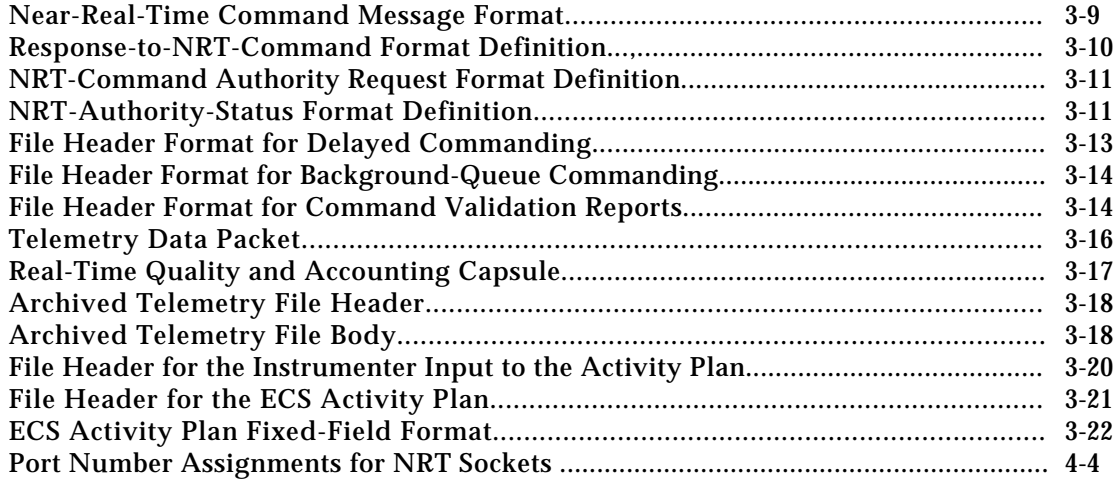

# **SECTION 1. INTRODUCTION**

#### **1.1 PURPOSE AND SCOPE**

This Interface Control Document (ICD) defines the interface between the Solar and Heliospheric Observatory (SOHO) Instrumenters and the Experimenters' Operations Facility (EOF) Core System (ECS). This interface supports three main data exchanges: instrument commanding data from the instrumenters, telemetry distribution to the instrumenters, and exchange of other mission related data.

The interface between the ECS and the SOHO instrumenters is described within the framework of the Open System Interconnection (OSI) model, a seven-layer reference model developed by the International Organization for Standardization (ISO). Section 2 of this ICD provides an overview of the interface between the ECS and the instrumenters. Section 3 defines the interface at the application layer level. Section 4 defines the lower levels of the OSI model: presentation layer, session layer, transport layer, network layer, data link layer and physical layer.

#### **1.2 BACKGROUND**

The SOHO mission is part of the International Solar-Terrestrial Physics (ISTP) program. The SOHO EOF is part of the NASA Goddard Space Flight Center (GSFC) ground system and serves as the focal point for instrument operations, mission planning, and science data analysis related to the operations.

The EOF is comprised of two main elements:

- 1) The ECS which includes hardware and software to support the three primary ECS functions described above. Two specialized workstations are part of the ECS: the Science Operations Coordinator (SOC) workstation and the Project Scientist workstation.
- 2) The Instrumenters WorkStations (IWS) which include hardware and software provided by the individual instrument teams and are dedicated to the operation of a given instrument and its science analysis for planning purpose.

The instrumenters may be located as follows:

- 1) The resident instrumenters are located at the EOF where they have data processing equipment, referred to as the IWSs.
- 2) The "remote" instrumenters are located outside of the EOF. They may have some support equipment at the EOF, or they may communicate with the ECS via another instrument's IWS or via a dedicated ECS workstation, namely, the SOC workstation. The remote instrumenters may also use the telephone or facsimile to communicate with the Flight Operations Team (FOT) or with an EOF resident team member and request changes in their instrument status.
- 3) Instrumenters may be located at the Analysis Facility at GSFC. At the present time, instrumenters at the Analysis Facility will have the same privileges as remote instrumenters. However, the EOF design does not preclude the fact that some of the equipment located at the Analysis Facility could be treated as resident IWSs, provided the following:
	- Security requirements are met: this includes having a dedicated line between the two facilities, and ensuring adequate physical security at the Analysis Facility.
	- ECS capacity: Telemetry could be distributed in real-time to workstations in the Analysis Facility provided this can be supported by the current ECS hardware/software architecture.
- 4) Instrumenters may also be located at the Multi-Experiment Data Operation Centre (MEDOC) in Orsay, France. The present document treats MEDOC as an IWS that would not have near-real-

time commanding authority. Thus, MEDOC can receive real-time telemetry and archived telemetry files. If conditions change concerning the functionality of this interface, it will be described and defined in a separate document.

The ECS provides the communications between the instrumenters and other elements of the SOHO ground system as illustrated at a conceptual level in Figure 1.1. The physical configuration of the EOF is defined in section 4. ECS receives and stores telemetry data. ECS makes that telemetry data available to the instrumenters for processing on their own equipment and defining future instrument commands. The instrumenters use their interface with ECS to send these commands to their instruments both in real-time and on a delayed transmission basis. Near-real time commanding and reception of real-time telemetry is only available to the EOF resident instrumenters (i.e., IWSs).

### **1.3 REFERENCES**

- 1. Commanding at the SOHO Experiment Operations Facility , Dr Van Ballegooijen, memorandum, Action Item from SOWG Splinter Meeting, November 1991.
- 2. SOHO Science Operations Plan, Issue 1.1, June 1993.
- 3. SOHO Experimenters' Operations Facility (EOF) Core System (ECS) Functional Requirements Document, NASA, April 1992.
- 4. CCS External Interfaces Specification Document, MATRA, July 1991.
- 5. Telemetry and Telecommand Handbook , MATRA, March 1991.
- 6. CCS Protocol Implementation, SS-AN-003-91, March 24, 1992.
- 7. SOHO Experimenters' Operations Facility (EOF) Core System (ECS) System Requirements Document, NASA 514-4SRD/0492, February 1993.
- 8. Interface Control Document between the International Solar-Terrestrial Physics (ISTP) SOHO Command Management System (CMS) and the ECS , NASA 514-4ICD/0293, July 1994.
- 9. Interface Control Document between the Sensor Data Processing Facility (SDPF) and SOHO Consumers, Revision 1, NASA 560-203.97, February 1995.
- 10. Deleted

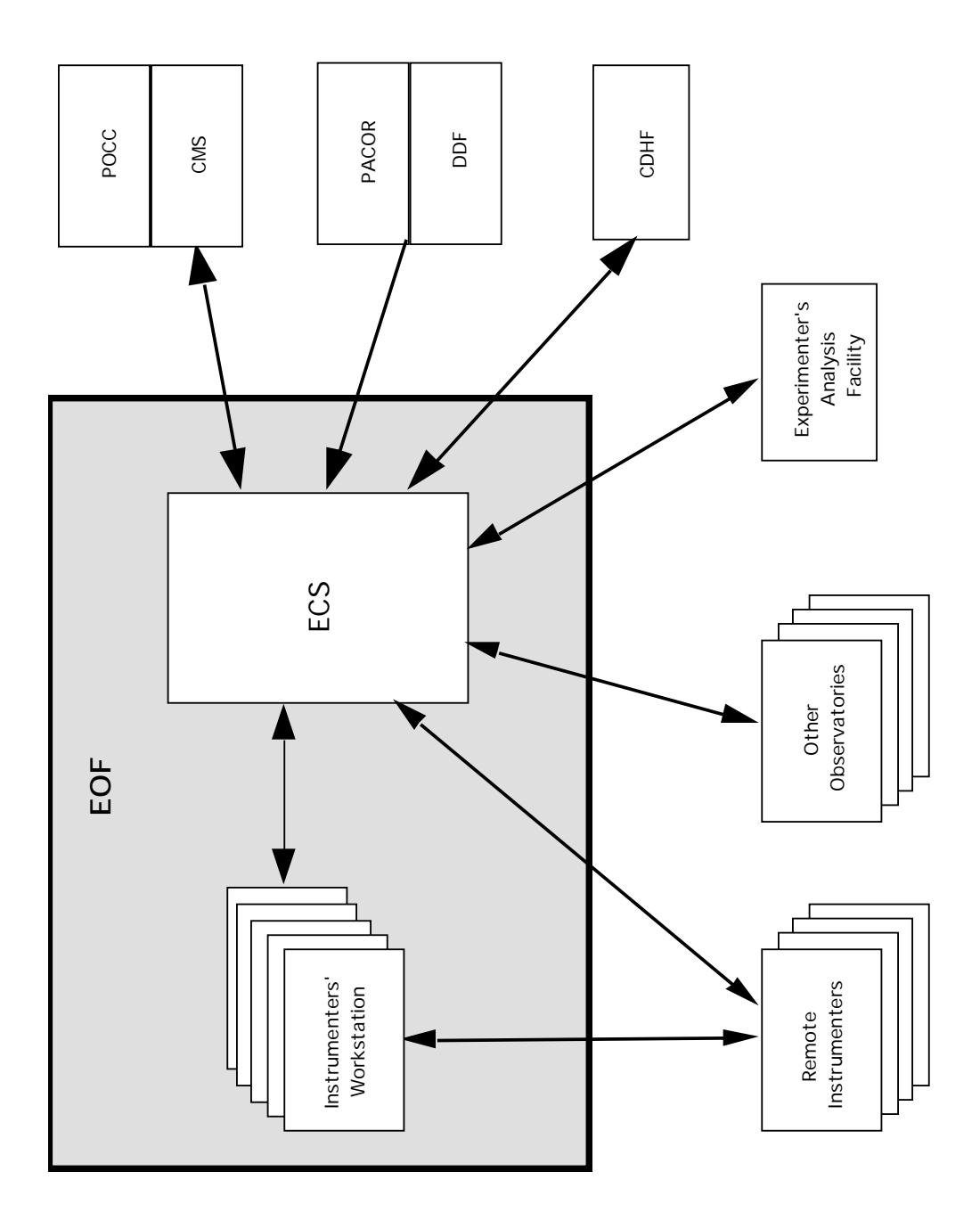

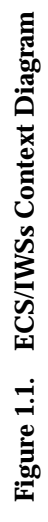

- 11. Interface Control Document between the International Solar-Terrestrial Physics (ISTP) Program Central Data Handling Facility (CDHF) and the ISTP SOHO Experimenters' Operations Facility (EOF) , NASA, 560-1ICD/1093, August 1994.
- 12. SOHO Experimenters' Operations Facility (EOF) Core System (ECS) Detailed Design Specification, NASA 514-4DDS/0293, Review Copy, June 1993.
- 13. SOHO Experimenters' Operations Facility (EOF) Core System (ECS) Software Users' Guide, NASA, April 1995.
- 14. Data Format Control Document for the International Solar-Terrestrial Physics (ISTP) Program SOHO Project Data Base, Revision 1, NASA, 511-4DFC/0292, September 1994.

#### **1.4 GLOSSARY**

**As-Planned Database**. Information provided by the instrumenters to the ECS describing the science activities scheduled for a given day or week. This information will be based on the template provided by the ECS Activity Plan (EAP) which shows Deep Space network (DSN) contact times, FOTdedicated commanding times, and other related activities. The information provided by the instrumenters will be in the form of ASCII files and it will be electronically transferred to the ECS.

**As-Run Database**. Information provided by the instrumenters describing the science programs executed. The detailed format and content of the data provided by the instrumenters will be defined separately from this document. The design and implementation of the Database is the responsibility of a designated group of instrumenters. ECS is only responsible for providing the commercial Relational Database Management System package that will be used to support these functions and the hardware on which it will run. Information related to the As-Run data base will be provided to the ECS in an ASCII file format for inclusion into the Summary data files sent to the CDHF, for later distribution to the instrumenters' teams.

**Critical Command**. A command which is flagged as critical in the Project Database (PDB). Operationally, the uplink of a critical command requires the intervention of an FOT operator within the Payload Operations Control Center (POCC).

**Delayed Commands**. A group of commands originating from EOF-resident or remote instrumenters destined to be uplinked by the FOT within a specified time window during the next operational day or later.

**Instrument Command**. A command addressed to a given instrument. Most instruments have a processor which will act upon that command once it receives it. When an instrument command is received by the spacecraft, it is immediately routed to the instrument. The command may be an actual command to perform a specific function. That function may be executed as soon as received by the instrument processor or it may be stored within the instrument processor memory for execution at a later predefined time (this depends on the capabilities of the instrument processor itself). The command may also be data to be stored in the processor memory. Each instrument team is responsible for the management of their instrument processor memory. Note that the VIRGO instrument has a particular design and will require a special command handling.

**Instrumenter WorkStation (IWS)**. Hardware and software provided by the individual instrument teams, physically located in the EOF. During real-time passes, they may support the commanding of a given set of instruments or perform their science analysis for planning purposes. The commanding IWSs are the only authorized source of near-real-time commands. A given instrument may only be commanded by a single IWS at a given time.

**Large Instrument Tables**. Instrument command groups which do not need to be uplinked in a time critical manner. This includes large amounts of commanding data which could block the commanding channel for a long period of time. To avoid this, the instrumenters must package the commanding data into "chunks" no larger than 0.5 Kbytes, which corresponds approximately to 10 seconds of uplink time. These "chunks" will be uplinked using the CMS background queue.

**Macros**. The spacecraft has an on-board macro capability. However, this capability is not available for use by the instrumenters through the EOF.

**Near-Real-time (NRT) Commands.** A group of commands originating from an IWS that will be routed through the POCC for uplink and arrive at the spacecraft within 60 seconds. Near-real-time commanding is only available to the IWSs during the "throughput mode", that is when there is a contact with the spacecraft and near-real-time commanding is enabled by POCC, CMS and the ECS. Only instrument OBDH block commands are allowed in NRT. However, certain instrument OBDH block commands are not allowed to be sent by an IWS as an NRT command. The commands "not allowed in NRT" are identified as such in the Project Data Base. They include but are not limited to the critical commands. The commands "not allowed in NRT" can be used in RPRs and RCRs and in delayed command files.

**On-line/off-line Availability**. Within the EOF, "on-line" information may be accessed electronically, without human intervention. "Off-line" information is stored on a medium that requires human intervention before access, for example, mounting a tape or disk.

**Operational Day and Operational Week.** An operational day is the 24-hour period starting at 00:00 GMT. An operational week is the 7-day period starting on a fixed day of the week at 00:00 GMT.

**Predefined Command Sequence (PCS)**. A list of command mnemonics resident in the POCC, identified by a unique name known to both the FOT and the instrumenters. It may contain instrument commands and/or approved spacecraft commands, but critical commands are not allowed. It contains no time-tags or delay factors. The definition and maintenance of a PCS takes place between the instrumenters and the FOT (possibly via E-mail) and does not involve the ECS.

**Project Data Base (PDB)**. The PDB consists of a series of data sets defining commands, telemetry, page displays, procedures, etc... The FOT is responsible for its maintenance and redistribution. Changes to the PDB require approval by the Change Control Board and are implemented under the control of the FOT.

**Quicklook Data**. This term refers to data created expeditiously by PACOR, post-pass. In this document, it is primarily used to refer to files containing tape recorder dumps, forward-ordered, organized by APID and by time.

**Real-time Telemetry.** Telemetry data delivered to ECS by PACOR with minimal delay and immediately distributed to the instrumenters. It includes housekeeping (VC0), science (VC1), and MDI-M (VC2) packets.

**Telemetry Archive Data.** The telemetry data archived by ECS. It consists of all VC0, VC1 and VC2 packets received as real-time telemetry, tape recorder dumps quicklook data (VC4), or retransmission from PACOR of real-time telemetry in the case of a failure in the real-time transmission. The telemetry archive data is stored by ECS on-line for 7 days and off-line for 21 days. It can be retrieved by the instrumenters via file transfer.

**Remote Command Request (RCR).** Electronic request originating from a IWS and destined to the POCC. It is used to request the execution of a PCS which is already approved by the FOT and stored in the POCC. RCRs are primarily intended to allow the instrumenters to make use of spacecraft commands needed by the instrumenters.

**Remote Instrumenter.** This term refers to the hardware and software provided by individual instrument teams, physically located outside of the EOF. They are not allowed to perform near-realtime commanding from their remote sites and they cannot receive real-time telemetry.

**Remote Procedure Request (RPR).** Electronic request originating from a IWS and destined to the POCC, used to request that the FOT operator execute a Systems Test and Operations Language (STOL) procedure which is already approved and stored in the POCC under the control of the FOT. STOL is the high level interactive command language that will be used in the POCC. RPRs are primarily intended to allow the instrumenters to make use of spacecraft commands as well as critical commands.

**Spacecraft Command.** A command addressed to a spacecraft subsystem, not including the payload instruments. As a general rule, the FOT is responsible for all spacecraft commands and the instrumenters are not allowed to generate these commands. However, some spacecraft commands may affect an instrument operation or invoke functions in which associated instrument commands need to be sent. The following is a non-exhaustive list of such spacecraft commands, the execution of which will need to be coordinated with the FOT (see the RPR and RCR definitions):

Pulse commands, On-Board Time (OBT) update commands, Instrument power on/off, Select primary/redundant electronics, Non-operational heaters on/off, Select mode of inter-instrument data exchange, Program inter-instrument data exchange, Select telemetry sub-mode, etc...

#### **1.5 ACRONYMS**

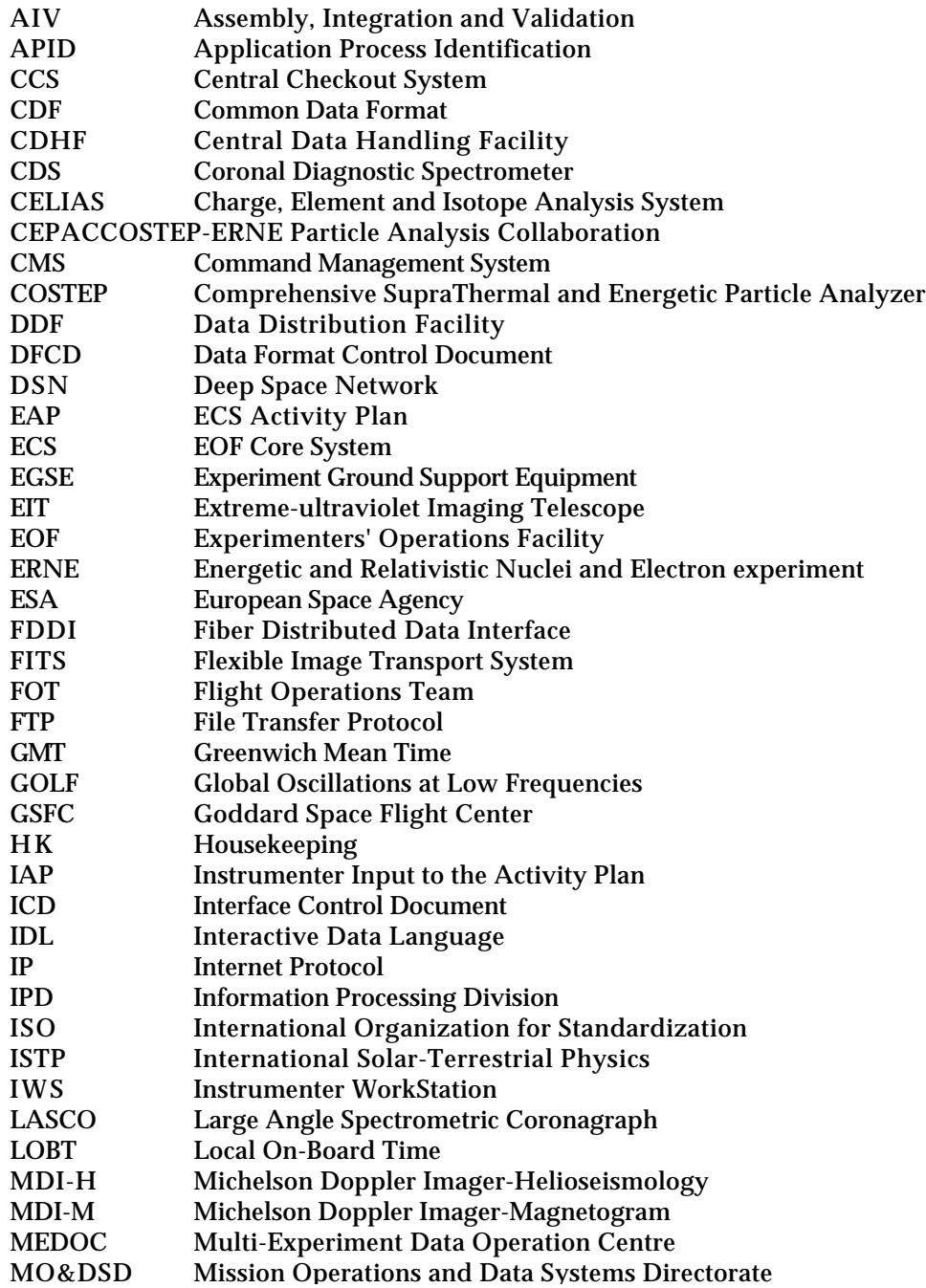

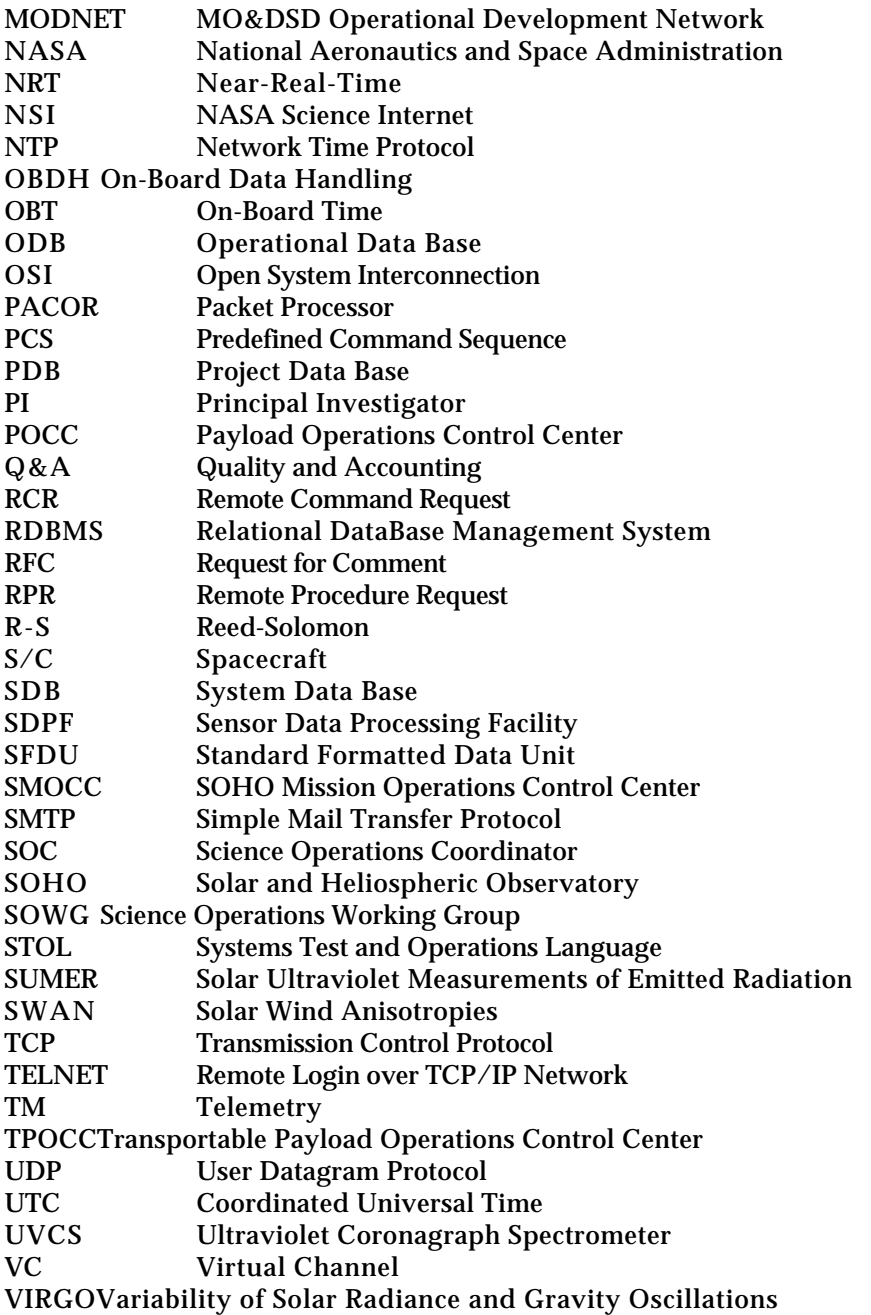

# **SECTION 2. INTERFACE OVERVIEW**

#### **2.1 DATA EXCHANGED**

The subsections below provide a description of the various data items exchanged over the interface between the ECS and the instrumenters. Several modes of data transfer will be used:

- 1) Data stream: transfer data in real-time over sockets.
- 2) File transfer: transfer large and less time-sensitive data using File Transfer Protocol (FTP).
- 3) Remote graphic displays: graphical interface to interactive ECS processes via X.11.
- 4) Mail services: address text messages to a specific user to be read later using Simple Mail Transfer Protocol (SMTP).

Table 2.1 provides a list of the main types of data exchanged between the ECS and the instrumenters and, for each type, it identifies the mode of data transfer used.

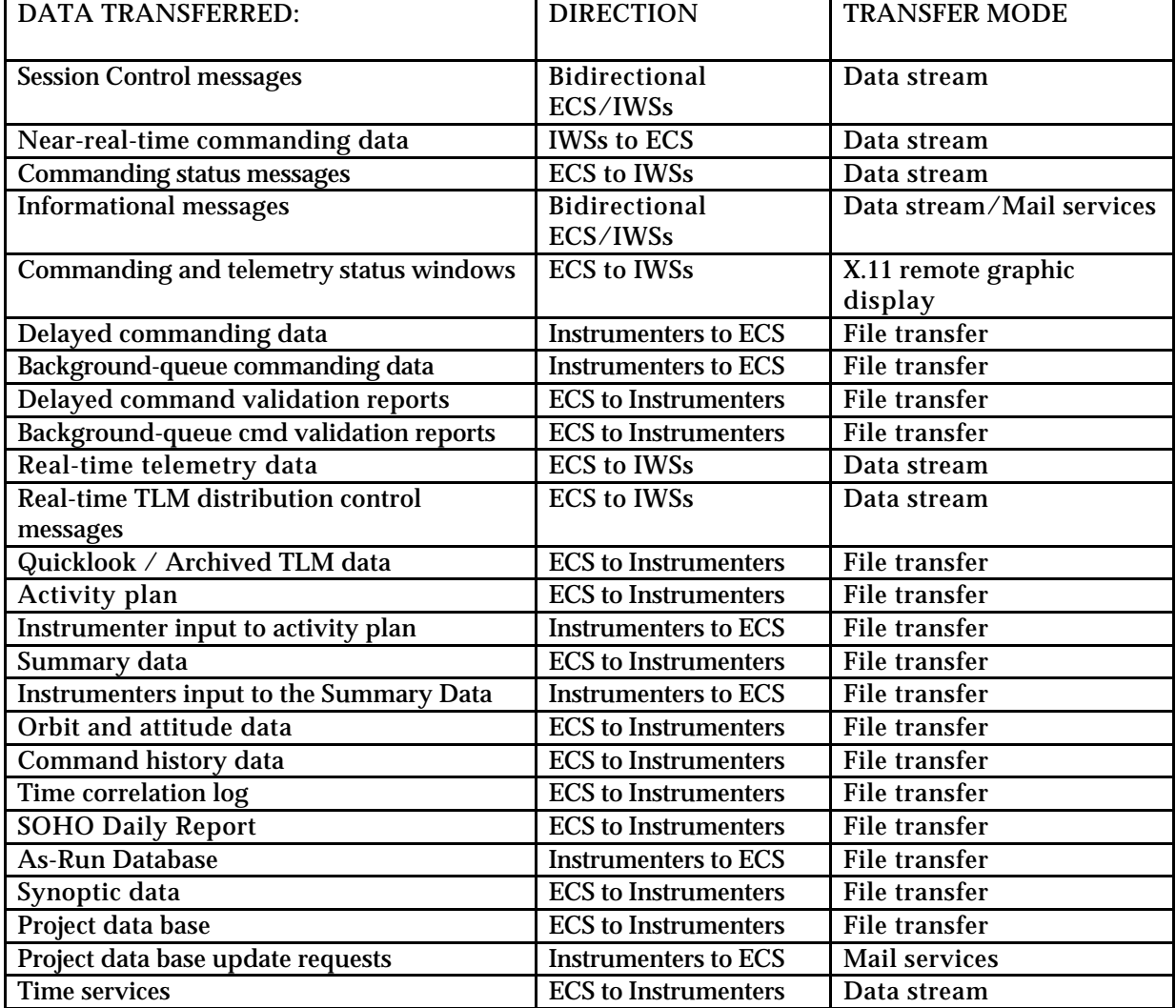

#### **Table 2.1. Data exchanged over the ECS/instrumenters interface**

#### **2.2 COMMANDING PROCESS OVERVIEW**

There are two primary commanding modes differentiated by the delay between the time the commands are transmitted by the instrumenters and the time they are uplinked: the near-real-time commanding mode and the delayed commanding mode. In both modes, all instrument commands are routed to the instruments as soon as they are received by the spacecraft, since the instrumenters may not use the spacecraft time-tagged buffer. The actual execution of a command once it is received by an instrument processor is not relevant to this classification.

A third commanding mode is defined to accommodate the case where instrumenters need to utilize spacecraft commands or critical commands: the FOT-coordinated commanding mode. The instrumenters must coordinate the issuance of these commands with the FOT operator who will send the commands requested by the instrumenters. This commanding mode may also be utilized in case of contingency. A particular case of this commanding mode will be used to command the VIRGO instrument.

The commands are submitted either in binary or in mnemonic format by the instrumenters who have the basic responsibility of command validation. The role of the ECS is limited to verifying that the commands originate from an authorized source, and does not include a check against the command definitions in the PDB. This check is done by the CMS. However, commands that will be submitted in the binary format will not be checked against the PDB. In particular, critical commands cannot be flagged. The instrumenters have the choice of disallowing commanding in binary format and they may do so by contacting the SOC. From then on and until the request is revoked by the originating instrumenter, ECS will reject commands in binary format for that instrument.

### **2.2.1 NEAR-REAL-TIME COMMANDING**

The near-real-time commanding data is submitted by the IWS to the ECS as a series of "messages", the functional protocol being, as much as possible, similar to the protocol used with the Central Checkout System (CCS) in the Assembly, Integration and Validation (AIV) environment. Modifications have been necessary to support the operational environment.

#### **2.2.1.1 Throughput Mode**

The overall ground system requirement for this mode is that commands generated by an instrumenter in the EOF will be received by the spacecraft within 60 seconds. More specifically, ECS shall make a single near-real-time command available for transmission to the SMOCC within 10 seconds of reception from an IWS. This mode is only available to the instrumenters who are resident in the EOF. Its primary goal is science monitoring and control of experiments as dictated by changes in solar activities. Thus, full processor reloads would normally not be done in this mode, although the uplink of large loads might be negotiated among the experiment teams resident at the EOF.

The throughput mode may be interrupted or ended in three different ways:

1) Pause: In order to allow POCC or FOT activities to take place, the throughput mode is temporarily interrupted. At that time, ECS stops accepting near-real-time commands from the instrumenters but all near-real-time command queues in ECS and in the SMOCC are maintained. When the throughput mode resumes, near-real-time commanding resumes without any data loss.

2) Stop gracefully. This is the normal ending for the throughput mode. SMOCC sends a warning that the throughput mode will be ended shortly. All the near-real-time commanding data in the ECS queues and in the SMOCC queues are processed, uplinked and acknowledged before the throughput mode is ended.

3) Stop immediate. In cases of emergency, SMOCC will terminate the throughput mode without a warning. In this case, all the near-real-time commanding queues in the SMOCC and in the ECS will be flushed.

If an error is detected in a near-real-time command group, both the ECS and SMOCC will reject all near-real-time command groups addressed to the same instrument following the group where the error was found. The originating IWS must submit an Instrument Reset message. Commanding will resume after proper reception by ECS and SMOCC of the Instrument Reset message. All near-real-time command groups for the same instrument between the group in error and the reset message will be discarded by ECS and the CMS. The operation of the throughput mode for the other instruments is not affected by this process.

#### **2.2.1.2 Reserved-time Commanding**

This mode allows one or more instrumenter teams to have exclusive use of the throughput mode during a reserved period of time. At least one operational day in advance, an instrumenter requests a reserved time slot, and indicates the command volume expected. The request may be included in the planning process, it is negotiated among the EOF instrument teams, and if accepted, the requested time window is reserved for that instrument. The SOC will manually control the start and end of a reserved-time session. This mode can be used when an instrument requires a larger amount of commands or when the command uplink needs to be timed in a very precise manner.

### **2.2.2 DELAYED COMMANDING**

In this mode, the commanding data will be uplinked to the spacecraft by the FOT within a time window specified by the instrumenter. The delayed commanding mode applies to individual command groups which need to be uplinked during a rather precise time window. It is available to all instrumenters, EOF resident or not.

A command group is submitted in a file, the header of which specifies the desired uplink window. Under normal operational conditions, the file should be submitted to the EOF at least 8 hours be fore the start of the operational day during which the commands will be uplinked. When received by ECS, the command group is submitted to the CMS for validation. CMS will return a command validation report which will be transmitted back to the originating instrumenter. If the group is valid and the requested uplink time does not create any scheduling conflict, it will be uplinked by the FOT during the specified window.

The width of the requested uplink window should be on the order of one hour. This would avoid scheduling conflicts and too frequent interruptions of the throughput mode since the uplink of delayed commands necessitates pausing the throughput mode for near-real-time commands. There also will be times outside of the throughput mode reserved for payload-related activities by the FOT; these time windows will be specified in the ECS activity plan and should be used as much as possible for the uplink of delayed commands. CMS cannot ensure the ordering of individual command groups that would have the same or overlapping uplink windows. In order to avoid sequencing problems, the following is suggested: for a given instrument, all delayed command groups should have non-overlapping uplink windows. As long as the maximum number of commands contained in a single file does not exceed the allowed limit, a single larger group should be used instead of several smaller groups with the same requested uplink window.

ECS is informed of a successful uplink via an informational message generated in the POCC. This informational message is forwarded to the IWS commanding this instrument if a NRT session is open at that time. In order to accommodate remote instrumenters, ECS will also send the same message via Email to two addresses agreed upon between the instrument team and the ECS.

## **2.2.3 BACKGROUND-QUEUE COMMANDING**

This mode is primarily intended to deal with large command groups which do not need to be uplinked in a time-critical manner. In particular, this mode will be used for large amounts of commanding data (e.g., large table loads) which could block the commanding link for a long period of time. To avoid this, the instrumenters must package the commanding data into "chunks" no larger than 0.5 Kbytes. Just like for delayed commanding, ECS submits the command groups to the CMS which returns a command validation report that will be transmitted back to the originating instrumenter. If no errors were found,

the command groups are put in the SMOCC "background queue". The individual groups are uplinked in the order submitted by the instrumenter, by interleaving them into the real-time command stream as soon as some space becomes available. However, ECS and SMOCC understand that there is no need to uplink the individual chunks in any specific order. Background-queue commands have the lowest priority among all commanding data. The originating instrumenter may optionally specify an uplink window. If not specified, the chunks are uplinked whenever possible without a time limit. If specified, CMS would reject all the chunks that could not be uplinked during the requested uplink window. It is recommended that the width of the requested uplink window be at least on the order of one week.

Note that for both delayed and background-queue commands, once the validation report has been received and until uplink confirmation, there is no electronic method for an instrumenter to determine the status of the submitted file. This information may be requested from the FOT through the SOC.

#### **2.2.4 FOT-COORDINATED COMMANDING MODE**

This mode allows the instrumenters to request the execution of spacecraft commands or critical commands. This is implemented using either a Remote Command Request (RCR) or a Remote Procedure Request (RPR). When originating from an IWS, these requests are received by the ECS and forwarded to the FOT via the SMOCC in a format similar to the NRT command messages. These requests identify the originating instrumenter and contain the name of a Predefined Command Sequence (PCS) in the case of an RCR, or the name of a STOL procedure in the case of an RPR. The PCSs and STOL procedures are defined directly between the instrumenters and the FOT. The FOT maintains a list of PCSs and STOL procedures that have been approved and can be invoked in RCRs or RPRs respectively. The throughput mode can be set to either allow RCRs or not. If RCRs are disallowed, ECS will reject them. If RCRs are allowed, ECS forwards them to the CMS/POCC. If an instrumenter's RCR is valid, the PCS will be automatically executed in the POCC and incorporated into the uplink transmission. Critical commands are not allowed via RCRs. If an instrumenters' RPR is valid, the FOT operator will initiate its execution. The throughput mode will have to be paused during the execution of an RPR. ECS will always acknowledge the receipt of an RCR or RPR via a NRT response message. For RPRs, the originating IWS will receive an informational message containing text defined in conjunction with the FOT as part of the procedure itself (last line of the procedure).

This mode of commanding may only be used by EOF-resident instrumenters while the near-real-time throughput mode is enabled. For remote instrumenters, it will require communication with the SOC (Email or fax) to request the intervention the FOT operator. **2.2.5 COMMANDING PRIORITY SCHEME**

The ECS has a requirement to prioritize the commanding data it receives from the instrumenters. To that effect, different levels of priority are implemented at the instrument level.

#### **Near-Real-Time Commanding**

Two priority levels apply:

**1) High Priority.** This level is intended for emergency situations. It may only be granted by the SOC for near-real-time commands originating from a given instrument or a given set of instruments. It may even be a single-user mode where all commanding activities for all other instruments are stopped.

**2) Normal Priority**. This is the normal level of priority for near-real-time commanding. However, ECS provides several levels within the normal priority (instruments can be prioritized on an individual basis). These levels will be negotiated by the instrument teams during the daily planning meeting, but they can be changed at any time by the SOC. This will allow the instrumenters to control, and modify when needed, the allocation of relative priorities regarding near-real-time commanding.

#### **Delayed and Background-Queue Commanding**

All delayed commanding data is assigned a lower priority for transmission to the SMOCC. Within the SMOCC, delayed commands are guaranteed an uplink time. Background-queue commands are assigned the lowest priority level and are only transmitted when the uplink channel is free.

#### **2.3 TELEMETRY DISTRIBUTION**

ECS receives, archives and distributes real-time telemetry data (house-keeping, science and MDI-M data) to the resident instrumenters. ECS receives and archives tape recorder playback data.

#### **2.3.1 REAL-TIME TELEMETRY DISTRIBUTION**

The real-time telemetry data is comprised of housekeeping and science data (VC0 and VC1), as well as MDI-M data (VC2). ECS receives that data from the Information Processing Division (IPD) Packet Processor (PACOR) as a stream of packets identified by an Application Process Identifier (APID). ECS distributes these packets in real-time to the IWSs.

During a given real-time pass, the IWSs request the APIDs they wish to receive, each APID being requested individually. An IWS may request more than one APID for simultaneous distribution (for example, housekeeping and science from different sources). A given IWS is not limited to telemetry from the instrument it primarily controls, and it may request telemetry from other instruments. The maximum number of APIDs that may be requested simultaneously depends on the system capacity and utilization: if during the pass, the requests for telemetry distribution exceed the system capacity, the instrumenters will have to negotiate and modify the distribution scheme.

The IWSs receive the telemetry packets they requested in individual messages, one packet per message. PACOR provides quality and accounting information associated with each packet. The instrumenters may select to either receive or not receive this information on a session basis. Under normal conditions, ECS will stop distributing the telemetry to a given IWS either following an interrupt-packet-transfer message from that IWS, or at the end of the real-time pass.

#### **2.3.2 ARCHIVED TELEMETRY DATA**

The telemetry data archived within ECS consists of all VC0, VC1 and VC2 packets received either as real-time telemetry or as quicklook data, including the tape recorder dumps and retransmissions of real-time telemetry in the case of a transmission loss. The archived telemetry data are sorted by APID and by time: each file contains approximately 2 hours worth of data for a single APID. The tape recorder dump data are available to the instrumenters at ECS within approximately 2 hours of downlink. The telemetry data are kept on-line for 7 days and off-line for 21 days.

The archived telemetry data are organized among several system directories and specific naming conventions are used. That data may be retrieved by the instrumenters via file transfer. To access the data, the instrumenters utilize the telemetry file naming conventions and search the system directory. They may also submit to the SOC a request to receive the telemetry data for a given set of APIDs and ECS will automatically send the requested data via FTP as soon as the files are available.

#### **2.4 MISSION SUPPORT DATA**

#### **2.4.1 SUMMARY DATA**

These data provide a synopsis of solar conditions and SOHO science programs. They include three classes of data: images from the imaging instruments, parameters from non-imaging instruments, and a list of observation programs which is information extracted from the As-run database. Table 2.2 describes the various components of the summary data.

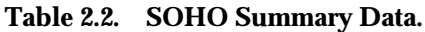

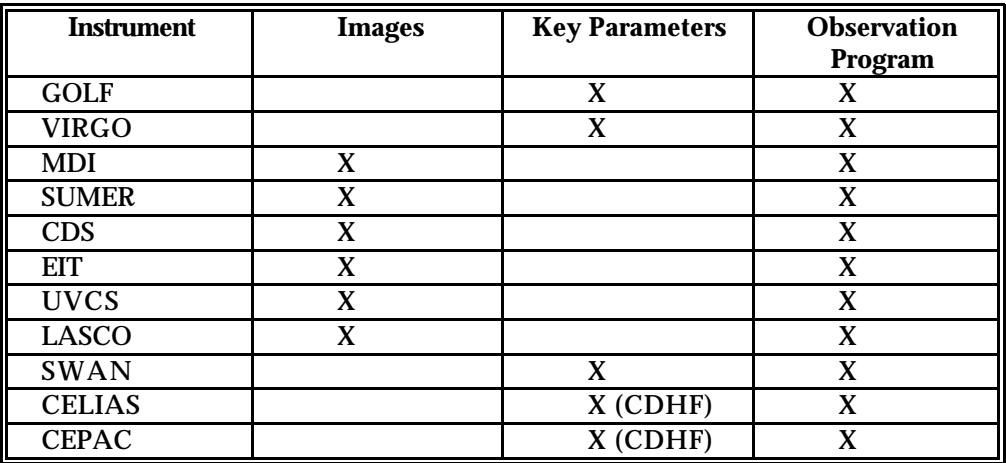

MDI, EIT, UVCS and LASCO are expected to provide ECS with daily images. SUMER and CDS are also expected to provide images, but possibly not on a daily basis. Key parameters will be calculated for CELIAS and CEPAC by CDHF, and will be kept on-line in that facility. Parameters are expected to be provided to the SOC in the ECS by GOLF, VIRGO, and SWAN. A daily observation program report will be compiled by the SOC based on input from the instrumenters (see As-run database).

The average size of the instrumenter input to the summary data is 20 Mbytes per day. ECS stores these data (images, instrumenter-generated parameters, and observation program report) for on-line access by the instrumenters for 28 days. Input to the summary data is submitted to ECS by the individual instrumenters. Under the control of the SOC, it is merged and stored in the ECS where the instrumenters can access it. Once all the instrumenter input has been received and approved, the SOC transmits the daily summary data to CDHF.

## **2.4.2 PREDICTIVE AND DEFINITIVE ORBIT DATA**

The orbit data describes the translational motion of the spacecraft relative to an inertial reference system. Definitive orbit refers to the measured past translational motion of the spacecraft; predictive orbit refers to the calculated future translational motion of the spacecraft. That data consists of a series of state vectors describing the position and velocity of the spacecraft at 10-minute intervals. The orbital data is generated weekly or biweekly by FDF, sent electronically to CDHF and forwarded to EOF. The definitive data describes the previous week (7 days), and the predicted data refers to the upcoming 5 weeks (42 days). ECS stores 5 weeks of predictive and 28 days of definitive orbit data online. With 10-minute intervals between data points, the average daily volume of orbit data is on the order of 1.0 MB.

#### **2.4.3 DEFINITIVE ATTITUDE DATA**

Definitive attitude data describes the past rotational motion and pointing stability of the spacecraft relative to an inertial reference system. It contains pitch and yaw offsets from Sun-center, and roll angle offset from the projection of the Sun north pole.

Two attitude products are available in the EOF:

- the "full-time resolution" data contains pitch and yaw values at 10 samples per seconds and roll values at one sample per second.
- the "definitive attitude" data contains pitch, yaw and roll values averaged over 10-minute intervals.

The attitude data is generated by CDHF and forwarded to the EOF. ECS stores 28 days of attitude data.

#### **2.4.4 COMMAND HISTORY**

This data is provided by the SMOCC and contains a time-ordered list of POCC activities and all the command groups uplinked to the spacecraft during a given operational day. This is a fixed-format report, where each entry contains a time field and a description of the activity. Instrument commanding activities are keyed by instrument name and command group ID uniquely identifying each command group. CMS will append to that report activities that are specific to the CMS, such as the background queue processing.

#### **2.4.5 SYNOPTIC DATA**

This data is comprised of images and science reports obtained from other missions and other observatories. It is presently estimated that ECS would receive approximately 50 Mbytes per day of solar-related data for planning purpose. It is obtained by the SOC, and stored for 7 days within the ECS, for access by the instrumenters.

#### **2.4.6 TIME CORRELATION LOG**

This information describes the on-board clock drift rates and resets. This data is created from information received from the SMOCC in the command history report. It will be kept within the ECS in a data set containing the times and description of procedures run in the POCC affecting the spacecraft clock.

#### **2.4.7 PROJECT DATA BASE**

The PDB is maintained by the POCC. ECS will obtain the original version of the PDB from the POCC. Later on, when new versions of the PDB are issued, the POCC distributes the entire updated PDB to the interested entities.

The POCC provides the PDB to the ECS via tape or possibly electronically, as a series of ASCII files. ECS will make these files available for the instrumenters to retrieve them via file transfer. These files are in the format provided by the POCC, that is the format defined in the Data Format Control Document (DFCD) which is produced by the POCC (reference 14). ECS does not modify or reformat them. An E-mail message will inform the instrumenters of the reception of a new PDB.

#### **2.4.8 PROJECT DATA BASE UPDATE REQUESTS**

When instrumenters need to request an update to the existing PDB (for example modification of command or telemetry parameter definitions), they must send an E-mail message to the FOT operator describing the desired change. FOT will approve or reject this request. If accepted, it will be incorporated into the operational data base which is the POCC working copy of the PDB. Recreating an operational data base is usually a cumbersome process and is done infrequently. Changes to the PDB require approval by the Configuration Control Board and there may be a rather long delay between the time a PDB update is requested by an instrumenter and the time it is actually implemented.

#### **2.4.9 SOHO DAILY REPORT**

FOT sends this report to ECS via E-mail, typically within 24 hours of the operational day being reported. It gives a high level status of the spacecraft and each instrument (ON/OFF) for that day. The report provides descriptions and times of anomalies or contingencies in the spacecraft or any instrument. The SOHO Daily Report contains the times of any unrecoverable data gaps. It will be stored in one file per operational day, each file being uniquely named for that calendar day. It will

remain available on-line in the EOF for the most recent 30 days. It is also transmitted electronically to CDHF where it is stored on-line for 30 days for access by remote instrumenters and other interested researchers. The SOHO Daily Report will be included by DDF in the distribution data on hard media.

#### **2.4.10 TIME SERVICES**

The ECS will obtain the Universal Time using the Network Time Protocol (NTP). The ECS system clocks will be synchronized to that time to allow for uniform time tagging. Using the appropriate utilities on their own systems, the instrumenters will be able to access that time service and synchronize their own system clocks.

#### **2.4.11 DISPLAYS**

Two main types of displays are made available to the instrumenters:

1) Commanding Status and Telemetry Distribution Monitoring displays. These displays are primarily designed and implemented to support the SOC with ECS monitoring functions. They are made available to the EOF-resident instrument teams that have X.11 capabilities. ECS will make available to the instrumenters ANSI C code to support these displays on their workstations. The format and general content of these displays are provided in Appendix B.

2) POCC Telemetry Displays. Two POCC terminals will be located in the EOF. POCC telemetry pages will be displayed on these terminals for viewing by the instrumenters within the EOF.

#### **2.5 PLANNING PROCESS OVERVIEW**

The planning process enables the instrumenters to incorporate their science activities with pre-existing constraints such as DSN contacts or commanding time slots reserved by the FOT for special spacecraft activities. Planning can be done on a quarterly, monthly, weekly or daily basis. The long term planning is mainly based on science programs, whereas the shorter term planning is more detailed and incorporates DSN schedules and FOT planned activities.

In order to initially set-up the planning process, a set of activities needs to be defined. The definition of activities also includes specifying associated priorities and scheduling strategies. For the shorter term planning (monthly or less), the instrumenters are expected to submit their activity requests to ECS who merges them. ECS identifies and resolves conflicts when possible. If conflicts remain, the instrumenters are notified, and they should modify and resubmit their requests. This process is repeated until all conflicts are solved. The final conflict-free plan is referred to as the schedule.

#### **2.5.1 ECS ACTIVITY PLAN**

The ECS Activity Plan (EAP) consists of a list of activity requests or notifications. The following is provided to the instrumenters as part of the activity plan:

**1) DSN Contacts.** This provides DSN contact start and end times, and the associated ground station. This information is incorporated into the activity plan as soon as the ECS receives it from the SMOCC. Each transmission covers one week of confirmed schedule and up to 3 weeks of forecast and FDF predicts schedule. Long-term predictions may be incorporated if and when available. This information is transmitted by the SMOCC every week on a fixed day, 3 days before the start of the confirmed week.

**2) FOT-controlled Events.** This indicates the start and end times of events and activities controlled by the FOT. For instance, it includes time windows for planned near-real-time commanding and time windows reserved by the FOT for special activities such as spacecraft commanding, maneuvers and instrument maintenance. It also provides start and end times for events such as tape recorder dumps, MDI-M transmission to the EOF and planned telemetry modes.

**3) Reserved Times for Activities Coordinated with Other Observatories.** This indicates the start and stop times of science programs and special campaign activities.

#### **2.5.2 INSTRUMENTERS INPUT TO THE ACTIVITY PLAN**

The Instrumenters Input to the Activity Plan (IAP) consists of a list of statements, each statement defining a specific activity request or notification. These statements may be classified as follows.

**1) Science Plan and Program Notifications.** The Science Plan entries describe the planned science plans, their goals and objectives. They specify the first level of science planning information, i.e. the overall plan as developed during the monthly or weekly science planning meetings and refined during the daily meetings. The Science Program entries describe the specific programs that each instrument team would run to satisfy the scientific objectives of the corresponding Science Plan: for each Plan entry, there will be a sequence of Program entries that represent the details of the Science Plan.

**2) Notification for Special Activities.** This is used to indicate when an instrument will perform an activity that may affect the operation of other instruments. This will include requests for near-realtime commanding for a specified period of time, requests for a reserved time slot for near-real-time commanding for a given instrument, or uplink window for a group of delayed commands. It may also include notifications of planned execution of STOL procedures and maneuvers that may cause vibrations and affect the overall pointing stability of the spacecraft.

**3) Instrument Mode Change Notifications.** Examples of possible requests are:

- Change in telemetry sub-modes
- Change in the inter-instrument flag configuration
- Change in instrument mode of operation (specific to each instrument).

Specific requests may be defined by the instrument teams for activities which are of interest to or affect the operation of other instruments.

#### **2.5.3 AS-RUN DATABASE**

This information is provided by the instrumenters to the ECS. It describes the science programs that were actually executed on the previous day. It is electronically transferred to the ECS as ASCII files and the SOC is responsible for incorporating it into the Summary Data that will be sent to the CDHF for later distribution to the instrument teams. The design and implementation of the As-run database are not the responsibility of the ECS development task and further details on the nature and format of that data are not included in this ICD.

# **SECTION 3 - DATA FORMAT SPECIFICATION**

#### **3.1 GENERAL DATA FORMAT SPECIFICATION**

#### **3.1.1 ECS MESSAGES**

This section describes various messages exchanged between the ECS and the instrumenters as data streams over sockets.

#### **3.1.1.1 General Format of an ECS Message .**

A message exchanged over the ECS/IWS interface consists of a 4-byte standard header followed by a data field of variable length as illustrated in Table 3.1.

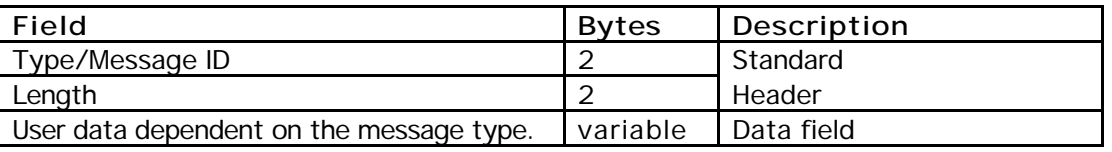

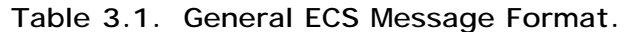

The standard header is comprised of a 2-byte "type field" followed by a 2-byte length field.

(1) The 2-byte type field is defined as:

first byte is

X'01' for messages to control a communication session

X'02' for messages related to telemetry distribution

X'03' for messages related to telecommanding<br>X'04' for informational messages

for informational messages

second byte identifies the messages within these 4 categories.

(2) The 2-byte length field contains the length in bytes of the message that follows, excluding the 4-byte standard header.

The data field is specific to each type of message and is of variable length.

#### **3.1.1.2 ECS Messages Description .**

As much as possible, the ECS/instrumenters functional protocol was kept similar to the protocol implemented between CCS and the Experiment Ground Support Equipment (EGSE) in the AIV environment. Modifications were necessary to apply the AIV protocol to the operational environment, mainly to support the commanding functions. Also, a bi-directional Informational message has been added. Table 3.2. defines the messages used within the EOF.

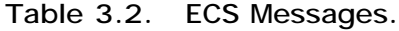

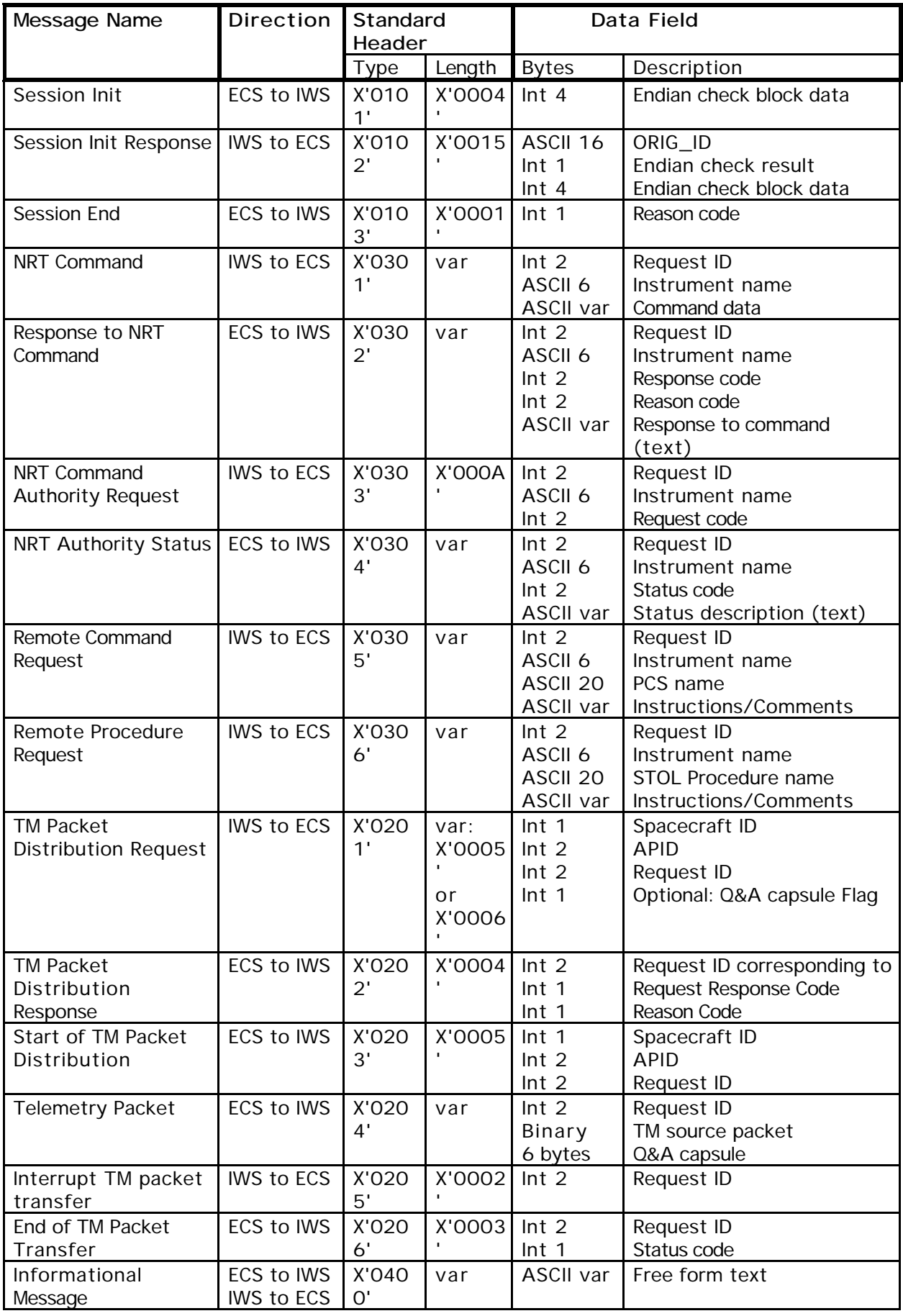

## **3.1.2 ECS FILES**

Files exchanged between the ECS and the instrumenters have a standard transfer format consisting of a file header followed by a file body. The file header uses keywords to provide information about the file and is in the general format "KEYWORD = value". Each Keyword is followed by '=' and each record is ended by a New Line (X'0A'). The file body contains ASCII character data that is specific to each type of data contained in the file. See Appendix B for examples of file formats.

### **3.1.2.1 System Directory Organization for Files**

The ECS files are organized among various system directories, one directory being provided for each type of file, and sub-directories being provided as needed in each case. The ECS main system directories for the data exchanged with the instrumenters are listed and described in Appendix B.

### **3.1.2.2 File Naming Conventions**

Each file is referenced by a unique name representative of the type of data it contains. Several file naming schemes are necessary in the EOF to better describe the data contained within each file or to satisfy already existing naming conventions with other ECS external interfaces. The specific conventions are described in Appendix A.

### **3.1.2.3 File Header Format**

All file headers described in this document have the same general format: a series of records of ASCII characters, each record being of the form "KEYWORD = value", the last character being a New Line (NL).

#### **3.1.3 TIME FIELD FORMAT**

All time fields, unless specified otherwise in individual cases, will contain both the date and time in a single 19 character format as follows:

YYYY/MM/DD HH:MM:SS where: YYYY/MM/DD is the date: YYYY represents the year (for example 1995) MM represents the month (01 for January to 12 for December) DD represents the day of the month (01 to 31) HH:MM:SS is the time: HH represents the hours (00 to 23) MM represents the minutes (00 to 59) SS represents the seconds (00 to 59) The date and time fields are separated by an ASCII blank.

Except where specifically mentioned otherwise, all times mentioned in this document are in reference to GMT.

#### **3.1.4 INSTRUMENT NAME FIELD FORMAT**

Unless specified otherwise, all fields specifying the Instrument name are 6 ASCII characters in length, and must be one of the following, left-justified and padded with ASCII blanks if necessary:

CDS CELIAS CEPAC EIT GOLF LASCO MDI SUMER SWAN UVCS VIRGO

#### **3.2 COMMANDING DATA SPECIFICATION**

#### **3.2.1 OBDH BLOCK COMMAND**

The routing and formatting of the command data from the instrumenters to the spacecraft is illustrated in figure 3.1. The basic unit of command input provided by an instrumenter is an OBDH block command as illustrated in figure 3.2. Each OBDH block command consists of a series of 16-bit words of data as follows:

- one word representing the block header
- up to 30 words of data
- one word containing the checksum of the preceding words (header and data).

The block header is 16 bits long and of the form:

**XXYYYYZZZZZLLLLL** where:

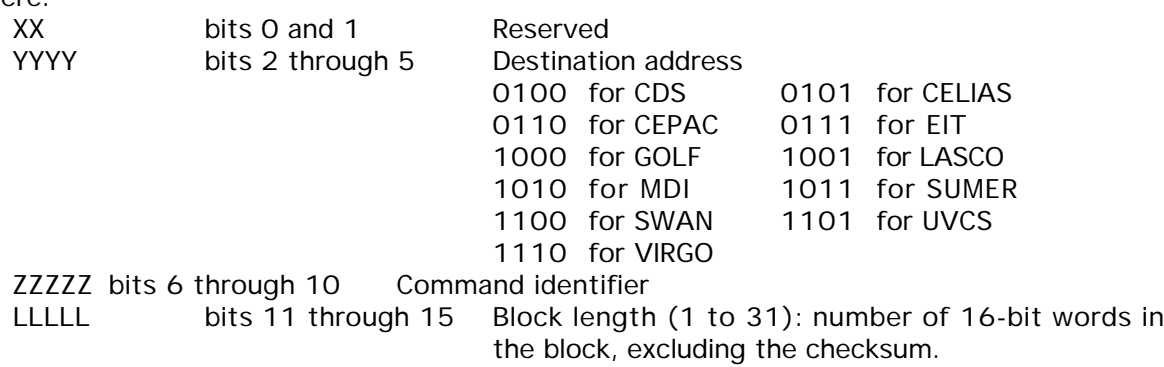

## **3.2.2 INSTRUMENT COMMAND INPUT**

The method and format for submitting instrument commands described in this section are based on the following understanding:

**Figure 3.1. SOHO Command Formatting.**

#### **REPRESENTATION OF AN OBDH BLOCK COMMAND**

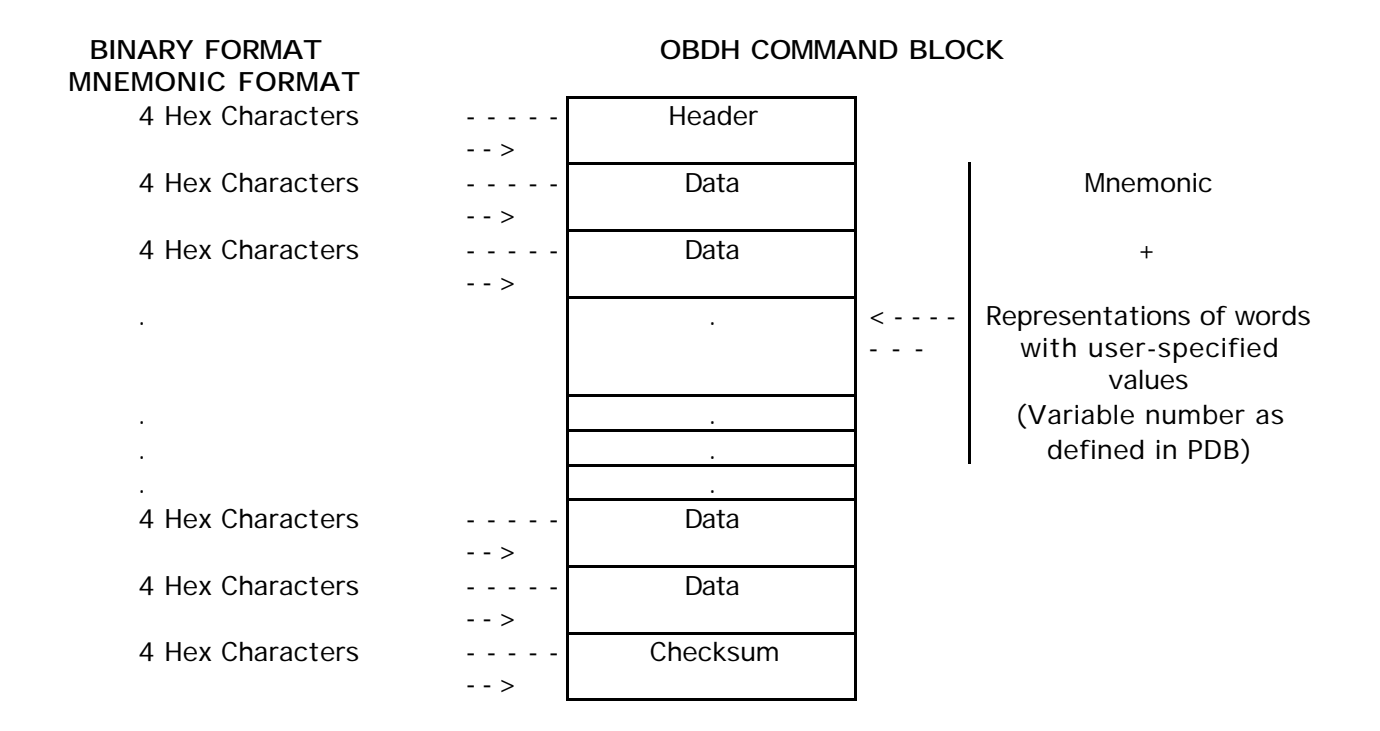

**Mnemonic representation:**

MNEMO1,0x77AF; /\* one parameter in hexadecimal \*/ MNEMO1,123; /\* one parameter in decimal \*/ MNEMO1,0777; /\* one parameter in octal \*/

#### **Binary representation:**

BINARY 0x1203,0x2401,0x77AF,0xADB3; /\* Only hexadecimal allowed \*/

**Figure 3.2. Instrumenters Command Specification.**

- The instrumenters can only use OBDH block commands when commanding their instruments through the ECS. However this does not apply to VIRGO.

- A mnemonic for an instrument command uniquely defines a single OBDH block command.

- For each such mnemonic, the PDB provides the binary equivalent of the OBDH block command header (including destination address, command identifier and number of data words associated with this command).

- For each mnemonic, the PDB also provides the binary equivalent of each 16-bit data word in the OBDH block command. Some data words may contain variable bits that the user must specify. These parameters specifications can be done using ASCII characters representing their decimal, octal or hexadecimal value.

The content of an OBDH block command may be represented in one of two general formats: binary format and mnemonic format as described in the following sections. Note that a procedural language such as STOL or ELISA is not used in the EOF.

### **3.2.2.1 Binary Format**

In the binary format, the commanding data consist of a series of ASCII hexadecimal representations of all the 16-bit binary words contained in one OBDH block command including header and checksum:

1) The keyword "BINARY" indicates the start of an OBDH block command. It must be in upper case.

2) The content of an OBDH block command is represented as a series of up to 32 4-character hexadecimal words:

- The first hexadecimal word represents the 16-bit OBDH block header.
- The following words represent up to 30 16-bit data words.
- The last word represents the 16-bit checksum of the header and data words.
- 3) Hexadecimal words are separated by a comma.
- 4) The end of the OBDH block command is indicated by a semicolon.

5) Comments in the form "/\* text \*/" are allowed after the semicolon.

Example: BINARY 0x1203,0x2401,0x77AF,0xADB3; /\* optional comment \*/

#### **3.2.2.2 Mnemonic Format**

Each mnemonic specification defines a single OBDH block command. It consists of a mnemonic optionally followed by ASCII representations of the data words which have been defined as userspecified in the PDB.

1) The mnemonic is followed by up to 30 user-specified parameters. The mnemonic must be defined in the telecommand description files of the PDB and the number of user-specified parameters must correspond to the number of user-defined values defined in the PDB. All command mnemonics must be specified in upper-case characters to conform to the PDB definition.

The user-specified 16-bit words are defined using ASCII character representations:

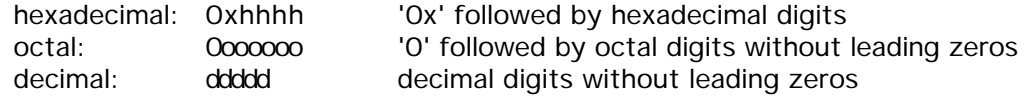

2) The representation of data words are separated by a comma.

3) The end of the command specification (mnemonic and optional data words) is indicated by a semicolon.

4) Comments in the form "/\* text \*/" are allowed after the semicolon.

Examples:

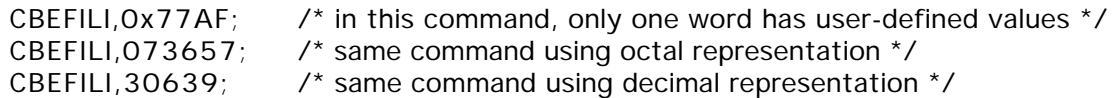

Note: The checksum is not provided by the instrumenters in the case of the mnemonic format. It will be calculated by the CMS.

#### **3.2.3. NEAR-REAL-TIME COMMANDING DATA SPECIFICATION**

The general format of the messages exchanged over the interface is defined in section 3.1.1. These messages all contain a 4-byte standard header followed by a data field. This section defines the specific functions and the content of the data field for the messages exchanged for near-real-time commanding.

**3.2.3.1 Session-Init (ECS to IWS).** This message is used to initiate a communication session between the ECS and a given IWS.

Data field content:

Integer\*4 Endian check block data X'01020304' used to insure that the data transmitted by the ECS will correctly be interpreted by the IWS. The ECS uses the big endian format.

**3.2.3.2 Session-Init-Response (IWS to ECS )** . This message is used to acknowledge a Session-Init message and to identify the entity with which the session is established.

Data field content:

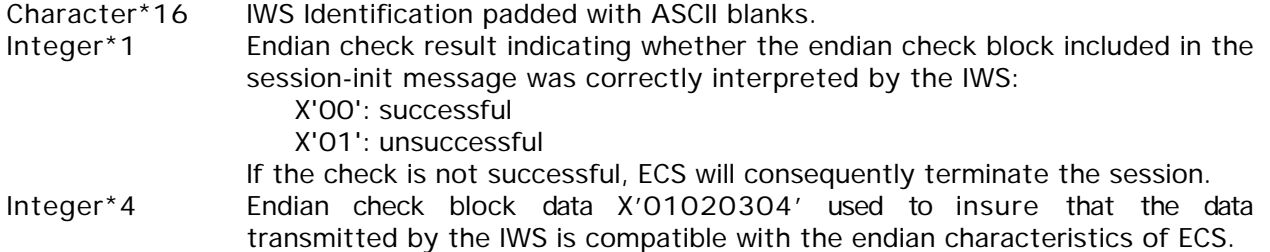

**3.2.3.3 Session-End (ECS and IWS).** This message is used to terminate a session, either immediately after the reception of a Session-Init-Response if a problem was found or to end and an analysis of the contract of the contract of the contract of the contract of the contract of the contract of the contract of the contract of the contract of the contract of the contract of the contract of the con on-going session.

Data field content: Integer\*1 Reason Code X'00': normal end X'01': invalid ORIG\_ID (IWS identification in Session-Init-Response) X'02': endian check error X'03': unsuccessful session-init-response or no Session-Init-Response received Y'04': arror raading/writing to cockat

**3.2.3.4 NRT-Command (IWS to ECS).** This message is used to transfer the near-realtime command data. The message data field for a near-real-time command message is illustrated in Table 3.3.

Data field content:

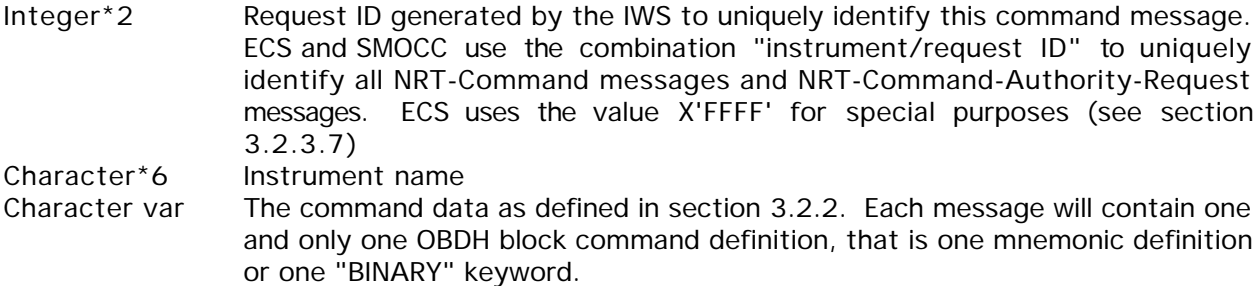

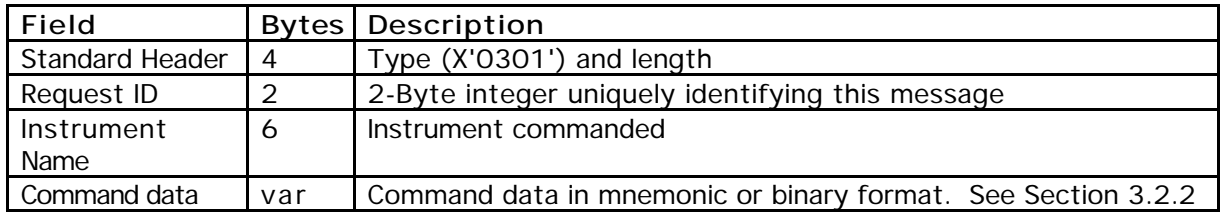

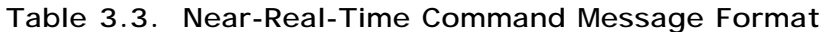

**3.2.3.5 Response-to-NRT-Command (ECS to IWS).** This message is used to answer a NRT-Command message. There is one response for each NRT-Command message to indicate its processing status. If an error is detected either by the ECS, the CMS or the POCC, the Responseto-NRT-Command is sent immediately back to the IWS currently commanding the instrument, with a description of the error. Otherwise, an OK status will be sent once the successful uplink status is received from the POCC. This may represent a few seconds delay between the reception of the NRT-command and the response.

Data field content:

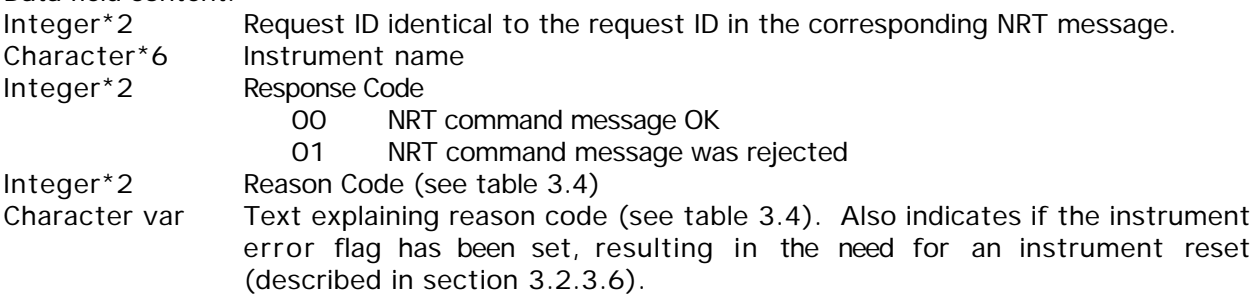

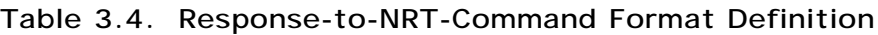

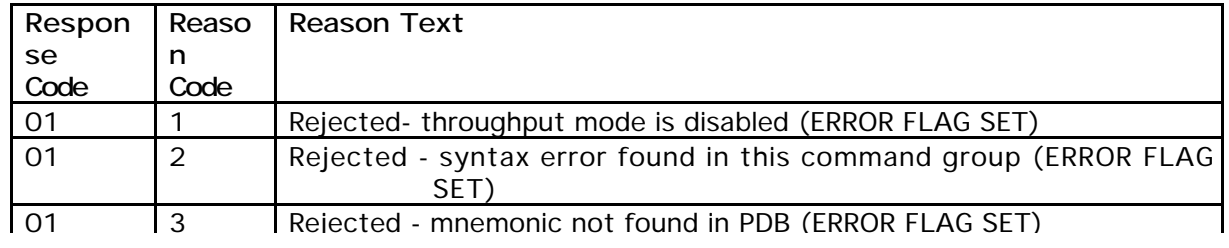

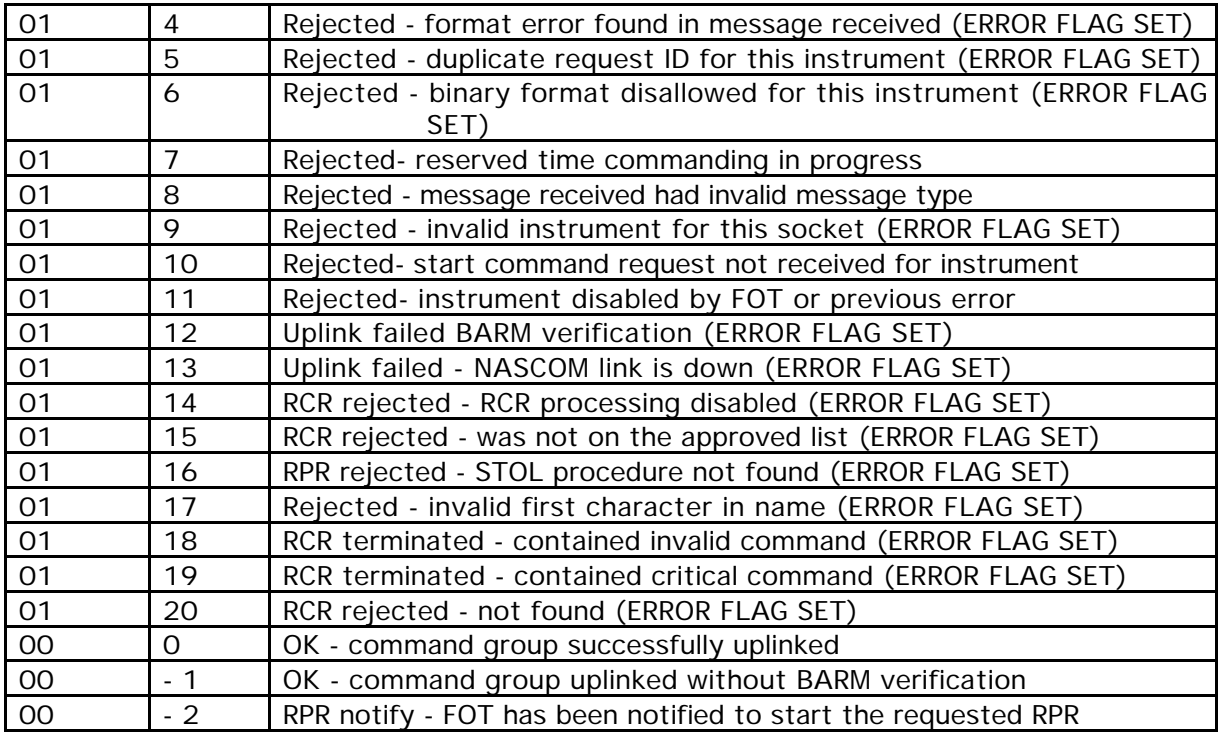

The Response-to-NRT-Command is also used to notify an instrumenter of the processing status of RCRs and RPRs. This message may indicate one of the following:

- the request was rejected
- the FOT has been notified to start the requested procedure
- the uplink status of the requested PCS

For RPR's, the final status is not systematically made available by the POCC and will not be sent to the instrumenters via this message. An informational message defined between the instrumenters and the FOT may be incorporated into the procedure itself.

Data field content for RPR's and RCR's:

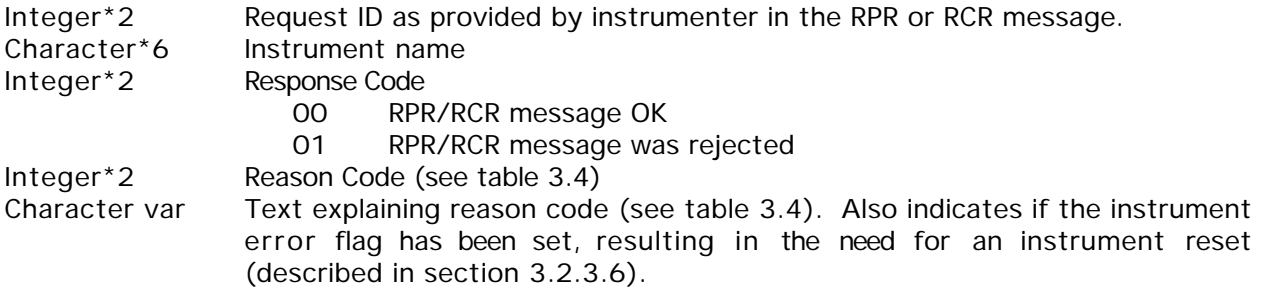

**3.2.3.6 NRT-Command-Authority-Request (IWS to ECS)** . This message identifies the commanding functions to be performed by a given IWS. It allows the ECS to verify that only one IWS is commanding a given instrument at a given time. This message can be used to start commanding, to stop commanding, or to reset commanding after an error for an instrument.

Data field content:

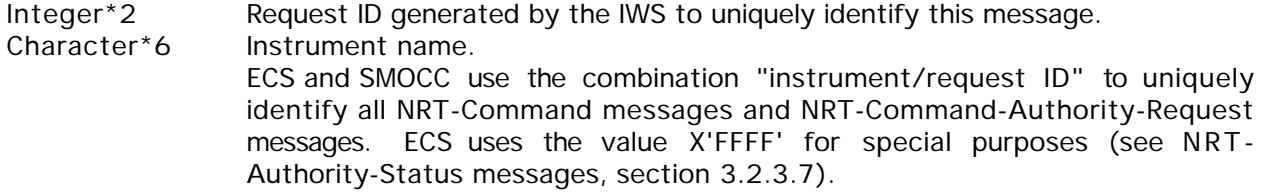
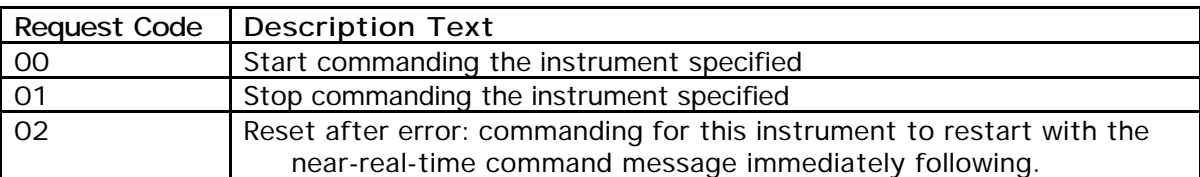

## **Table 3.5. NRT-Command Authority Request Format Definition**

**3.2.3.7 NRT-Authority-Status (ECS to IWS)** . This message is used to respond to a NRT-Command-Authority-Request, or to notify an IWS of changes affecting the commanding session. The possible values for the status code transmitted via this message are defined in table 3.6.

Data field content:

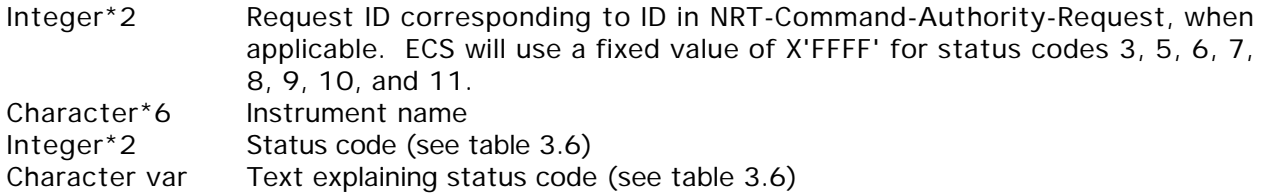

## **Table 3.6. NRT-Authority-Status Format Definition**

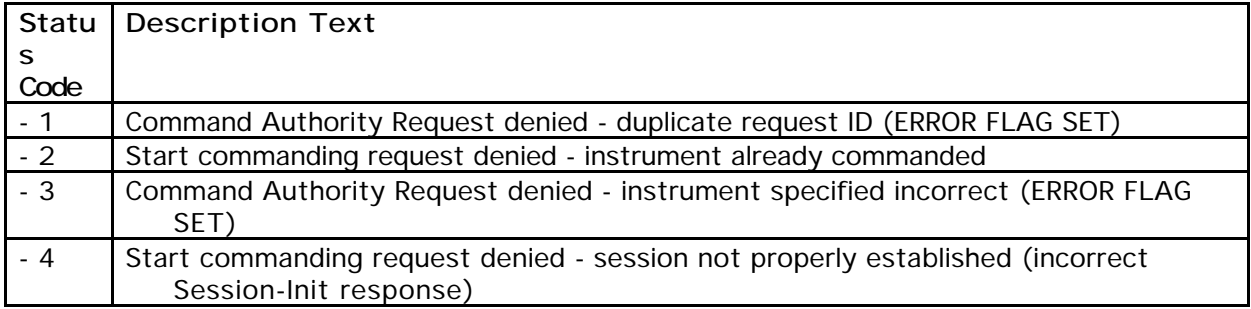

# **Table 3.6. NRT-Authority-Status Format Definition (Cont.)**

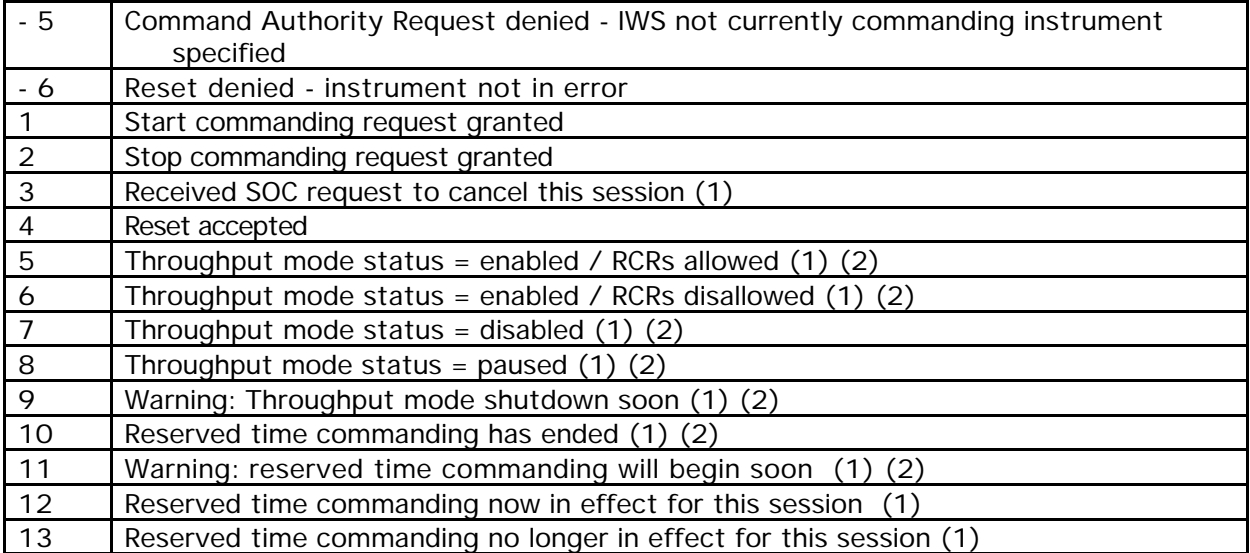

(1) Request ID is not applicable and will have a fixed value of X'FFFF'

(2) Message sent to all IWSs with open commanding sessions

# **3.2.3.8 Remote Command Request and Remote Procedure Request (IWS to ECS).**

For RCRs, the message data field identifies the name of a Predefined Command Sequence (PCS); For RPRs, the message data field identifies the name of a STOL procedure.

Data field content:

Integer\*2 Request ID generated by the IWS to uniquely identify this message. Character\*6 Instrument name Character\*20 The name of the predefined command sequence or the STOL procedure, in lower case characters, left-justified and padded with ASCII blanks if necessary. The first character of the name must be as follows:

> c for CDS f for CELIAS h for CEPAC e for EIT g for GOLF l for LASCO m for MDI s for SUMER n for SWAN u for UVCS v for VIRGO

Character var Comments and execution instructions in the form  $\prime^*$  text  $\prime$ , maximum of 256 characters, are allowed for RPRs.

# **3.2.3.9 Informational Message (Bi-directional).**

This message is supplied for the exchange of free text between the ECS and the IWSs. For instance, it will be used by ECS to provide execution status for RPRs. The SMOCC passes an informational message to ECS that contains a text defined between the instrumenters and the FOT as part of the definition of the STOL procedures. ECS will forward that message to the IWS currently commanding the instrument.

Data field content:

# **3.2.4 DELAYED COMMANDING DATA SPECIFICATION**

The delayed commanding data is received by the ECS as files. Each file is comprised of a file header followed by a file body that contains the command data as specified in section 3.2.2. The maximum number of OBDH block commands that can be included in a single delayed command file is 1000. If this number is exceeded, ECS will reject the file and indicate so in the command validation report. The file header is described in Table 3.7. It specifies the earliest and latest uplink times.

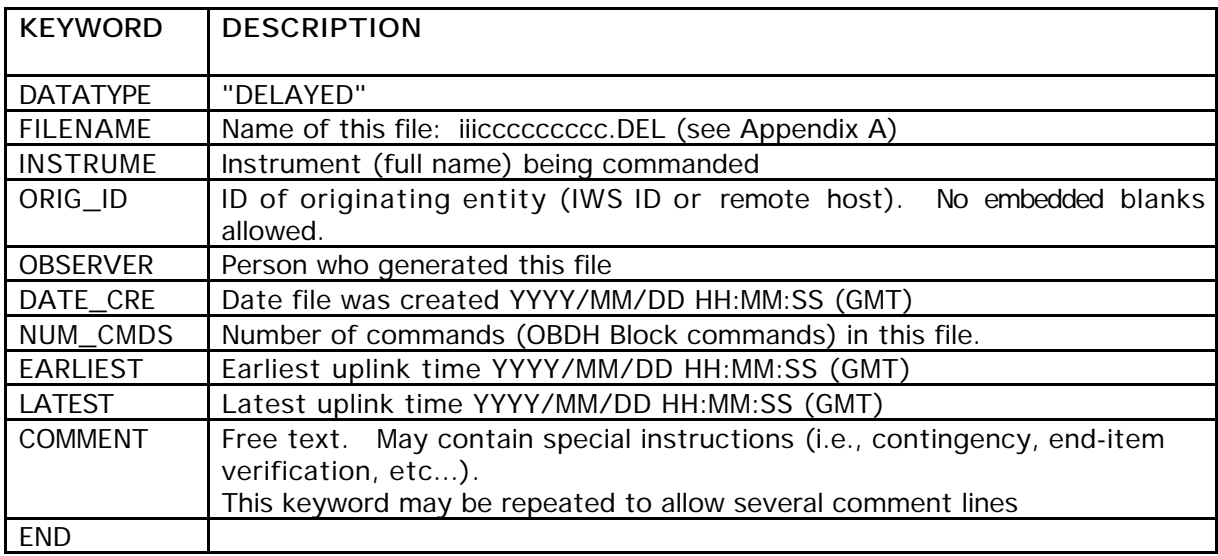

## **Table 3.7. File Header Format for Delayed Commanding.**

## **3.2.5 BACKGROUND-QUEUE COMMANDING DATA SPECIFICATION**

The file header is defined in Table 3.8. It specifies the total number of commands contained in the file and an optional uplink window. The uplink window may be specified when it is critical to uplink the data by a given time. However, SMOCC does not guarantee uplink within that window and would only reject the data that has not yet been uplinked by the specified latest uplink time. In most cases the window will not be specified, and the data will be uplinked whenever possible.

The file body contains the commanding data which consists of a series of command specifications either in binary format or mnemonic format as specified in section 3.2.2. The command data, once expanded into the binary form of OBDH block commands, should be less than 0.5 Kbytes in length.

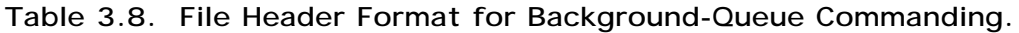

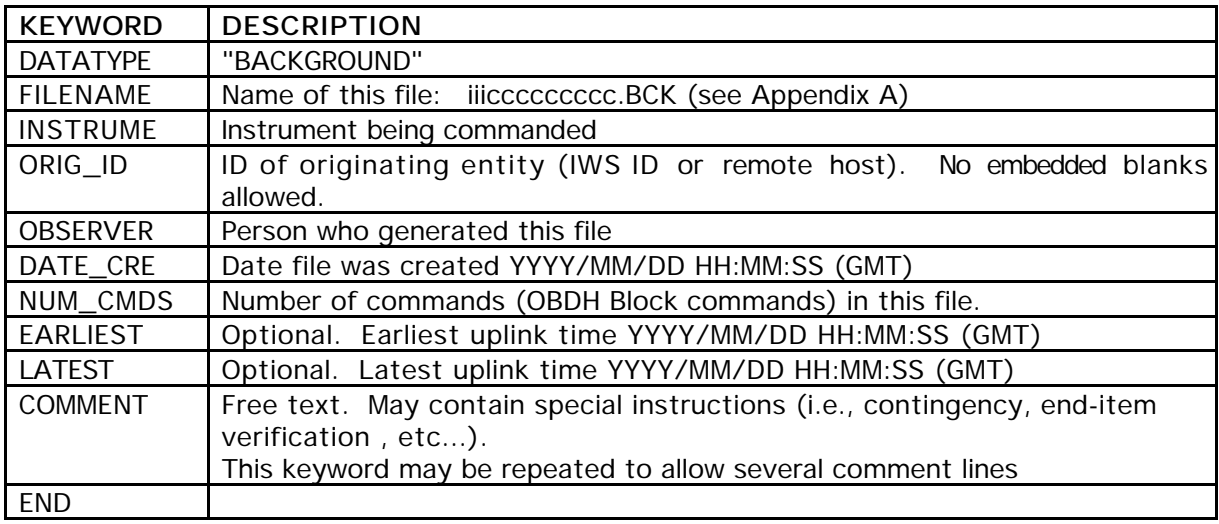

## **3.2.6 COMMAND VALIDATION REPORTS**

These reports are generated by the CMS as soon as CMS receives and processes a delayed command group or a background-queue command group. They contain an echo of the original commanding data: list of mnemonics or binary specification, and error messages when applicable. There will be one validation report for each group (one uniquely named file) of delayed or background-queue commanding data generated by the instrumenters.

**Table 3.9. File Header Format for Command Validation Reports.**

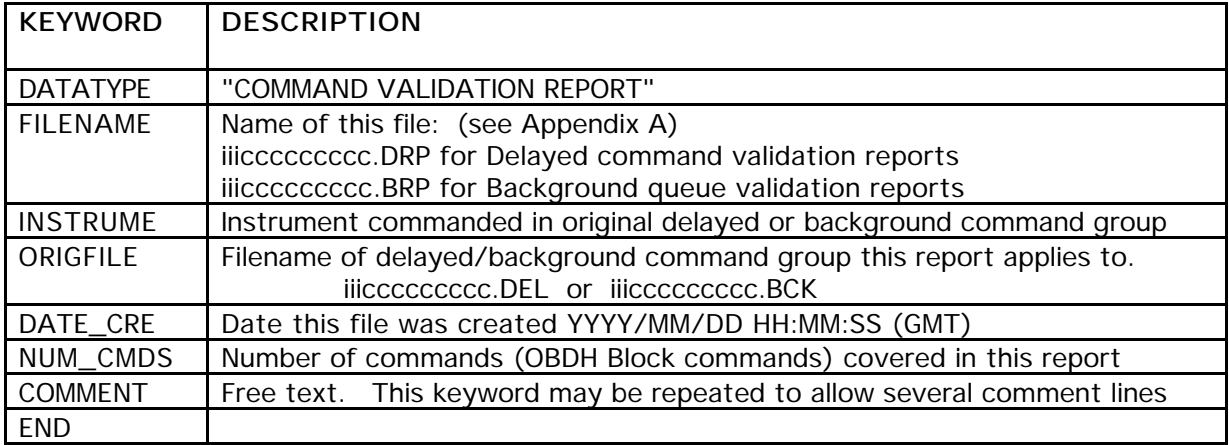

# **3.2.7 SPECIAL COMMANDING FOR THE VIRGO INSTRUMENT**

The VIRGO instrument requires special commanding data specifications. At the present time, VIRGO sends time-tagged commands as delayed command files. These files are rejected by CMS as invalid and are then processed manually by the CMS operator. A final process to be used during operations still needs to be defined and accepted by CMS.

## **3.3 TELEMETRY DATA SPECIFICATION**

## **3.3.1 REAL-TIME TELEMETRY**

The general format of the messages exchanged over the interface was defined in section 3.1.1. They all contain a 4-byte standard header followed by a data field. This section defines the specific functions and the data field content of the messages exchanged for real-time telemetry distribution.

The Session-Init message (ECS to IWS), the Session-Init-Response message (IWS to ECS ) and the Session-End messages (ECS and IWS) are identical to the messages used for NRT commanding, defined in section 3.2.3.

**3.3.1.1 Telemetry-Packet-Distribution-Request (IWS to ECS).** This message is used by an IWS to indicate what type of telemetry packets (i.e., what APID) it wants to receive. There must be one such message for every APID to be transmitted. This message contains an optional field that allows an instrumenter to choose to receive the Quality and Accounting capsule at the end of each telemetry packet for a given APID. If the flag is not specified, the Quality and Accounting capsule will not be provided at the end of the telemetry packets.

Data Field content:

- Integer\*1 Spacecraft ID (X'00').
- Integer\*2 APID to be received.
- Integer\*2 Request ID: non-negative number generated by IWS to uniquely identify this telemetry exchange. It will be found in all the messages related to this TM distribution request.
- Integer<sup>\*</sup>1 Optional: flag indicating if the Q&A capsule should be included  $(01)$  or omitted (00) after each telemetry packet for this APID for this telemetry exchange.

**3.3.1.2 Telemetry-Packet-Distribution-Response (ECS to IWS).** This message is used to indicate the result of the telemetry-packet-distribution-request:

Data Field content:

- Integer\*2 Request ID corresponding to request ID in TM Packet Distribution Request message.
- Integer\*1 Request Response Code
	- X'00' successful
	- X'01' unsuccessful
- Integer\*1 Reason Code giving an explanation for success or failure
	- X'00' Success
	- X'01' Bad APID
	- X'02' APID already requested
	- X'03' Duplicate Request ID
	- X'04' Request ID in TM-packet-distribution-request is missing
	- X'05' TM data not available
	- X'06' ECS system capacity exceeded
	- X'07' to X'0F' other reasons

**3.3.1.3 Start-of-Telemetry-Packet-Distribution (ECS to IWS).** This message is used to indicate the start of telemetry transmission.

Data Field content:

Integer\*1 Spacecraft ID (X'00').

Integer\*2 APID of telemetry packets included in this distribution

Integer\*2 Request ID corresponding to request ID in TM Packet Distribution Request message

**3.3.1.4 Interrupt-Telemetry-Packet-Transfer (IWS to ECS).** This message is used by an IWS to ask for immediate termination of the current telemetry transfer.

Data Field content:

Integer\*2 Request ID corresponding to request ID in TM Packet Distribution Request message

**3.3.1.5 End-of-Telemetry-Packet-Transfer (ECS to IWS).** This message is sent by ECS to confirm the fact that the telemetry transfer is terminated. This may happen either upon receipt by ECS of an interrupt-telemetry-packet-transfer message, in the case of a system problem, or at the end of the real-time contact period.

Data Field content:

Integer\*2 Request ID corresponding to request ID in TM Packet Distribution Request message

Integer\*1 Status code

X'00' Canceled by IWS

X'01' Canceled by ECS

X'02' Telemetry transfer interrupted by PACOR

X'03' to X'0F' other reasons.

**3.3.1.6 Telemetry-Packet (ECS to IWS)** . This message is used to transmit the realtime telemetry data, that is one complete telemetry source packet corresponding to the APID requested. Additional data may be included, such as the Quality and Accounting (Q&A) capsule. If requested by the receiving instrumenter in the Telemetry-Packet-Distribution-Request message, a 6-byte Q&A capsule will be appended to the end of each telemetry packet associated with this Request ID.

Data Field content:

Integer\*2 Request ID corresponding to request ID in TM-Packet-Distribution-Request.

Binary data Telemetry data packet, including packet header as defined in table 3.10. Note that for some APIDs, the packets do not contain a time field.

Integer\*6 (Optional, supplied only if requested in Telemetry-Packet-Distribution-Request) Real-time Q&A capsule, as provided by PACOR (see Reference 9) and defined in table 3.11.

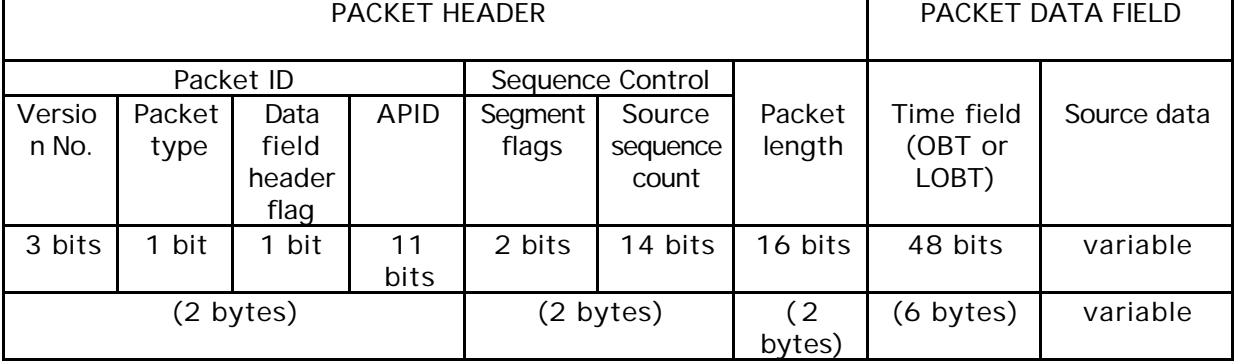

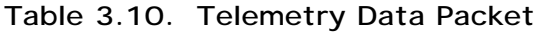

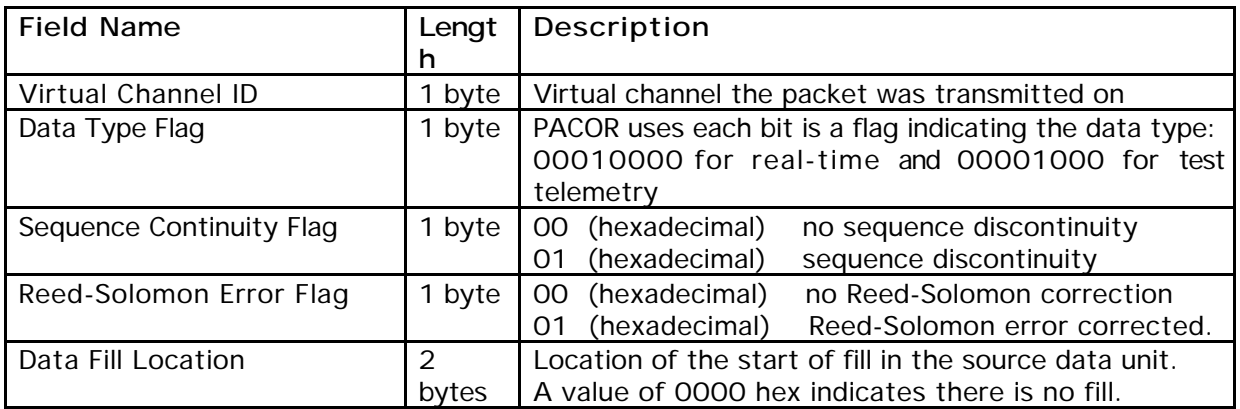

# **3.3.1.7 Informational Message (Bi-directional).**

This message is supplied for the exchange of free text between the ECS and the IWSs. For instance, ECS sends an informational message to an IWS when a telemetry session is canceled by the ECS operator. ECS displays the informational messages it receives from the IWSs on the ECS event page.

Data field content:

Character var ASCII Free text (maximum of 256 characters)

# **3.3.2 ARCHIVED TELEMETRY DATA**

The telemetry data is stored in the ECS for retrieval by the instrumenters. The archived telemetry is sorted by APID and by time. Each file contains approximately 2 hours of telemetry and contains a header followed by the file body. The telemetry data is organized among several system directories, one directory per APID. Under each directory, each file contains packets consecutively received by ECS for the given APID. The instrumenters can obtain the archived telemetry data via file transfer. In order to select the files they want to retrieve, the instrumenters will use the file naming conventions described in Appendix A or will formulate a standing request with the SOC to receive files corresponding to a given APID as soon as these files are available within ECS.

# **3.3.2.1 Archived Telemetry File Header .**

Table 3.12 defines the format of the file header.

# **3.3.2.2 Archived Telemetry File Body .**

The file body contains the telemetry packets followed by quality and accounting information as illustrated in table 3.13. The format of the file body is illustrated in Appendix C. It was kept as much as possible identical to the format of the production data as defined in the ICD between the SDPF and the SOHO Consumers (Reference 9).

| <b>DATATYPE</b> | "ARCHIVED REAL-TIME TELEMETRY"                                                                                                    |  |  |  |
|-----------------|----------------------------------------------------------------------------------------------------|--|--|--|
|                 | or "ARCHIVED RETRANSMITTED REAL-TIME TELEMETRY"                                                                                                    |  |  |  |
|                 | or "ARCHIVED TAPE RECORDER DUMP TELEMETRY"                                                                                                    |  |  |  |
| <b>FILENAME</b> | As defined in Appendix A                                                                                                    |  |  |  |
| APID            | APID of the telemetry packet (see Appendix A)                                                                                                    |  |  |  |
| DATE_CRE        | Date file was created by ECS YYYY/MM/DD HH:MM:SS (GMT)                                                                                                    |  |  |  |
| NUM_PACK        | Number of telemetry packets stored in this file                                                                                                    |  |  |  |
| <b>STARTIME</b> | Start of period covered (Time stamp of first packet) YYYY/MM/DD<br>HH:MM:SS<br>when applicable. Othewise, time of reception by ECS of the first data<br>packet. |  |  |  |
| <b>ENDTIME</b>  | End of period covered (Time stamp of last packet) YYYY/MM/DD HH:MM:SS<br>when applicable. Othewise, time of reception by ECS of the last data packet.           |  |  |  |
| <b>COMMENT</b>  | Free text. When applicable, will indicate if the file name is based on the<br>ECS system time (time of first packet not available)                              |  |  |  |
| <b>END</b>      |                                                                                                    |  |  |  |

**Table 3.12. Archived Telemetry File Header**

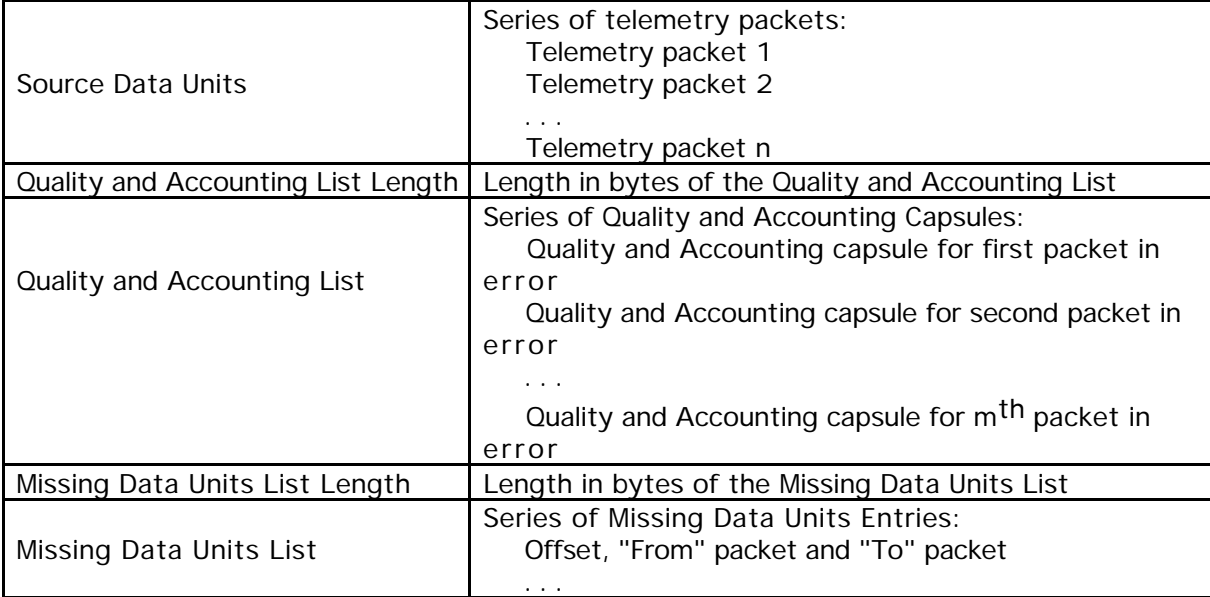

# **Table 3.13. Archived Telemetry File Body**

## **3.3.3 TELEMETRY GAP REPORT**

The ECS generates a Telemetry Gap Report for each operational day. This report is generated from the archived telemetry Selective reports for shorter time ranges can be generated by SOC. Appendix B contains an example of the Telemetry Gap Report.

# **3.4 MISSION SUPPORT DATA SPECIFICATION**

## **3.4.1 SUMMARY DATA**

The summary data received by ECS from the instrumenters is in FITS format. There may be one or more input files for each instrument and each day (some instruments may provide more than one file for the same day, while other instruments may not provide a file for every day). The SOC is responsible for gathering the instrumenters' input before sending it to CDHF which requires detached SFDU headers.

The instrumenters submit their input to ECS in FITS format optionally with detached SFDU headers. The file naming convention used for the summary data will comply with the CDHF conventions (see Appendix A).

# **3.4.2 ORBIT AND ATTITUDE DATA**

Orbit and attitude data are received by the ECS from CDHF at a frequency that will be defined within the EOF and operationally agreed upon with CDHF. These data are received in files in CDF format with detached SFDU headers. Each file contains data for one operational day.

That data is provided to the instrumenters in CDF format with detached SFDU headers, and the CDHF file naming conventions described in Appendix A are used.

The files will be organized among system directories in the ECS. The data files and the corresponding SFDU header files are contained in the same directory.

## **3.4.3 COMMAND HISTORY**

The command history file covers one operational day. ECS receives a file from the SMOCC typically at the end of every DSN contact. The ECS merges the individual files into a single file per day. It then generates an SFDU header before transmitting the final report to CDHF.

The command history is available to the instrumenters as an ASCII text file with a detached SFDU header. See Appendix B for an example of the command history file format as proposed by the SMOCC (ASCII text with fixed fields).

## **3.4.4 TIME CORRELATION LOG**

The time correlation log is an ASCII text file containing a cumulative log of all SOHO spacecraft clock time offsets since the start of the mission. Once each day that the spacecraft clock is adjusted, ECS updates the time correlation file by appending the new information at the end. ECS extracts the time correlation information from a command history file by recognizing commands that were used to reset the spacecraft clock.

The time correlation log is made available to the instrumenters as an ASCII text file with detached SFDU header.

## **3.4.5 SYNOPTIC DATA**

The format of that data is not defined in this ICD. The synoptic data will be gathered by the SOC and will reside in a dedicated ECS file directory from where the instrumenters will be able to retrieve it. The management of the synoptic data is not an ECS function.

## **3.4.6 PROJECT DATA BASE**

The ECS will make the PDB available to the instrumenters as ASCII files in the Data Format Control Document (DFCD) format as supplied by the POCC.

## **3.4.7 PROJECT DATA BASE UPDATE REQUEST**

 The format of this free-form text E-mail message exchanged between the instrumenters and the FOT is not described in this ICD.

### **3.4.8 SOHO DAILY REPORT**

The SOHO Daily Report is an ASCII text file with detached SFDU header. Each file covers one operational day. The files are named according to the CDHF file naming conventions described in Appendix A. The format of the SOHO Daily Report will be defined in an operational agreement between the FOT and the Instrumenters.

## **3.5 PLANNING AND SCHEDULING DATA SPECIFICATION**

There are two types of data related to the planning functions: the ECS activity (EAP) plan which ECS sends to the instrumenters and the instrumenters' input to the activity plan (IAP). These data are in a file format as described in the following sections.

## **3.5.1 INSTRUMENTERS INPUT TO THE ACTIVITY PLAN**

The IAP is a file used by each instrument team to specify their activity requests. One input file relates to a single instrument and covers an entire operational day. When updates and modifications are necessary, the IAP for the entire operational day must be re-submitted to the ECS. In order to allow for greater flexibility in the input, the "keyword=value" format is used for the IAP files.

## **3.5.1.1 Input to the Activity Plan File Header**

The IAP file header is defined in table 3.14.

## **Table 3.14. File Header for the Instrumenter Input to the Activity Plan**

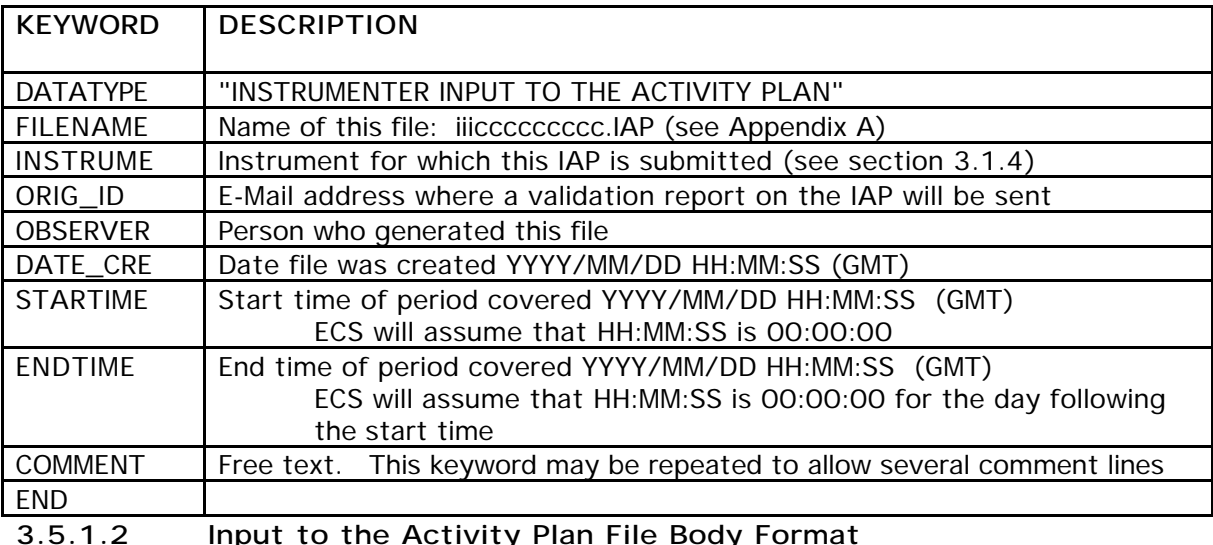

The file body is in the keyword format. It contains a list of statements, each statement consisting of a series of fields of the form KEYWORD = value. A list of keywords that may be used in the IAP is provided in Appendix B.

Notes:

- Comment lines may be inserted anywhere in the IAP file. They consist of the keyword COMMENT= followed by free text.
- Typically, the duration of an activity is specified using the STARTIME= and ENDTIME= keywords, followed by a time field. All time fields are in the standard format YYYY/MM/DD HH:MM:SS.

- The originator ID (ORIG\_ID) must be a valid E-Mail address where a validation report on the IAP will be sent. When it receives the IAP, the ECS planning software validates it and generates a report indicating errors if any are found. This report is sent in the form of an E-mail message to the address indicated in the ORIG\_ID field. This address will also be used to send availability notifications for the EAP.

# **3.5.2 ECS ACTIVITY PLAN**

The ECS Activity plan (EAP) is a file containing information provided by the SMOCC such as DSN contacts and FOT-reserved times as well as the merged activity requests that were specified by the instrumenters in the IAP files. The activity plan file is made available in two different formats: the fixed-field format which provides more readability but limits the amount of information provided, and the keyword format which offers more flexibitity.

# **3.5.2.1 ECS Activity Plan File Header**

The activity plan file header is defined in table 3.15.

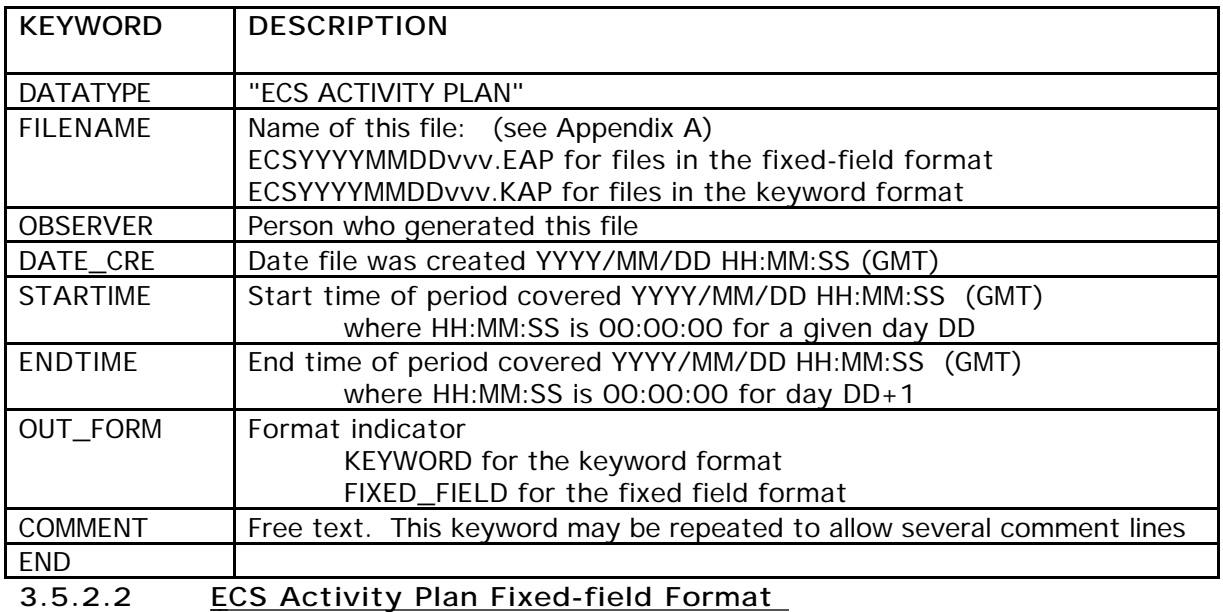

## **Table 3.15. File Header for the ECS Activity Plan**

In the fixed-field format, the file body for the ECS activity plan is an ASCII-text formatted report. Each line corresponds to the description of one activity and contains the fixed-length fields defined in table 3.16.

| <b>FIELD NAME</b>         | Byte<br><b>Numbe</b> | Length<br>(Bytes | <b>DESCRIPTION</b>                                                                                                    |
|---------------------------|----------------------|------------------|----------------------------------------------------------------------------------------------------|
| Activity                  |                      | 20               | Name of the activity or resource (see Appendix B)                                                                                         |
| Blank-fill                | 20                   | 2                |                                                                                                    |
| <b>Activity Qualifier</b> | 22                   | 6                | Instrument performing the activity<br>or<br>Ground station ID for DSN contacts<br>or<br>Originating entity for the activity such a FOT or |

**Table 3.16. ECS Activity Plan Fixed-field Format**

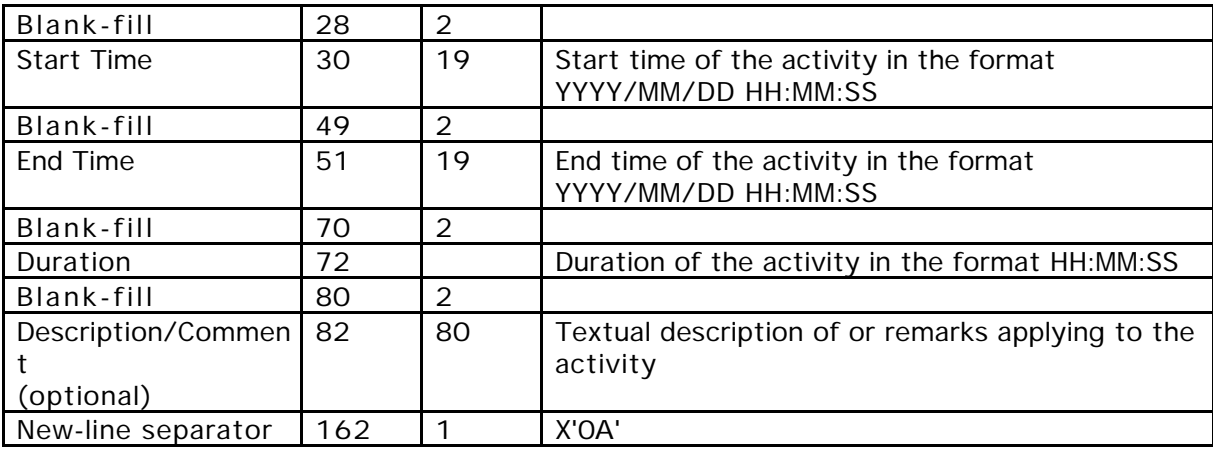

# **3.5.2.3 ECS Activity Plan Keyword Format**

In the keyword format, the file body for the ECS activity plan is ASCII text. Refer to Appendix B for a list of valid keywords and their format specification.

# **SECTION 4. COMMUNICATIONS PROTOCOLS**

## **4.1 COMMUNICATIONS OVERVIEW**

The workstations for the EOF-resident instrumenters (IWSs) will be connected to ECS and among themselves using Ethernet. Upgrades to provide higher capacity to some instrumenters' teams may be implemented if necessary (for instance, upgrade to CDDI). The communications among the IWSs may use either TCP/IP or DECNET. Additionally, TCP/IP will be routed to Internet and DECNET to SPAN. Communications between the ECS and the IWSs will take place using a subset of TCP/IP services and protocol as illustrated in Figure 4-1. Internet connections from remote instrumenters will be routed through NASA GSFC. All instrumenters, resident or not, may access ECS through FTP and SMTP. The IWSs may additionally use sockets, NTP, X11 and rlogin to access various resources on ECS.

## **4.1.1 FILE TRANSFER**

FTP is used to support file transfers between the ECS and all instrumenters' teams (resident or remote). As described in the following paragraphs, four different methods may be used to exchange files between the ECS and the instrumenters. The method selected depends on the type of data exchanged.

1) Files that ECS needs to send to specific instrumenters' teams (i.e., command validation reports). ECS maintains a list of designated computer addresses where each type of file is to be forwarded, typically two addresses per instrument team. As soon as a file becomes available, ECS initiates an FTP session with the computers designated to receive that type of file for that particular instrument, and writes the file to that computer. ECS must maintain a list of Internet addressees for all the instrumenters' teams. ECS must also have an account on each of these instrumenters' computers and maintain a list of current account names and passwords. In the case where ECS would be unable to connect to any of the receiving computers, the SOC will notify the addressees via E-mail, and ECS will keep the files for a certain period of time for possible manual retransmission by the SOC.

2) Files generated by ECS and retrieved by the instrumenters when needed (i.e., Activity Plan). These files are deposited by ECS on specific system directories. Read access is available to instrument teams and members of the scientific community with a valid FTP account: the ECS system administrator will maintain a list of these valid account and passwords. Anonymous FTP is not allowed.

3) Commanding files generated by the instrumenters. The transfer of these files (delayed command files and background-queue files) requires the use of a SecureID card. The instrumenters initiate these FTPs and write the files to specified ECS systems directories. When performing the FTP, the originating instrumenter must be in possession of a SecureID card and enter the proper numeric code. These FTPs must also be done on a specific port number different from the default FTP port number.

4) Other files generated by the instrumenters (e.g., input to the summary data or input to the activity plan). These FTPs will be initiated by the instrumenters and performed using account name and password on the default port number. The instrumenters write their files to specified ECS systems directories. The ECS system administrator maintains a list of authorized computers and account information.

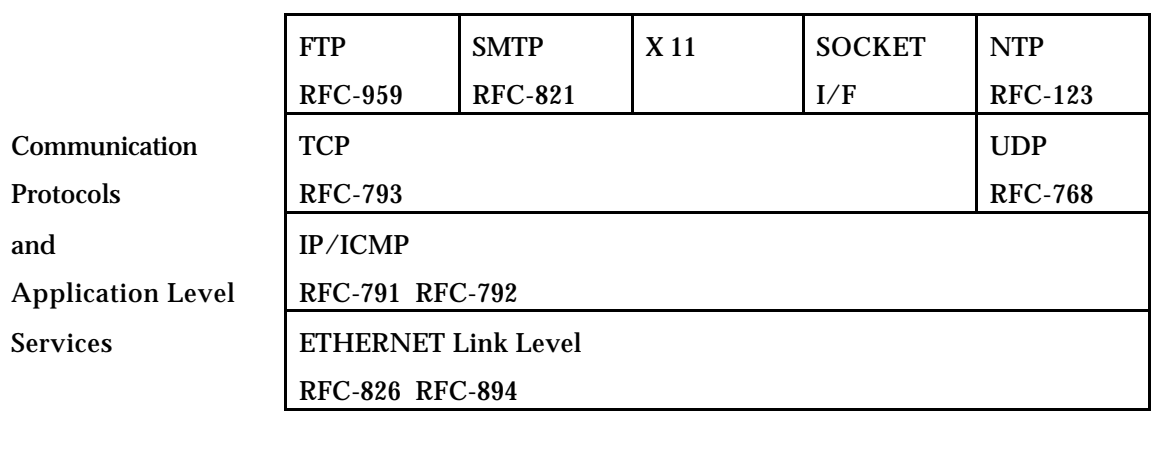

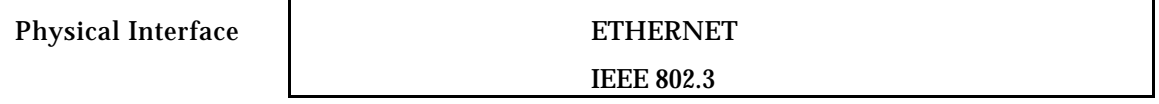

Note: The Requests for Comment (RFCs) listed above are the specifications for the various protocols for Internet. The full listing of each RFC is available via anonymous FTP on various Internet computers (i.e., NIC.DN.MIL).

**Figure 4.1. SOHO/ECS Communication Architecture**

### **4.1.2 E-MAIL**

SMTP mail utility will be used to exchange non-time-critical information between ECS and the instrumenters. ECS must obtain and maintain a list of Internet addresses and user-names where to send mail. Similarly, ECS must supply the instrumenters with the ECS Internet address, user-name and password.

## **4.1.3 XWINDOWS**

X11 will be used by the IWSs (i.e., EOF-resident) to view ECS displays such as the commanding status window or telemetry distribution monitoring display. ECS will make 'C' language software available to the instrumenters to allow the display of these Motif windows.

## **4.1.4 REMOTE LOGIN**

Rlogin will be used by the IWSs to initiate an X11 session. ECS will maintain a list of network addresses and user-names of these IWSs allowed to do remote login.

## **4.1.5 TIME SERVICES**

NTP will be used to supply standard time to the instrumenters. This protocol allows the synchronization of the internal clock of each served computer to a time server computer. No special hardware or software is needed on the instrumenter computers: NTP is part of the suite of software distributed with almost all implementations of TCP/IP. The time server computer provides the Coordinated Universal Time (UTC). Using NTP, the instrumenters can synchronize the system clock of their computers to within 20 milliseconds of UTC. Then, they can obtain UTC by using system utilities to read their system clock. System clocks are generally readable down to milliseconds and sometimes microseconds.

### **4.1.6 SOCKETS**

Sockets are used for the transmission of real-time data streams (primarily, near-real-time commanding and telemetry distribution) between the IWSs and the ECS. The IWSs will serve the necessary sockets and ECS will connect to them when data need to be transferred (for instance, at the beginning of a pass when real-time telemetry is received by ECS or when the NRT throughput mode is enabled). ECS has reserved a group of port numbers for the sockets to be served by the IWSs (see Table 4.1 below).

- For telemetry data, 4 sockets are available to each IWS, one of these being reserved for the transmission of MDI-M data. This could allow a given IWS to receive telemetry simultaneously on up to 3 separate sockets for non-MDI data, and a fourth socket for MDI-M data. It is envisioned that operationally, an IWS will not use more than one or two sockets at one time. However, this is provided to allow separate processes to run and accept different types of telemetry on a single IWS. ECS will maintain a list of 'default IWS-socket pairs' which are the sockets over which telemetry is expected to be distributed during a real-time pass. At the beginning of the pass, ECS will attempt to initiate a session with each of these 'default IWS-socket pairs'. Additional connections may be requested at any time via the SOC.
- For commanding data, 11 sockets are available to each IWS, each socket corresponding to one instrument. Each IWS will use the port socket(s) it needs to command the instrument(s) it intends to command. ECS will maintain a list of 'default IWS-instrument pairs'. When the throughput mode is enabled, ECS attempts to initiate a session with each 'default IWSinstrument pair'. It is expected that an IWS will not serve a socket for an instrument it is not authorized to command or an instrument it will not command during the current NRT session.

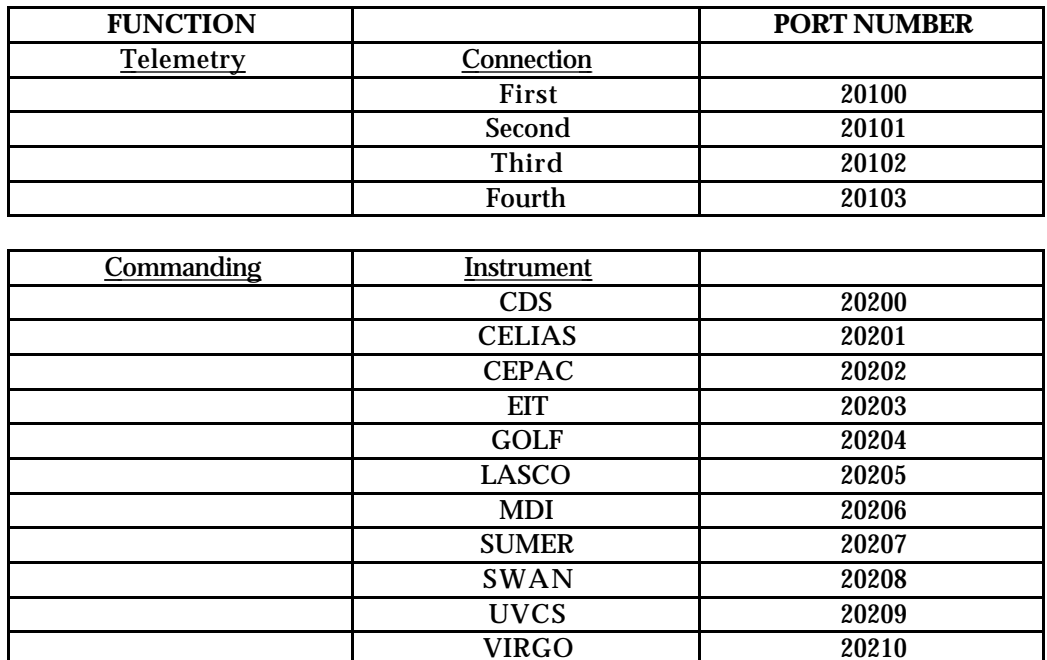

## **4.2 ECS HARDWARE CONFIGURATION**

The current ECS hardware configuration is illustrated in figure 4.2. It is only included in this document for informational purpose and may be modified during the life of the mission. The ECS hosts are RS/6000 workstations running AIX. The hardware configuration has been in part dictated by the interface with MODNET an by security considerations. The description of specific security measures, policies and procedures are not within the scope of this ICD. The following section outlines the main characteristics of the security implementation within the ECS.

- 1) The filtering capability of the routers will be utilized to limit external access to the EOF. Only packets with specific combinations of source address, destination address and IP port number or DECNET packet type will be allowed to pass.
- 2) Only specific services (e.g., E-mail, or FTP) on specific ECS hosts will be available to external users. The ECS itself will support only TCP/IP. The use of the SecureID card is required for FTP of commanding data.
- 3) Host protection measures will remain the primary security measures. They vary from host to host, depending on the capabilities of the various operating systems. It is recommended that remote logins not be allowed on a given IWS while this IWS supports an active near-real-time commanding session.

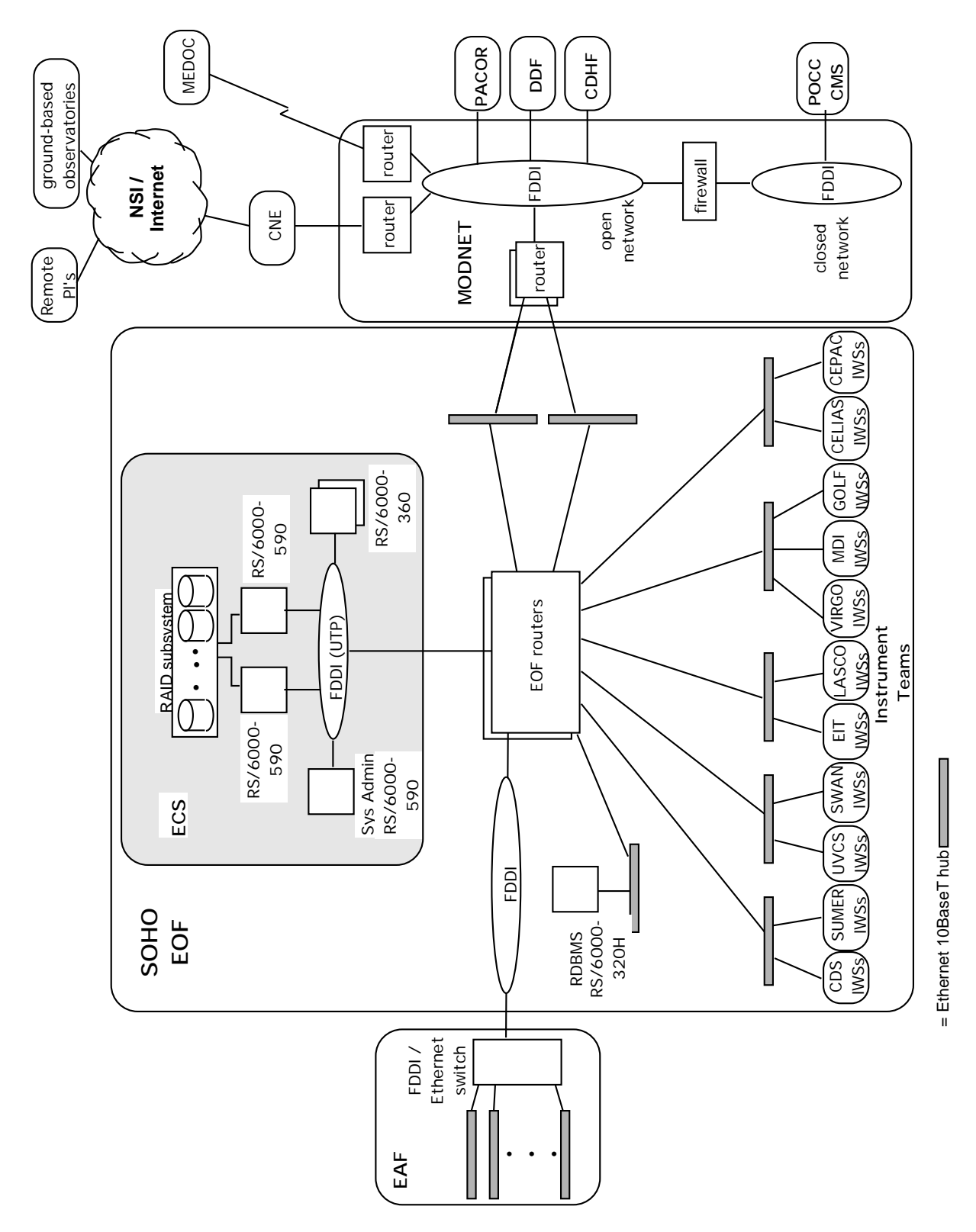

**Figure 4.2. SOHO/EOF Hardware Architecture**

# **APPENDIX A. FILE NAMING CONVENTIONS**

## **A.1 "ORIGINATOR/ID" SCHEME**

In this scheme, the first 3 characters of the identifier represent the originator of the file. The file name extension is three-characters long and is used to indicate the type of data contained in the file.

A file name is of the general form: **iiiccccccccccc.EXT** where:

iii: 3-letter abbreviation of the file originator name (upper-case)

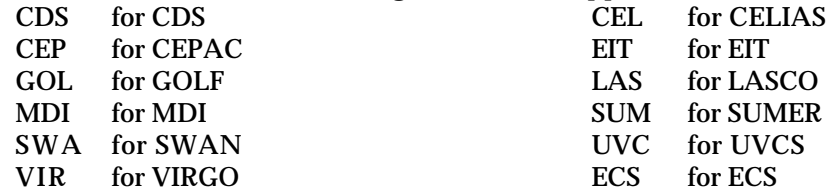

**ccccccccccc**: alphanumeric characters to uniquely identify this file

A suggestion for this field is to use 11 characters: YYMMDDHHvvv where:

YYMMDDHH represents the year, month, day and hour, and vvv uniquely identifies this file.

For the activity plan, ECS uses the convention YYYYMMDDvvv.

For delayed and background-queue command files, this field should be limited to 9 characters since this is the maximum number of characters that the POCC and CMS software can handle. Any longer file name would be truncated. In order to avoid duplicate file names after truncation, the instrumenters are required to limit the names of delayed and background-queue files to 12 characters. For example, iiiYYMMDDHHv.DEL and iiiYYMMDDHHv.BCK are valid file names.

The validation reports for delayed and background-queue commands keep the same name as the corresponding .DEL or .BCK file with a different extension (.DRP and .BRP respectively).

- .**EXT**: 3-letter field defining the data type contained in the file (upper case)
	- DEL for delayed commanding data<br>BCK for background-queue comman
	- for background-queue commanding data
	- IAP for instrumenter input to the activity plan
	- EAP for the ECS activity plan in fixed-field format
	- KAP for the ECS activity plan in keyword format<br>DRP for delaved command validation report
	- DRP for delayed command validation report<br>BRP for background queue command validation
	- for background queue command validation report

### **A.2 "TELEMETRY FILE" SCHEME**

This scheme is used for archived telemetry files. It includes a representation of the APID followed by a date representative of the data contained in the file.

A file name is of the general form: **apid\_yymmdd\_hhmmss.EXT** where:

**apid:** up to 6 alphanumeric characters (upper case) as described in table A1

**yymmdd\_hhmmss**: a unique time stamp for this file (year, month, day, hours, minutes and seconds)

.**EXT**: 3-letter field defining the data type contained in the file (upper case) .REL for ECS-archived real-time telemetry data .QKL for ECS archived tape recorder files or retransmitted real-time telemetry data. If the time-stamp of the first packet in the file contains a valid OBT or LOBT time, the file name will represent the time stamp in UT of the first packet in the file.

If the first packet of the file does not contain a valid time-stamp, the file name will represent the system time when the file was created. For example, this will apply to VIRGO telemetry packets which do not contain a time-stamp. It will also apply when an instrument is turned off. This difference in the naming process will be indicated by using the character X at the end of the file name.

File name examples:

**apid\_yymmdd\_hhmmss.EXT**

for telemetry files when the first telemetry packet contains a valid OBT or LOBT time

## **apid\_yymmdd\_hhmmssX.EXT**

for telemetry files when the first telemetry packet does not contain a valid time stamp

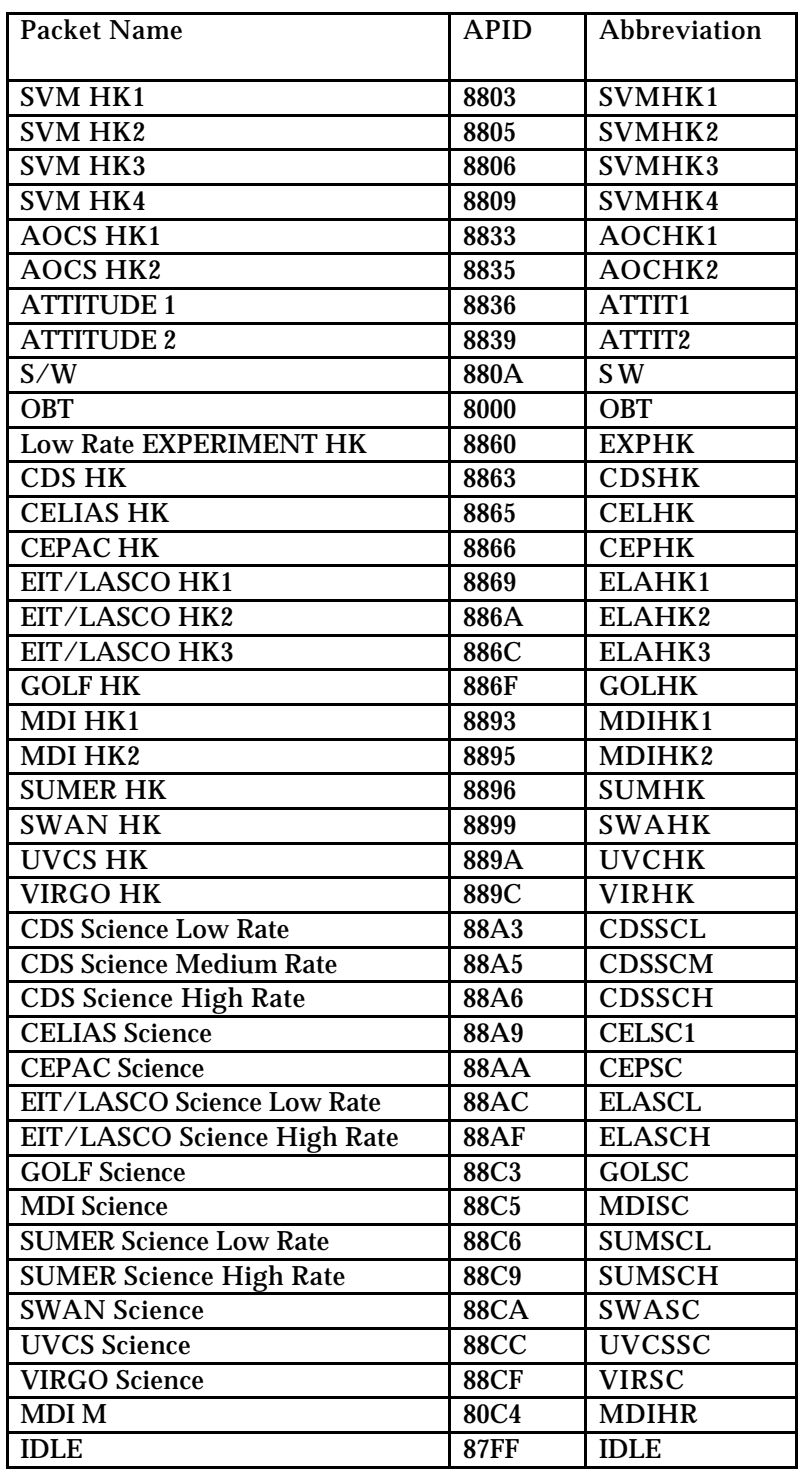

## **Table A.1. SOHO APID Abbreviations**

### **A.3 CDHF CONVENTION**

This naming convention used for files that are exchanged between the ECS and CDHF is defined in the ICD between CDHF and the EOF (Reference 11). It applies to:

- Summary data
- As-Run plan
- Command history report
- Time correlation log
- SOHO daily report
- Orbit data
- Attitude data

The general file name is: **mission\_datatype\_descriptor\_date\_version.extension** where:

• The logical file identifier is a concatenation of 5 fields: mission SO for SOHO

datatype: identifies the type of data.

Valid datatypes for SOHO are:

- AN for ancillary data
- AR for as-run plan
- AT for attitude data
- CH for command history report
- OR for orbit data
- SU for summary data

### descriptor: further qualifies the type of data.

Valid descriptors for SOHO are:

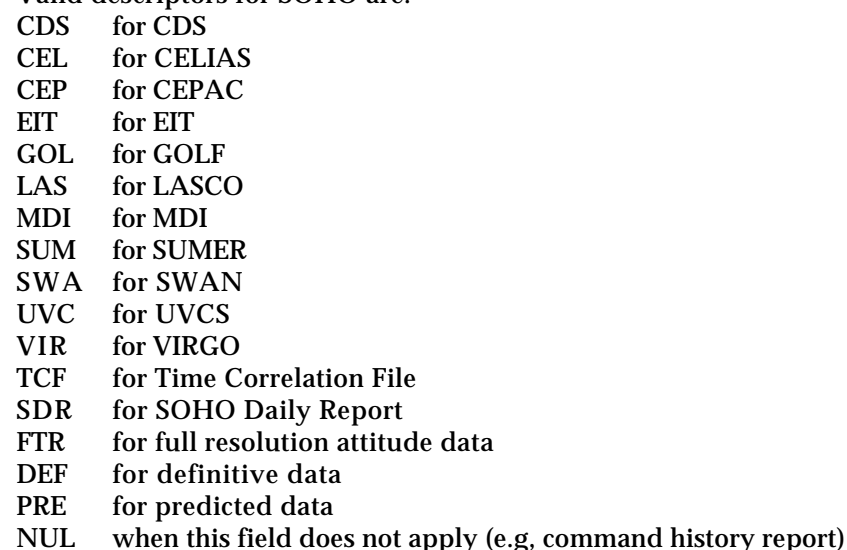

date YYYYMMDD

version Vnn where nn = 01 to 99

• The file extension may be

- .SFDU for an SFDU file
- .DAT for a generic data file
- .CDF for a CDF file
- .Snn where nn=01 to 99, for files with several segments (e.g., summary data for a same instrument and same day)

### **File name examples**

#### **Summary data**

Several files for the same instrument and the same day SO\_SU\_EIT\_19960523\_V01.SFDU SO\_SU\_EIT\_19960523\_V01.S01 SO\_SU\_EIT\_19960523\_V01.S02 SO\_SU\_EIT\_19960523\_V01.S03 Single file for a given instrument on a given daySO\_SU\_VIR\_19960523\_V01.SFDU SO\_SU\_VIR\_19960523\_V01.DAT

#### **Command history report**

SO\_CH\_NUL\_19960523\_V01.SFDU SO\_CH\_NUL\_19960523\_V01.DAT

#### **As Run Plan**

SO\_AR\_UVC\_19960523\_V01.SFDU SO\_AR\_UVC\_19960523\_V01.DAT

#### **Time correlation file**

SO\_AN\_TCF\_19960523\_V01.SFDU SO\_AN\_TCF\_19960523\_V01.DAT

#### **SOHO Daily report**

SO\_AN\_SDR\_19960523\_V01.SFDU SO\_AN\_SDR\_19960523\_V01.DAT

#### **Definitive attitude data**

SO\_AT\_DEF\_19950523\_V01.SFDU SO\_AT\_DEF\_19950523\_V01.CDF

#### **Full-time resolution attitude data**

SO\_AT\_FTR\_19950523\_V01.SFDU SO\_AT\_FTR\_19950523\_V01.DAT

#### **Predictive orbit data**

SO\_OR\_PRE\_19930523\_V01.SFDU SO\_OR\_PRE\_19930523\_V01.CDF

#### **Definitive orbit data**

SO\_OR\_DEF\_19930523\_V01.SFDU SO\_OR\_DEF\_19930523\_V01.CDF

# **APPENDIX B. EXAMPLES OF ECS DATA SETS AND REPORTS**

### **B.1 NEAR-REAL-TIME COMMAND DATA EXAMPLE**

### **B.1.1 BINARY FORMAT**

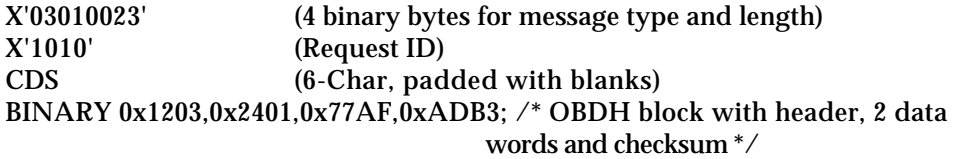

#### **B.1.2 MNEMONIC FORMAT**

X'03010033' (4 binary bytes for message type and length) X'A001' (Request ID) (6-Char, padded with blanks) MNEMO1,0x1AB,0x1234; /\*command with 2 variable words in hex format  $\frac{*}{}$ .

### **B.2 DELAYED COMMAND GROUP**

This example contains commands in mnemonic format. The binary format could also have been used. The example also contains errors in the command data to illustrate the validation report format in section B.3.

DATATYPE= DELAYED FILENAME= CDS0126001.DEL INSTRUME= CDS ORIG\_ID= CDS\_OPS\_1 OBSERVER= Ricky Ricardo DATE\_CRE= 1996/01/25 15:27:30 NUM\_CMDS= 3 EARLIEST= 1996/01/26 18:00:00 LATEST= 1996/01/26 18:30:00 COMMENT= In case of contingency, notify PI team by telephone COMMENT= This example contains errors as illustrated in the associated validation report END CDSMNEMO1; /\* first command, no argument \*/ LASCOMNEMO, 10; /\* 2nd command, argument in decimal \*/ CDSMNEMO2,01AB,1234; /\* 3rd command, first argument in octal, second in decimal\*/

### **B.3 DELAYED COMMAND VALIDATION REPORT**

*NOTE: This is an example of the report which is produced by CMS and is described in Reference 8.*

DATATYPE= COMMAND VALIDATION REPORT FILENAME= CDS0126001.DRP INSTRUME= CDS ORIGFILE= CDS0126001.DEL DATE CRE= 1996/01/26 15:37:53 NUM\_CMDS= 3 COMMENT= "Errors in input file" END

SOHO CMS INPUT VALIDATION REPORT FOR CDS GROUP CDS0126001.DEL Started At Thu Jan 25 20:30:51 1996

Original Header: INSTRUME= CDS FILENAME= CDS0126001.DEL ORIG ID= CDS OPS 1 OBSERVER=Ricky Ricardo DATE\_CRE= 1996/01/25 15:27:30 NUM\_CMDS= 3 EARLIEST= 1996/01/26 18:00:00 LATEST= 1996/01/26 18:30:00 COMMENT= "CDS Calibration" END

CDSMNEMO1; /\* first command \*/

LASCOMNEMO, 10; /\* 2nd command \*/

\*\*\* IV\_MNEMON Invalid mnemonic.

CDSMNEMO2,01AB,1234; /\* 3rd command \*/

\*\*\* MAX\_ARGS Improper number of arguments for a fixed length command.

\*\*\* Command Group Is Invalid \*\*\*

### **B.4 BACKGROUND-QUEUE COMMAND GROUP**

This example contains

DATATYPE= BACKGROUND FILENAME= MDITBL0001.BCK INSTRUME= MDI ORIG\_ID= MDI\_IWS\_2 OBSERVER= C. Moi DATE\_CRE= 1996/01/25 15:27:30 NUM\_CMDS= 8 EARLIEST= LATEST= COMMENT= This will be uplinked by SMOCC as soon as possible. END BINARY 0x1000,0x1,0x2,0x3,0x4,0x5,0x6,0x7,0x8,0x9,0xA,0xB,0xC,0xD,0xE,0xF, 0x0,0x1,0x2,0x3,0x4,0x5,0x6,0x7,0x8,0x9,0xA,0xB,0xC,0xD,0xE,0x1234; BINARY 0x2000,0x1,0x2,0x3,0x4,0x5,0x6,0x7,0x8,0x9,0xA,0xB,0xC,0xD,0xE,0xF, 0x0,0x1,0x2,0x3,0x4,0x5,0x6,0x7,0x8,0x9,0xA,0xB,0xC,0xD,0xE,0x1234; BINARY 0x3000,0x1,0x2,0x3,0x4,0x5,0x6,0x7,0x8,0x9,0xA,0xB,0xC,0xD,0xE,0xF, 0x0,0x1,0x2,0x3,0x4,0x5,0x6,0x7,0x8,0x9,0xA,0xB,0xC,0xD,0xE,0x1234; BINARY 0x4000,0x1,0x2,0x3,0x4,0x5,0x6,0x7,0x8,0x9,0xA,0xB,0xC,0xD,0xE,0xF, 0x0,0x1,0x2,0x3,0x4,0x5,0x6,0x7,0x8,0x9,0xA,0xB,0xC,0xD,0xE,0x1234; BINARY 0x5000,0x1,0x2,0x3,0x4,0x5,0x6,0x7,0x8,0x9,0xA,0xB,0xC,0xD,0xE,0xF, 0x0,0x1,0x2,0x3,0x4,0x5,0x6,0x7,0x8,0x9,0xA,0xB,0xC,0xD,0xE,0x1234; BINARY 0x6000,0x1,0x2,0x3,0x4,0x5,0x6,0x7,0x8,0x9,0xA,0xB,0xC,0xD,0xE,0xF, 0x0,0x1,0x2,0x3,0x4,0x5,0x6,0x7,0x8,0x9,0xA,0xB,0xC,0xD,0xE,0x1234; BINARY 0x7000,0x1,0x2,0x3,0x4,0x5,0x6,0x7,0x8,0x9,0xA,0xB,0xC,0xD,0xE,0xF, 0x0,0x1,0x2,0x3,0x4,0x5,0x6,0x7,0x8,0x9,0xA,0xB,0xC,0xD,0xE,0x1234; BINARY 0x8000,0x1,0x2,0x3,0x4,0x5,0x6,0x7,0x8,0x9,0xA,0xB,0xC,0xD,0xE,0xF, 0x0,0x1,0x2,0x3,0x4,0x5,0x6,0x7,0x8,0x9,0xA,0xB,0xC,0xD,0xE,0x1234;

### **B.5 FORMAT FOR THE INSTRUMENTER INPUT TO THE ACTIVITY PLAN (IAP)**

The IAP will be in the keyword format only. (Fixed format is no longer used) Note that the keywords as listed below can be specified in any order. However, they must be used as described, and they are case sensitive.

#### **SCIPLAN**

The SCIPLAN entry specifies the first level of science planning information, i.e. the overall plan as developed during the weekly and daily science planning meetings. The xyz field which follows SCIPLAN should be descriptive of a specific science plan. It can be up to 10 alphanumeric characters long, no blanks embedded, but underscores are allowed. This field will be used to specify the occurence of Joint Operations Procedures (JOP). For example, SCIPLAN\_JOP\_3. All fields described as "strings" contain a maximum of 50 alphanumeric characters, blanks, commas and underscores being allowed.

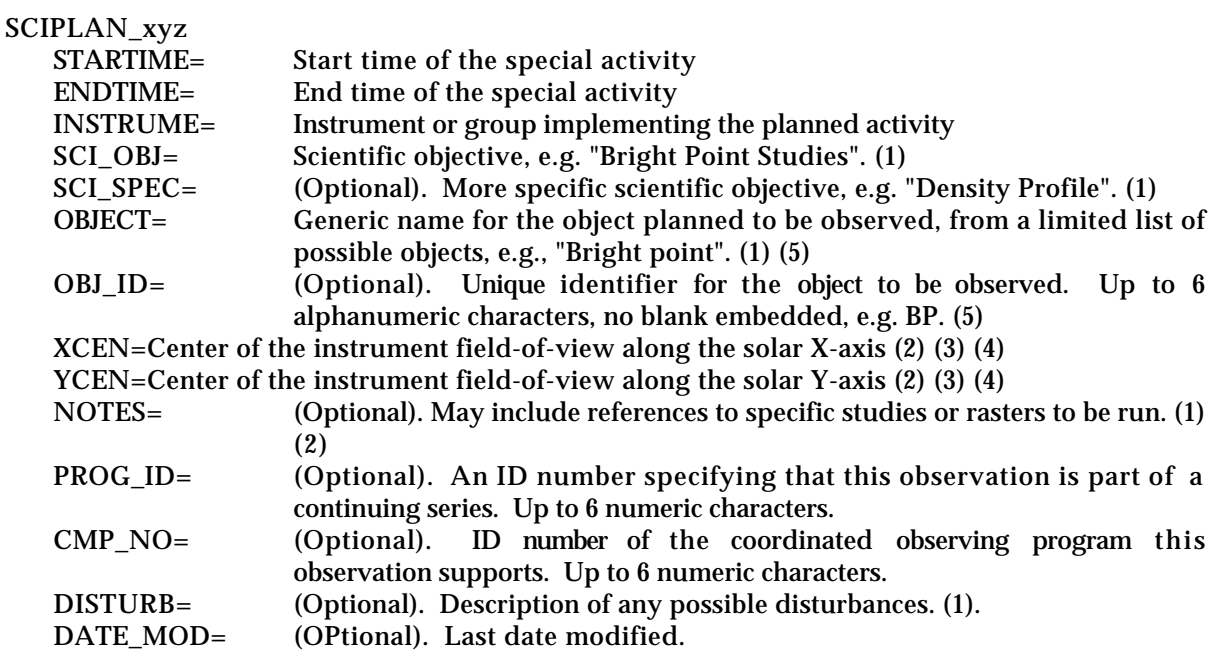

#### **Notes :**

- (1) String.
- (2) This field can be repeated if nercessary. The value can be an array of n elements: elements separated by a comma, no blanks embedded.
- (3) Units are arc-seconds from Sun center for coordinates and degrees from Solar North for angles.
- (4) Optional. Applies to coronal instruments only.
- (5) The list of objects is provided at the end of this section.

#### **PROGRAM**

The PROGRAM entry is used to describe the specific programs that the instruments would run to satisfy the scientific objectives of the corresponding SCIPLAN activity: for each SCIPLAN entry, there will be a sequence of PROGRAM entries that represent the details of the SCIPLAN. The xyz which follows PROGRAM is the name of the activity that the instrumenter provides. It can be up to 10 alphanumeric characters long, with no embedded blanks, but underscores are allowed.

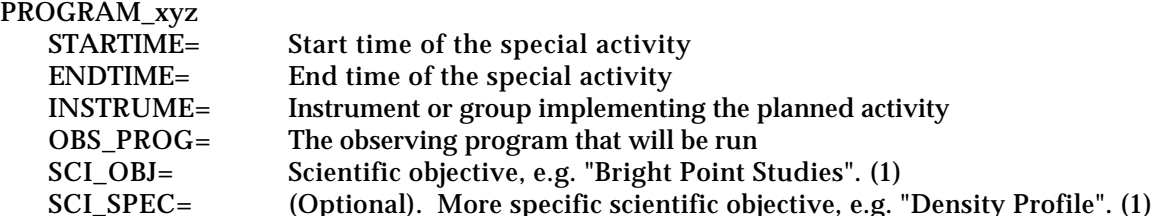

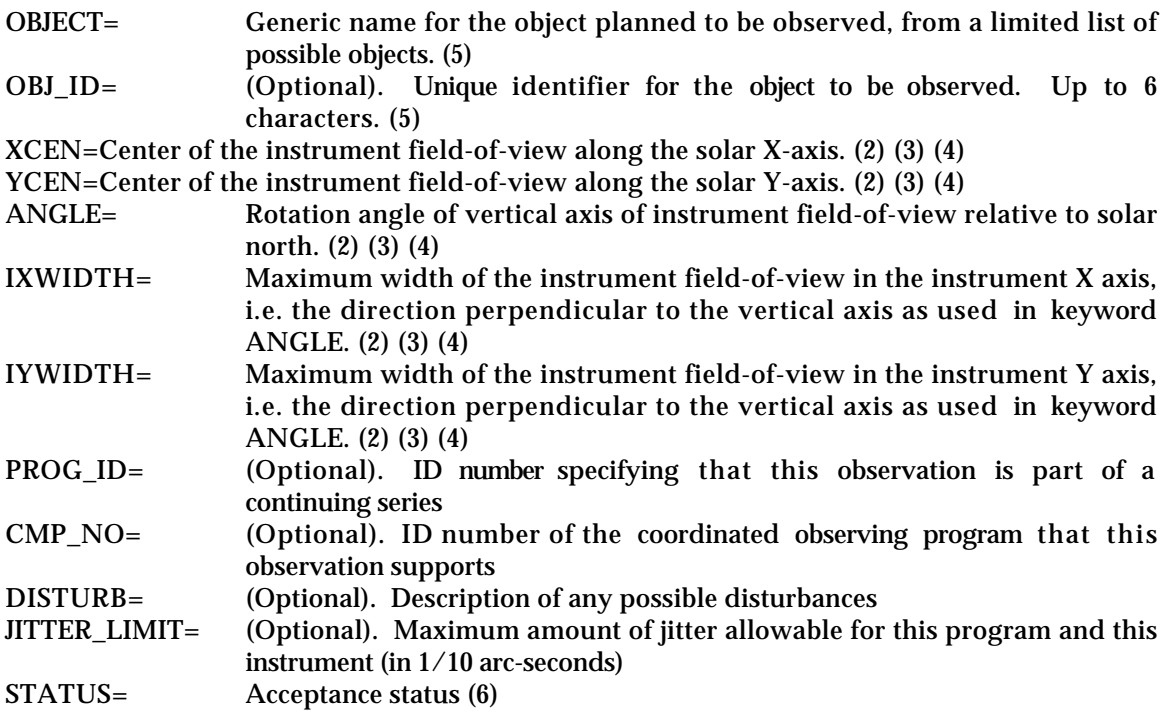

### **Notes :**

(1) String. The list of objects is provided at the end of this section.

- (2) This field can be repeated if nercessary. The value can be an array of n elements: elements separated by a comma, no blanks embedded.
- (3) Units are arc-seconds from Sun center for coordinates and degrees from Solar North for angles.
- (4) Optional. Applies to coronal instruments only.
- (5) The list of objects is provided at the end of this section.
- (6) This keyword will only be present in the KAP. If present in the IAP, it will be ignored by the ECS. The possible values are REQUESTED, CONFIRMED, DENIED.

## **ACTIVITY**

The ACTIVITY entry is used to specify predefined activities that the ECS planning system knows about, that is that have been entered in the knowledge base. These activities typically have constraints associated with them that are checked by the scheduling system. The xyz which follows ACTIVITY is the name of the predefined activity.

## ACTIVITY\_xyz (1)

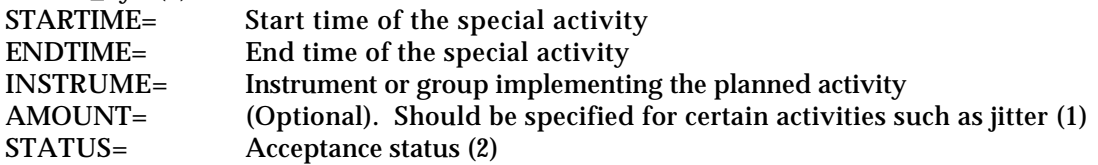

**Notes :**

- (1) Example: specify the amount of jitter generated by this activity estimated in  $1/10$  arcseconds.
- (2) This keyword will only be present in the KAP. If present in the IAP, it will be ignored by the ECS. The possible values are REQUESTED, CONFIRMED, DENIED.

## **INST\_IIE\_MASTER and INST\_IIE\_RECEIVER**

These entries are used to plan the role individual instruments in the Inter-Instrument Exchange (IIE). They are first included in the IAP for planning and coordination. The INST\_IIE\_MASTER entry is used by a given instrument to indicate that this instrument will be master for the specified period of time. The INST\_IIE\_RECEIVER entry is used to specify that an instrument will be receiver for the specified period of time.

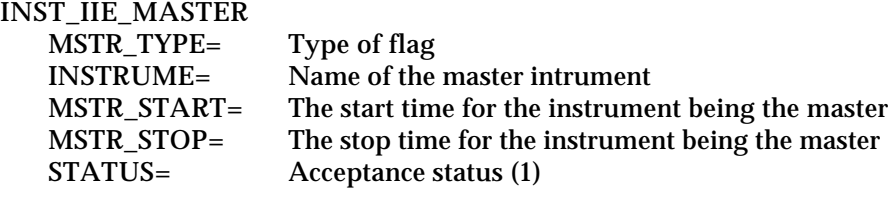

#### INST\_IIE\_RECEIVER

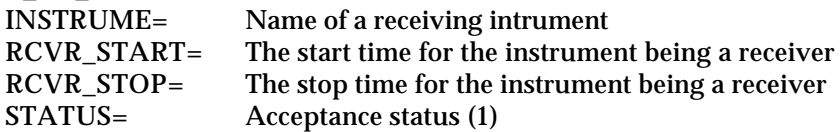

#### **Notes :**

(1) This keyword will only be present in the KAP. If present in the IAP, it will be ignored by the ECS. The possible values are REQUESTED, CONFIRMED, DENIED.

#### **INST\_NRT\_SESSION**

The INST\_NRT\_SESSION entry is used to specify that an instrumenter is going to be doing near-realtime commanding during a specified period of time.

#### INST\_NRT\_SESSION

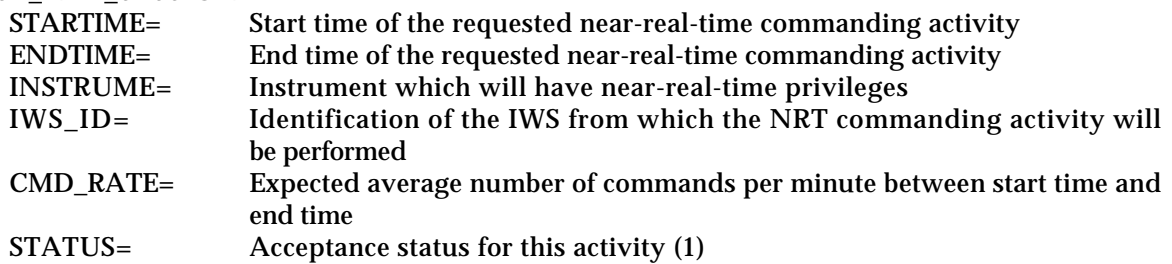

### **Notes :**

(1) This keyword will only be present in the KAP. The possible values are REQUESTED, CONFIRMED, DENIED. If present in the IAP, it will be ignored by the ECS.

#### **INST\_NRT\_RESERVED**

The INST\_NRT\_RESERVED entry is used to request a reserved time slot for some special near-realtime commanding activities. This time is reserved for that instrument and no other instrument can request time during that period.

### INST\_NRT\_RESERVED

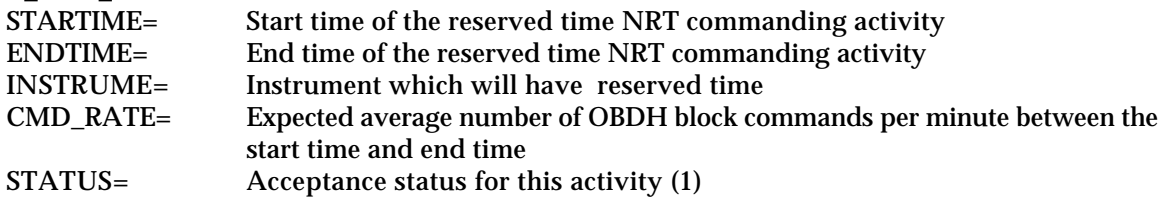

### **Notes :**

(1) This keyword will only be present in the KAP. If present in the IAP, it will be ignored by the ECS. The possible values are REQUESTED, CONFIRMED, DENIED.

### **INST\_DELAYED\_CMD**

The INST\_DELAYED\_CMD entry is used to specify a time window during which a group of delayed commands must be uplinked.

### INST\_DELAYED\_CMD

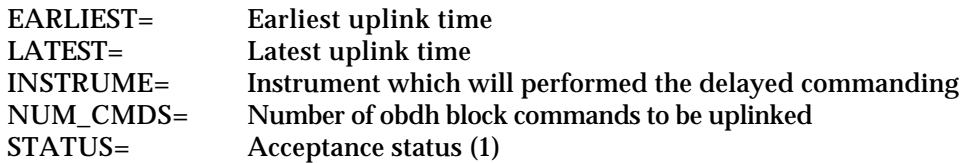

**Notes :**

(1) This keyword will only be present in the KAP. If present in the IAP, it will be ignored by the ECS. The possible values are REQUESTED, CONFIRMED, DENIED.

#### **INST\_TSTOL\_EXECUTION**

The INST\_TSTOL\_EXECUTION entry is used to specify a time window during which FOT will be required to execute a given TSTOL procedure.

### INST\_TSTOL\_EXECUTION

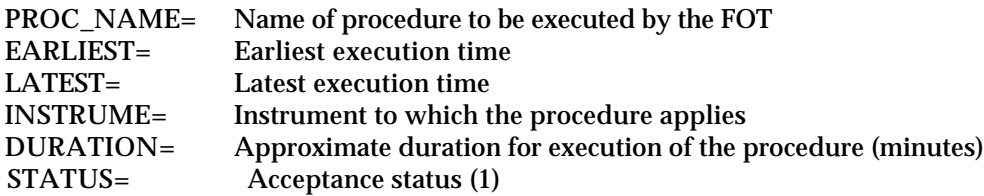

### **Notes :**

(1) This keyword will only be present in the KAP. If present in the IAP, it will be ignored by the ECS. The possible values are REQUESTED, CONFIRMED, DENIED.

This list applies to the keywords OBJECT and OBJ\_ID .

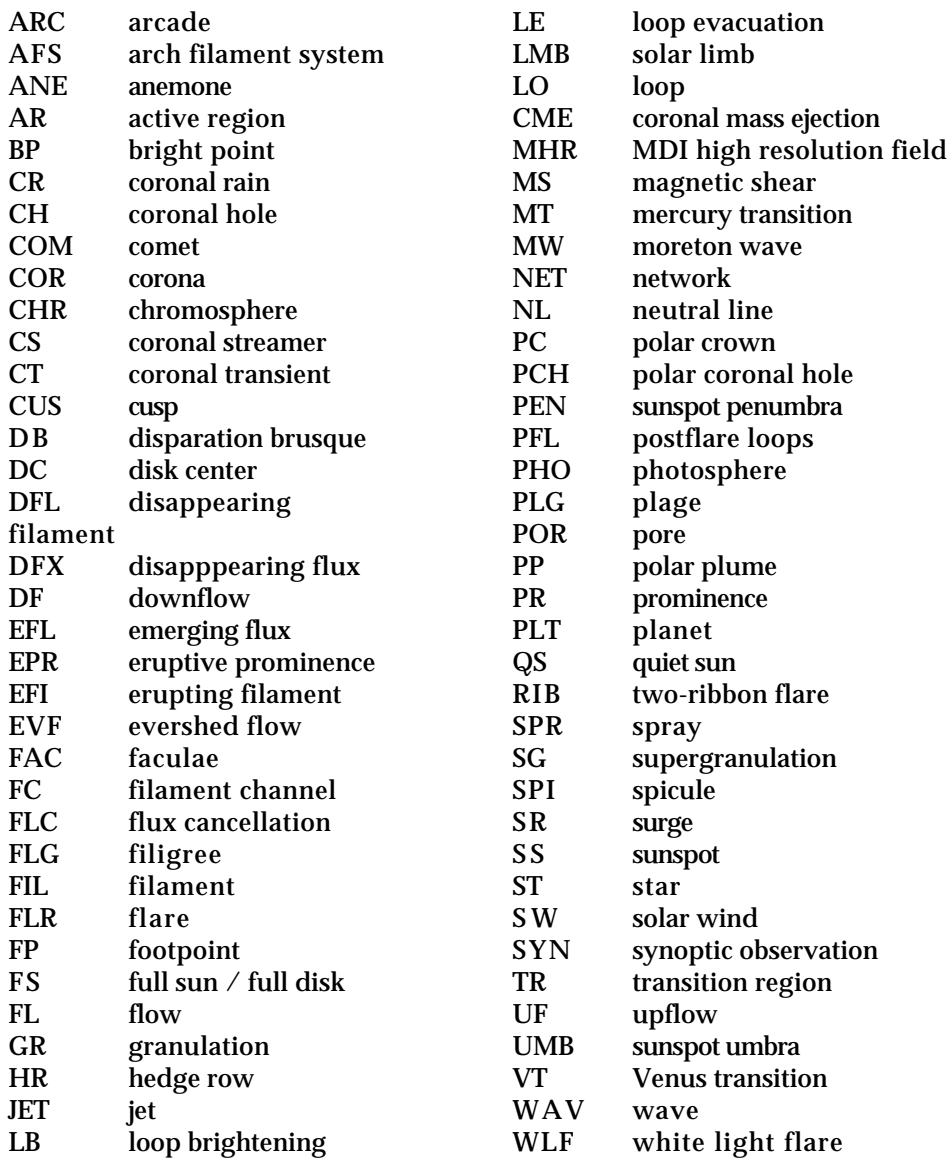

## **B.6 FORMAT FOR THE ECS ACTIVITY PLAN**

The ECS Activity Plan will be available in two formats:

- 1) the keyword format, providing more flexibility (KAP)
- 2) the fixed format, providing more readability (EAP)

In addition to the keywords found in the IAP, the following keywords will be used in the KAP. These keywords originate from CMS/FOT and could be modified by operations personnel.

#### **DSN\_Contact\_xyz**

The DSN\_Contact\_xyz entry provides information on a given DSN contact. The \_xyz field represents the ground station name, for example, \_CAN or \_MAD.

DSN\_Contact\_xyz

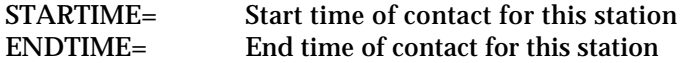

#### **SVM\_Reserved**

The SVM\_Reserved entry is used to indicate time periods that are reserved by the FOT to perform activities exclusively related to the service module. During these time periods, all instrument-related activities are excluded: near-real-time commanding, uplink of delayed commands and execution of TSTOL procedures for instrument operations.

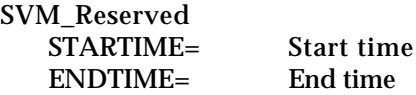

#### **Payload\_Reserved**

The Payload\_Reserved entry is used to indicate time periods that are reserved by the FOT but during which some payload operations activities can be performed. These include uplink of instrument delayed commands and execution of TSTOL procedures for instrument operations

Payload Reserved

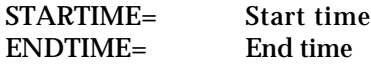

#### **Throughput\_RCR**

The Throughput RCR entry is used to specify time periods during which the throughput channel will be opened, the instrument teams will be allowed to command in near-real-time and send RCRs.

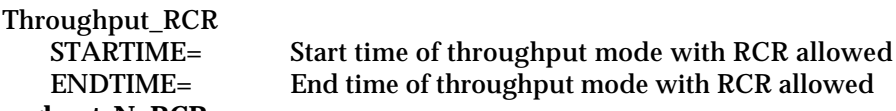

#### **Throughput\_NoRCR**

The Throughput NoRCR entry is used to specify time periods during which the throughput channel will be opened, the instrument teams will be allowed to command in near-real-time and but RCRs will not be permitted.

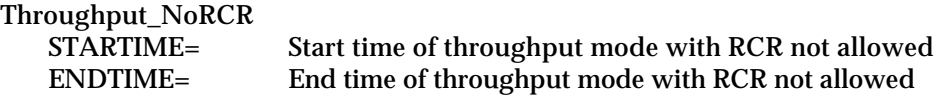

## **Spacecraft\_Maneuver**

The Spacecraft Maneuver entry is provided by the FOT for informational purpose. This will allow the instrument teams to be aware of the occurrence of spacecraft maneuvers that may affect the operations of the instruments.

Spacecraft\_Maneuver

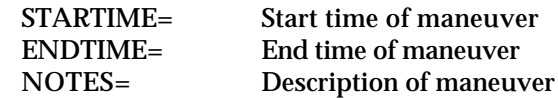

#### **Clock\_Adjust**

The Clock Adjust entry is provided by the FOT for informational purpose. It will allow the instrument teams to be aware of upcoming OBT clock adjusts.

Clock\_Adjust STARTIME= Start time/occurence of clock adjust TYPE= Description of adjust/reset

#### **TLM\_Tape\_Dump**

The TLM\_Tape\_Dump entry is provided by the FOT for informational purpose. It will allow the instrument teams to be aware of planned times for tape recorder dumps.

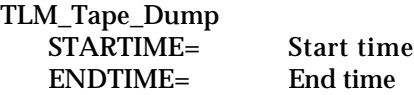

#### **TLM\_MDI\_M**

The TLM\_MDI\_M entry is provided by the FOT for informational purpose. It will allow the instrument teams to be aware of planned times for MDI-M downlink.

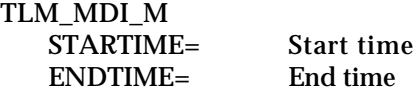

#### **TLM\_MDI\_H**

The TLM\_MDI\_H entry is provided by the FOT for informational purpose. It will allow the instrument teams to be aware of planned times for MDI-H downlink.

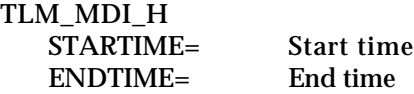

#### **TLM\_HR\_Idle**

The TLM\_HR\_Idle entry is provided by the FOT for informational purpose. It will allow the instrument teams to be aware of planned times for idle high rate telemetry.

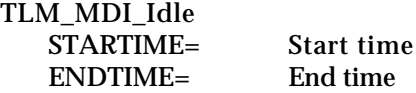

#### **TLM\_Mode**

The TLM\_Mode entry is provided by the FOT for informational purpose. It will allow the instrument teams to be aware of planned times for switching telemetry mode to low rate, medium rate, high rate or idle. The telemetry mode remains set to the current value until a new TLM\_Mode entry changes it.

TLM\_Mode MODE= LR, MR HR or IDLE STARTIME= The start time for this mode.

#### **TLM\_Submode**

There are four TLM\_Submode keywords that defines the start time for a given telemetry submode. This submode will remain in effect until it is modified by another TLM\_Submode entry. The TLM-Sumode entries are input by the ECS operator once the weekly plan has been finalized. Since the FOT will be in attendance at the weekly and daily meetings, modifications to these entries by the FOT are not expected. There are four different telemetry submodes (1 to 4) applying to the medium and high rate telemtry modes.

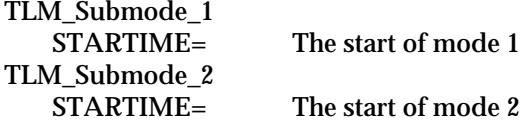

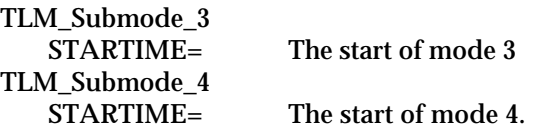

## **Other\_Obs\_xyz**

The Other\_Obs\_xyz entry is used to describe other science programs and events which are of interest to the SOHO team. These activities will be input by the ECS operator interactively from the timeline editor. The possible keywords listed for this entry are similar to the SCIPLAN entry, and they will most likely not apply in many cases. The xyz field is descriptive of a specific event: it can be up to 10 alphanumeric characters, with no blanks embedded, but possible underscores. The Other\_Obs\_xyz entries may not be included in the IAP.

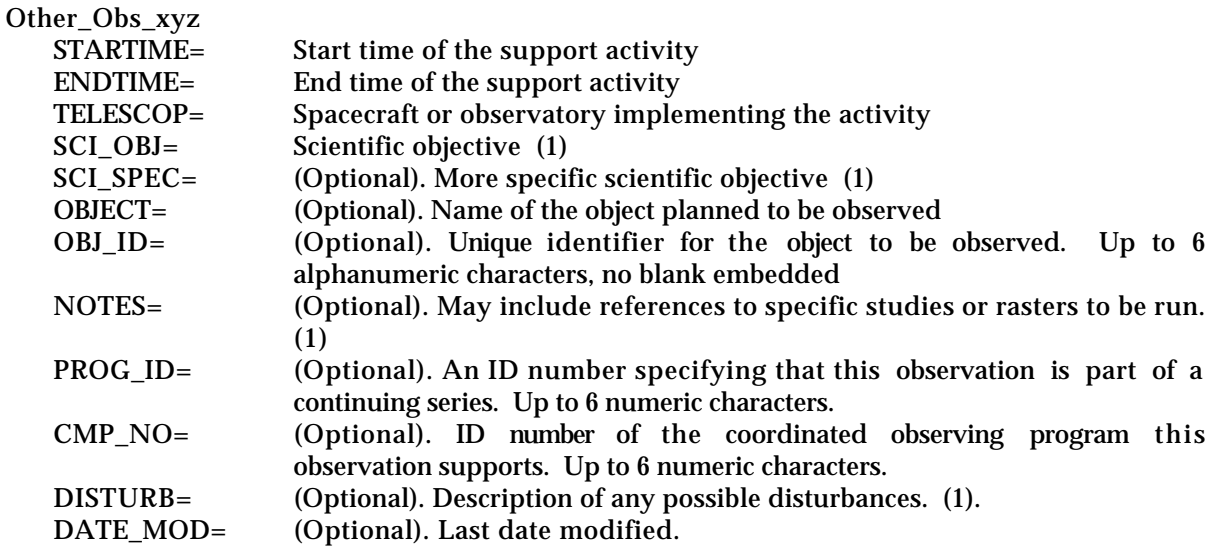

Notes : (1) Strings.

## **B.7 ECS COMBINED ACTIVITY PLAN FILE FORMAT**

The Combined Activity Plan (CAP) is the file that ECS receives from the IDL planning tool. The IDL Planning tool will be used to support the weekly and daily science planning meetings. It generates the CAP file which allows to input the results of the science planning meetings into the ECS planning system. The CAP contains the SCIPLAN entries for certain instrumenters.

*The CAP does not apply to the interface between ECS and the Instrumenters and its description is included for reference only.*

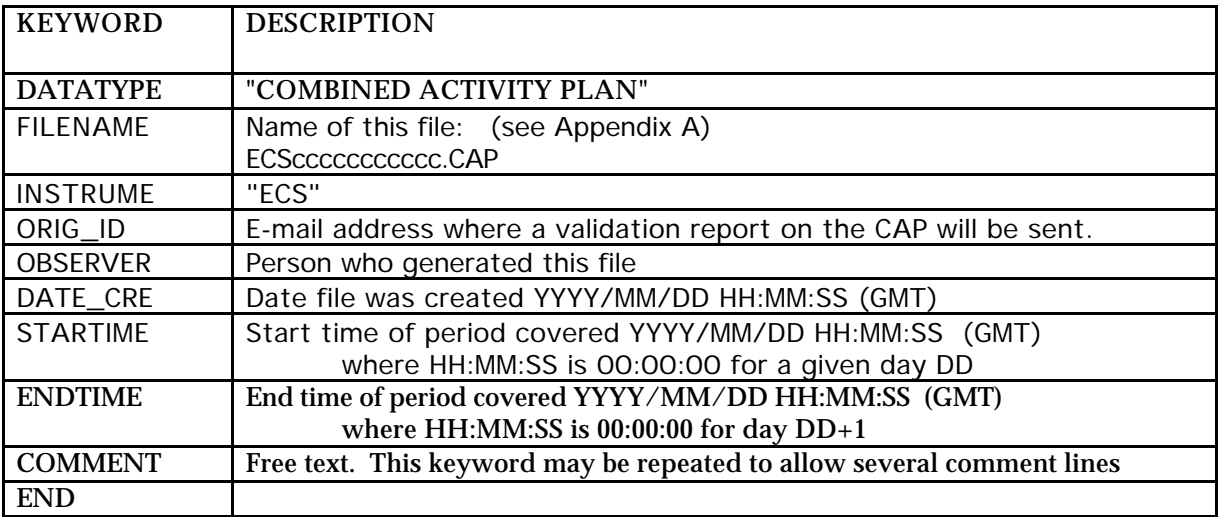

The CAP file header is as follows:

The CAP file body is in the keyword format and is identical to the format of the IAP described in section 3.5.1. However, the CAP only contains SCIPLAN entries.

The ECS planning system receives the CAP and merges its content with existing IAPs that may have been received from the instrumenters. For all the IAPs older than the CAP, all the SCIPLAN entries in the appropriate IAPs are replaced by the SCIPLAN entries in the CAP. Later, if ECS receives updated IAPs, ECS replaces the SCIPLAN entries from the CAP by the SCIPLAN entries from the new the IAPs.
#### **B.8 COMMAND HISTORY REPORT EXAMPLE**

*NOTE: This is an example of the report which is produced by CMS and is described in Reference 8.*

#### \*\*\*\*\* COMMAND HISTORY REPORT \*\*\*\*\*

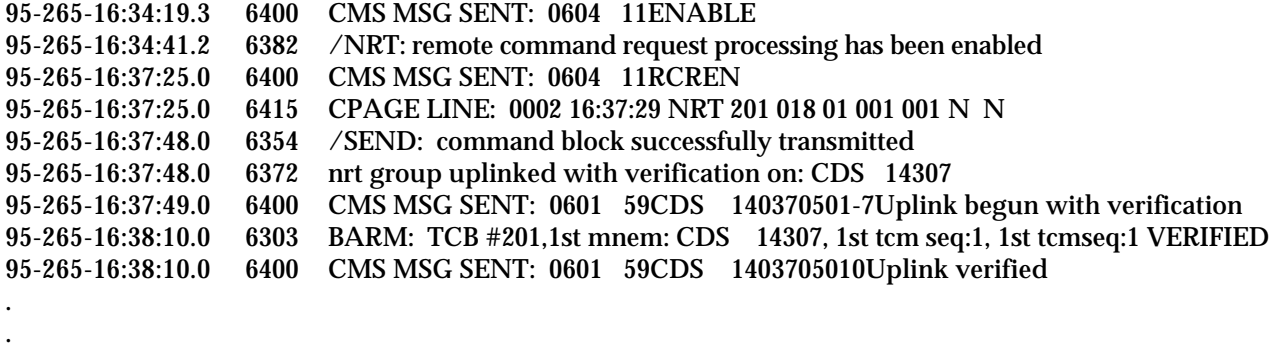

### \*\*\*\*\* BACKGROUND QUEUE STATUS REPORT \*\*\*\*\*

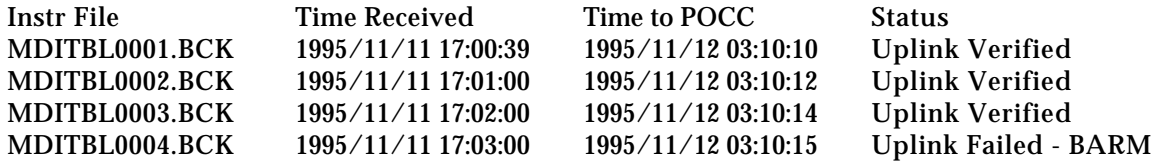

### **B.9 TELEMETRY GAP REPORT EXAMPLE**

.

\*\*\*\*\* TELEMETRY GAP REPORT \*\*\*\*\*

MISSION: SOHO TIME RANGE: (START) 1995/08/22 00:00:00 (STOP) 1995/08/22 23:59:59

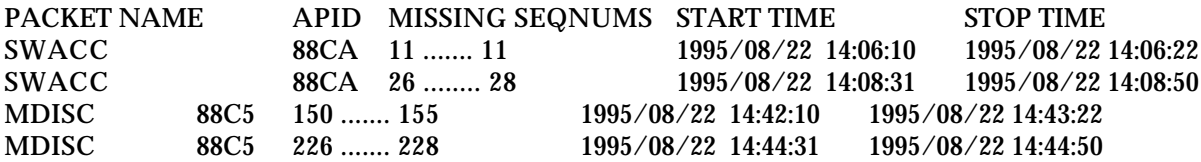

### **B.10 ECS COMMANDING STATUS WINDOW**

### **B.11 ECS TELEMETRY DISTRIBUTION MONITORING WINDOW**

### **B.12 ECS DIRECTORIES**

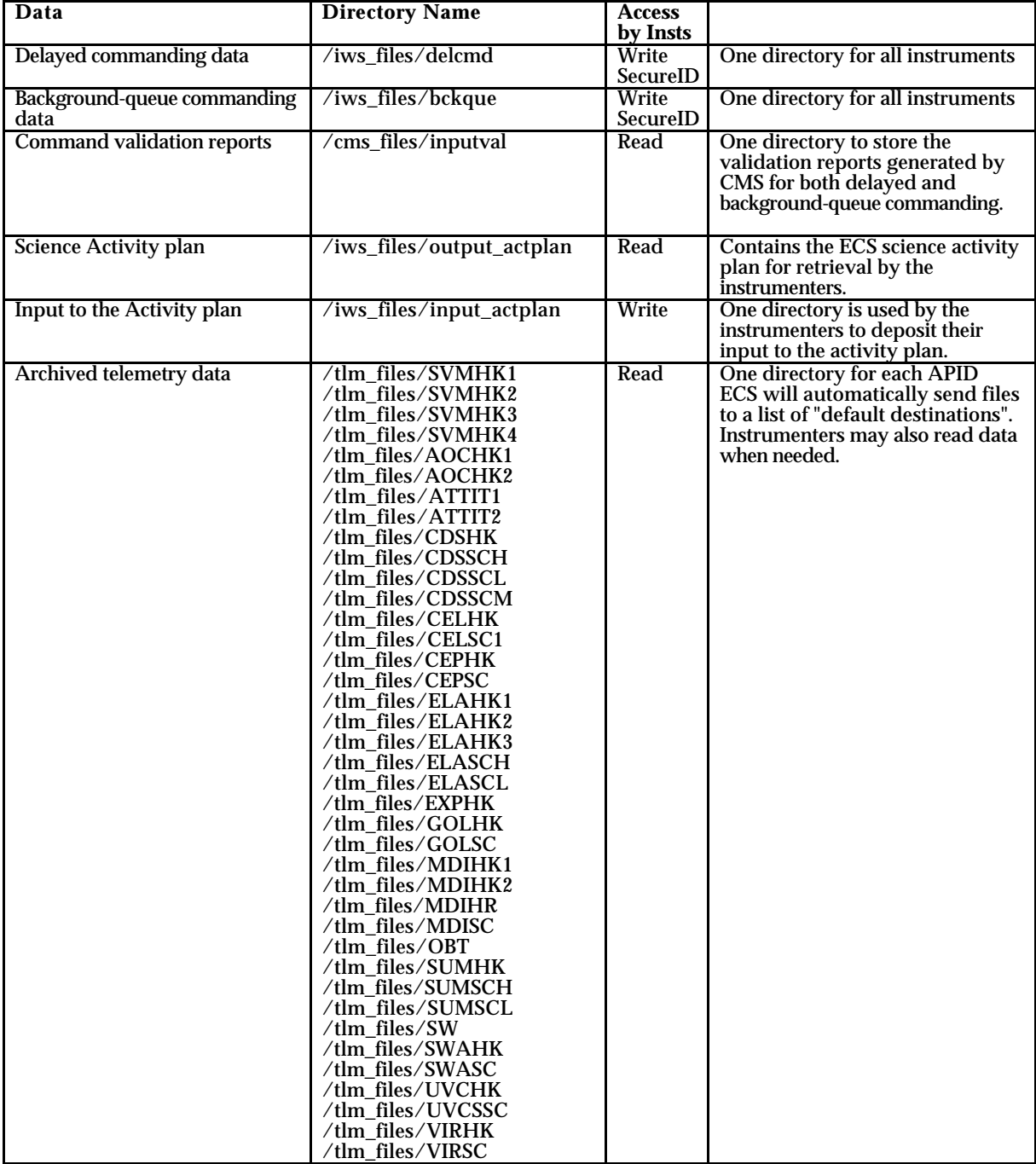

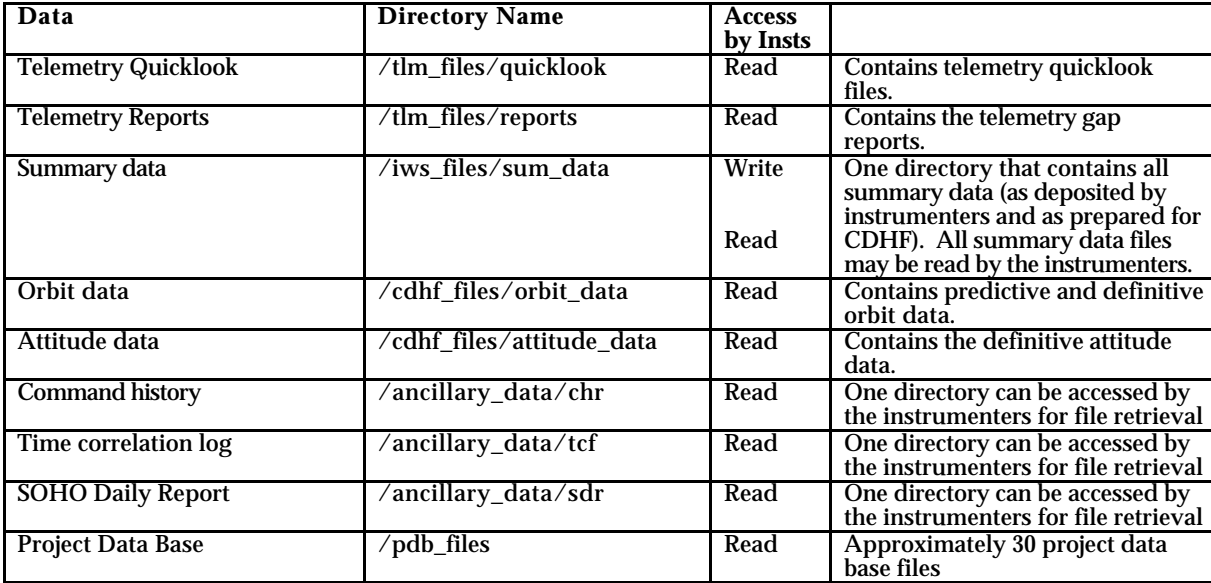

## **APPENDIX C. ARCHIVED TELEMETRY FILE FORMAT**

## **Production Data Format**

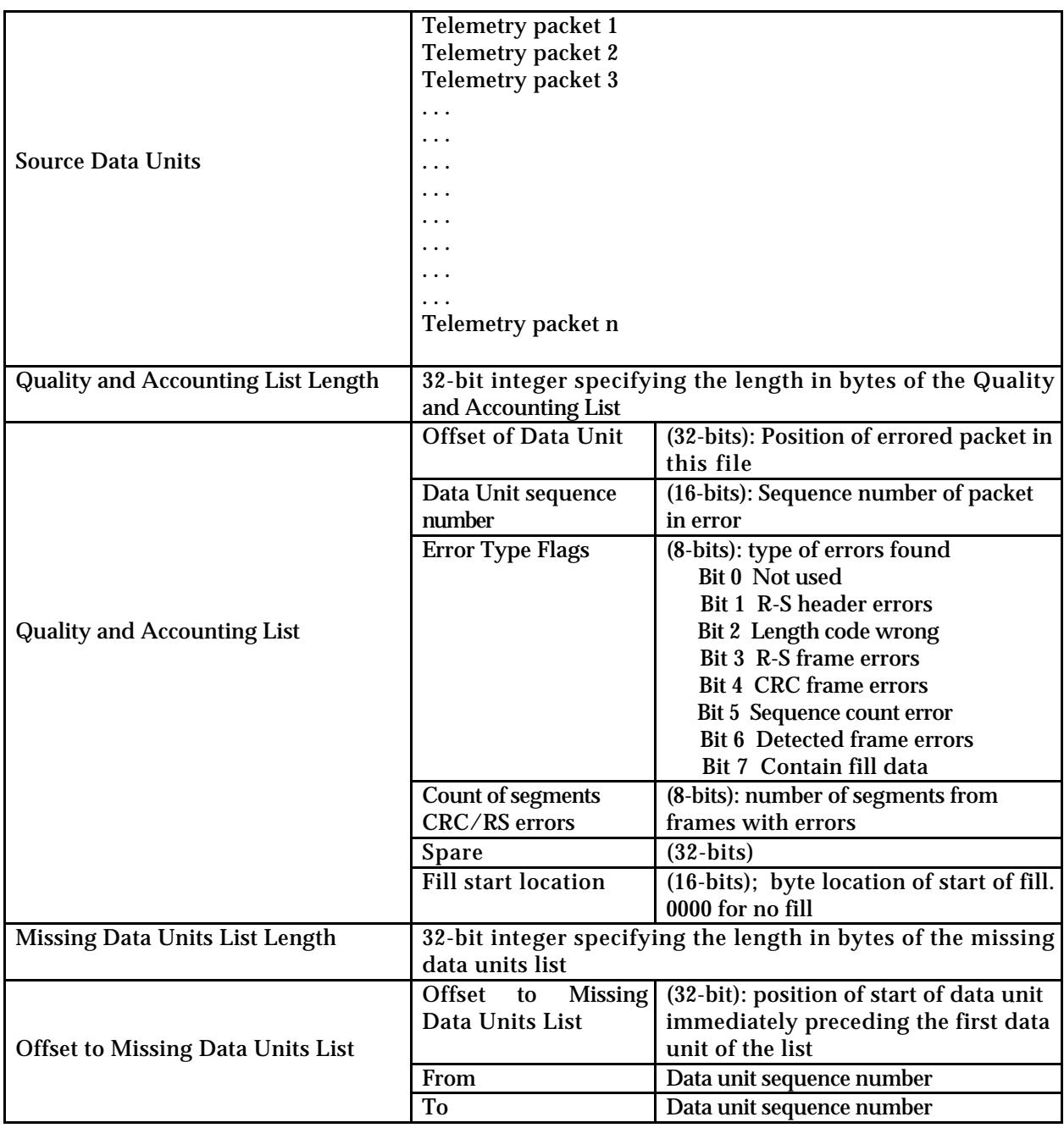

**514-3ICD/0193**

**Interface Control Document Between the Solar and Heliospheric Observatory (SOHO) Experimenters' Operations Facility (EOF) Core System (ECS) and the SOHO Instrumenters**

xii

# **Revision 1**

**October 1995**

**May 1995**

#### **514-3ICD/0193**

### **Interface Control Document Between the Solar and Heliospheric Observatory (SOHO) Experimenters Operations Facility (EOF) Core System (ECS) and the SOHO Instrumenters**

### **May 1995**

### Approved By:

 $\overline{a}$ W. Worrall Date C. Berner Date Date Date STP Ground Systems Manager BSA/Payload and AIV Manager ESA/Payload and AIV Manager

**NASA Project Scientist** 

 $\overline{a}$ 

A. Poland Date V. Domingo Date V. Domingo Date NASA Project Scientist

Concurred by:

 $\overline{a}$ Branch, (Code 514) (Code 514)

P. Lightfoot Date Date W. Potter/NASA Date Head, Spacecraft Control Programs Assistant Technical Representative Assistant Technical Representative

> ISTP Project NASA Goddard Space Flight Center Greenbelt, Maryland